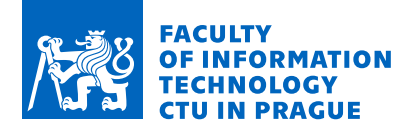

### Assignment of master's thesis

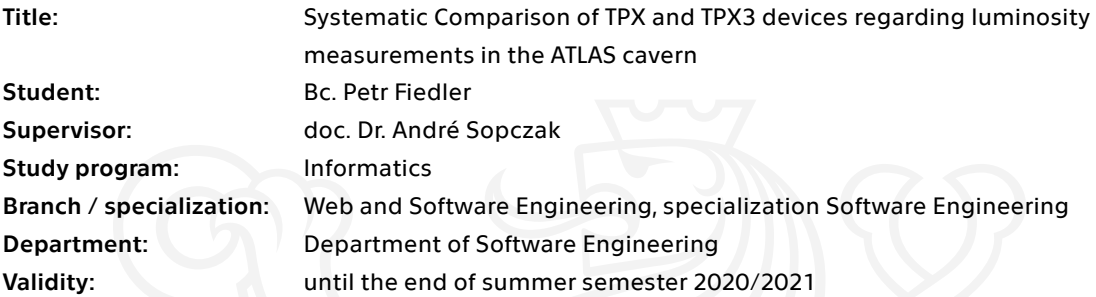

### **Instructions**

Analyse the needs of the ATLAS (CERN) luminosity measurements using TPX and TPX3 devices regarding an automatic procedure to determine coherently the luminosity from 2015 to 2018 data. Design and implement a program that reads the TPX and TPX3 data and performs a noisy pixel removal automatically. Incorporate the timing information of the so-called ATLAS luminosity blocks. Test the program and produce performance plots regarding the LHC luminosity curve, short-term precision, linearity, and long-term stability. Compare the TPX, TPX3 luminosities to other ATLAS luminometers. This includes statistical processing of the data stored at the IEAP server to detect anomalies of the functionality of Timepix devices. The specifications of anomalies will be clarified by the supervisor. The resulting distributions will be made available on a web interface.

Electronically approved by Ing. Michal Valenta, Ph.D. on 19 November 2019 in Prague.

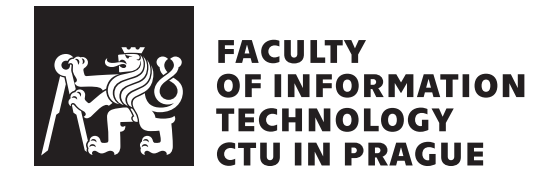

Master's thesis

## **Systematic comparison of TPX and TPX3 devices regarding luminosity measurements in the ATLAS cavern**

*Bc. Petr Fiedler*

Department of Software Engineering Supervisor: doc. Dr. André Sopczak

May 6, 2021

# **Acknowledgements**

I would like to thank my supervisor, doc. Dr. André Sopczak, for all advises and active involvement during the work, and Ing. Michal Valenta, Ph.D. for his advises and consultations he provided. I also would like to thank my family and my girlfriend for the encouragement during my studies.

# **Declaration**

I hereby declare that the presented thesis is my own work and that I have cited all sources of information in accordance with the Guideline for adhering to ethical principles when elaborating an academic final thesis.

I acknowledge that my thesis is subject to the rights and obligations stipulated by the Act No. 121/2000 Coll., the Copyright Act, as amended, in particular that the Czech Technical University in Prague has the right to conclude a license agreement on the utilization of this thesis as a school work under the provisions of Article 60 (1) of the Act.

In Prague on May 6, 2021 . . .. . .. . .. . .. . .. . .. . .

Czech Technical University in Prague Faculty of Information Technology © 2021 Petr Fiedler. All rights reserved.

*This thesis is school work as defined by Copyright Act of the Czech Republic. It has been submitted at Czech Technical University in Prague, Faculty of Information Technology. The thesis is protected by the Copyright Act and its usage without author's permission is prohibited (with exceptions defined by the Copyright Act).*

### **Citation of this thesis**

Fiedler, Petr. *Systematic comparison of TPX and TPX3 devices regarding luminosity measurements in the ATLAS cavern*. Master's thesis. Czech Technical University in Prague, Faculty of Information Technology, 2021. Also available from:  $\langle$ [https://timepix](https://timepix.fiedl.eu/)*.fiedl.eu/* $\rangle$ .

# **Abstrakt**

Tato práce se zabývá analýzou potřeb pro automatizovanou proceduru k určení měření luminosity ATLAS (CERN) pomocí zařízení TPX a TPX3. Práce se také zabývá návrhem a implementací softwaru, který čte TPX a TPX3 data, odstraňuje závadné pixely a vytváří různé výkonnostní grafy týkající se měření luminosity. Součástí práce je také návrh a implementace webového rozhraní, které zpřístupní výsledky.

Klíčová slova zpracování dat, analýza dat, Timepix, Timepix3, luminosita, ATLAS

# **Abstract**

This thesis deals with an analysis of the needs for an automatic procedure to determine the ATLAS (CERN) luminosity measurements using TPX and TPX3 devices. The thesis also deals with design and implementation of software that reads the TPX and TPX3 data, performs noisy pixel removal, and produces various performance plots regarding luminosity measurements. Furthermore, design and implementation of a web interface, which makes the resulting distributions available, is part of this thesis.

**Keywords** data processing, data analysis, Timepix, Timepix3, luminosity, ATLAS

# **Contents**

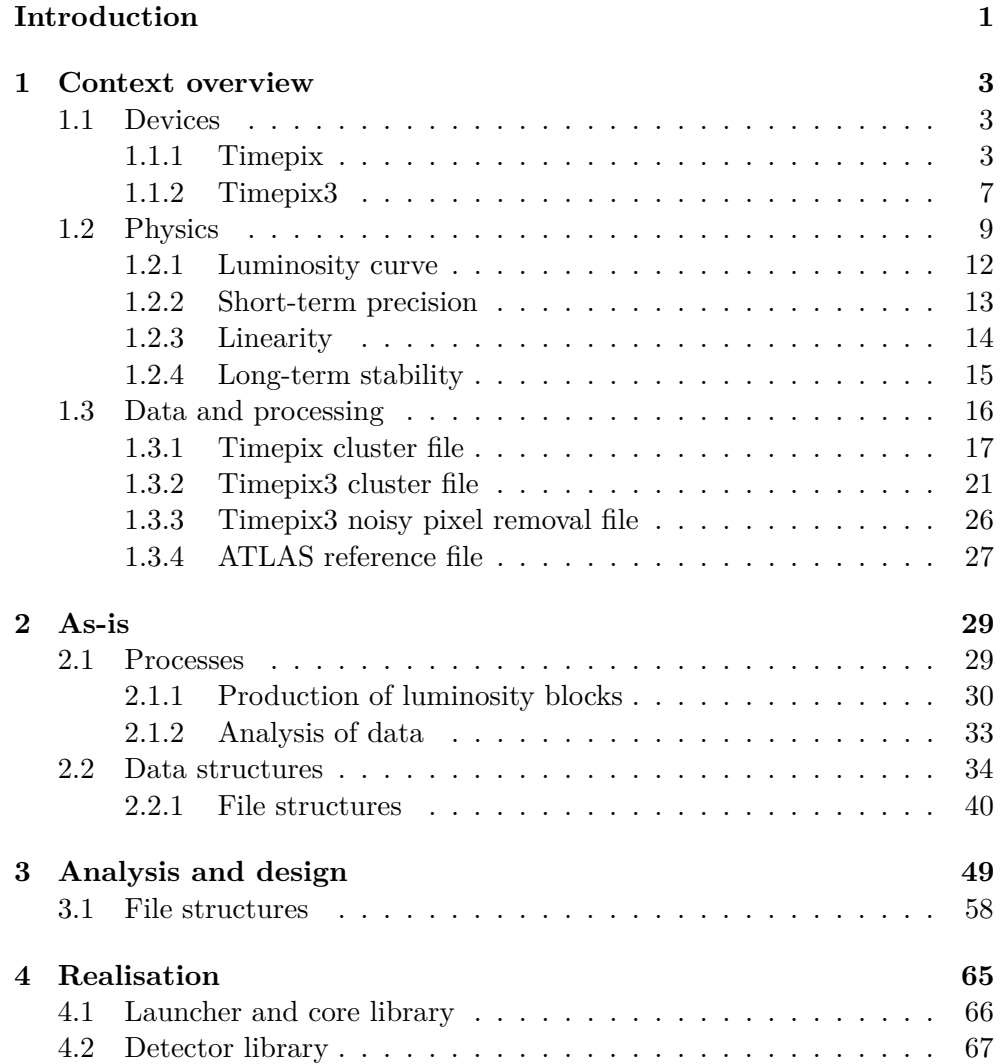

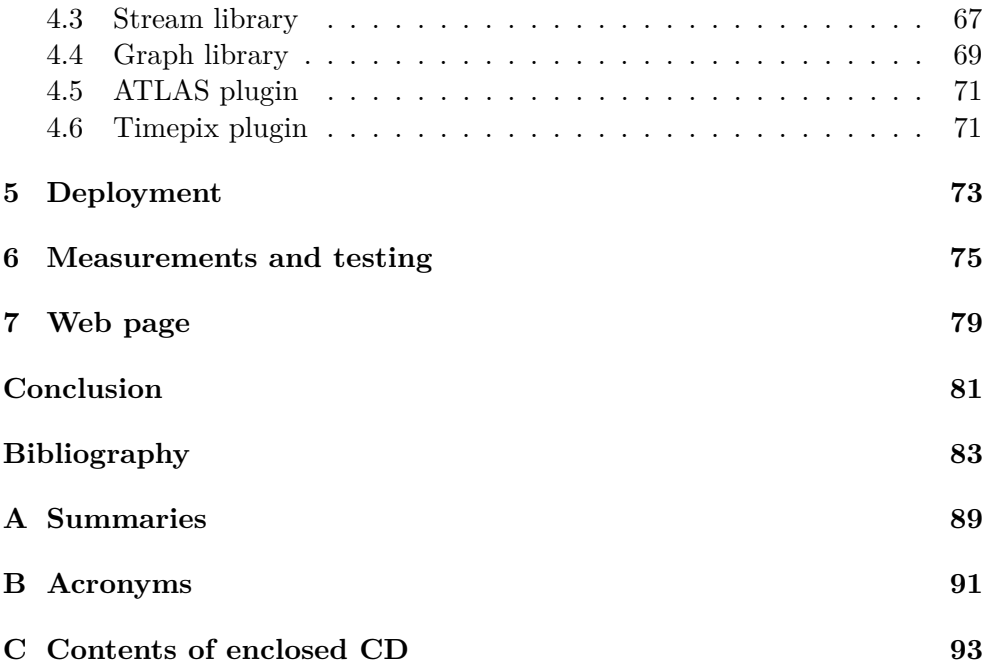

# **List of Figures**

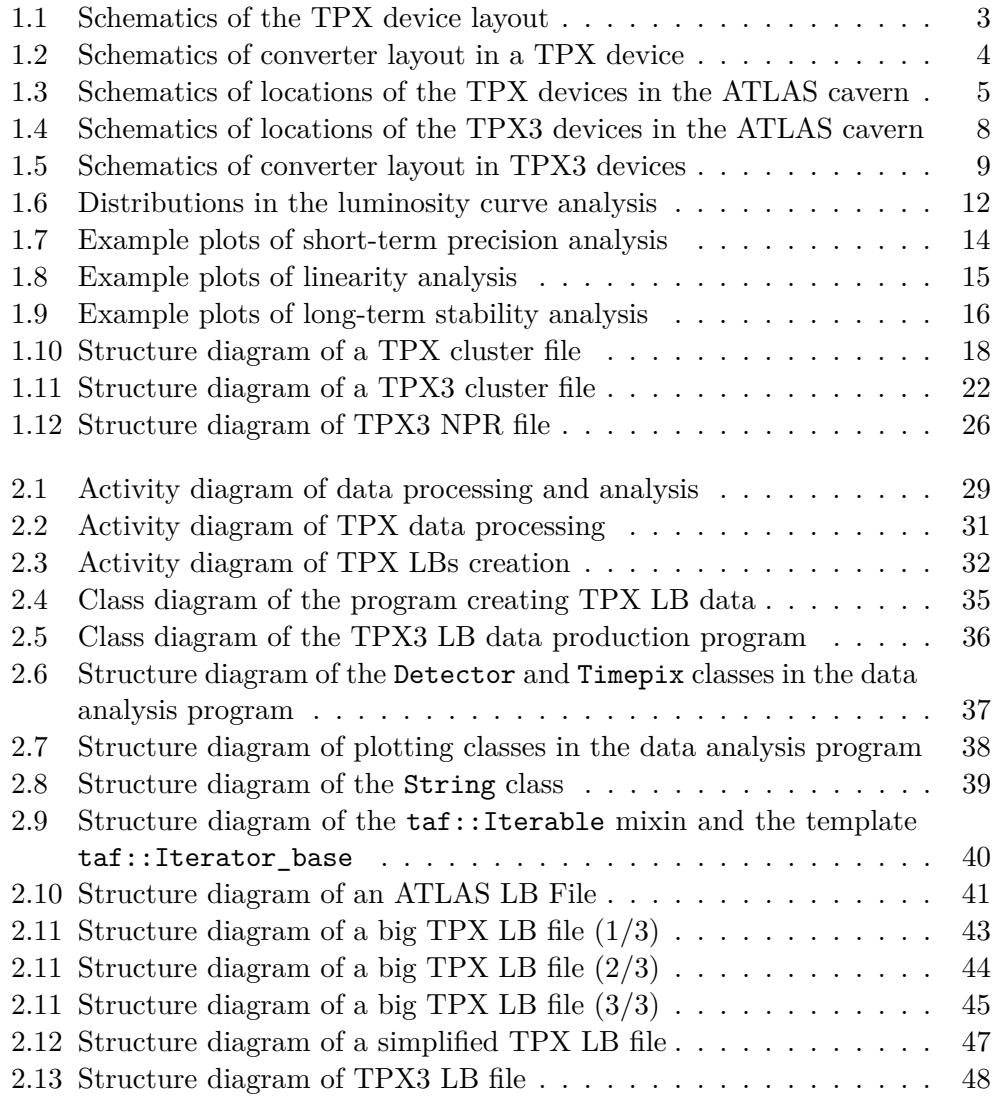

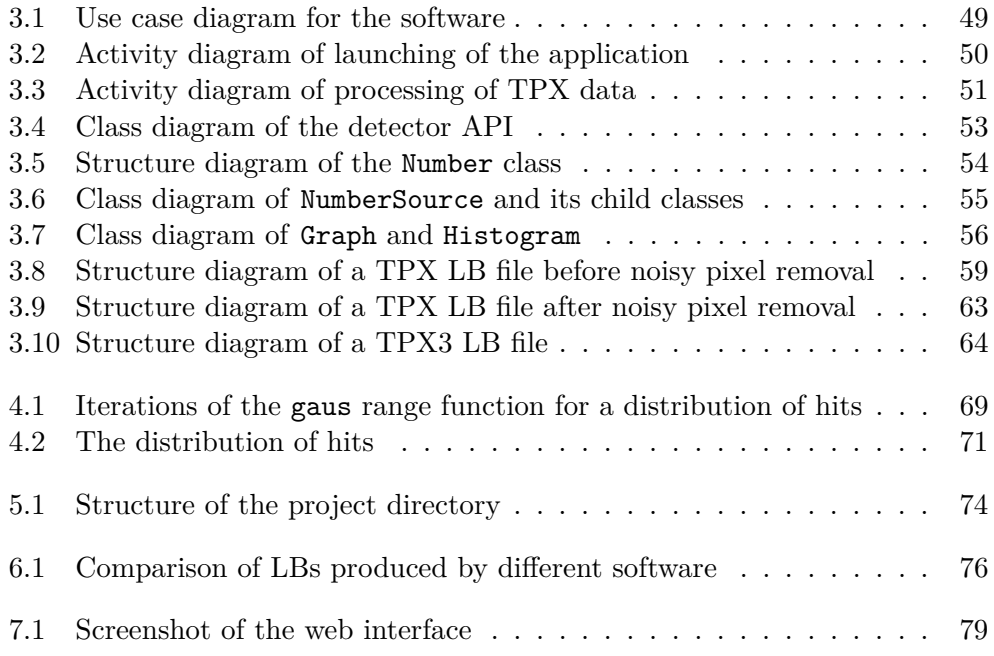

# **List of Tables**

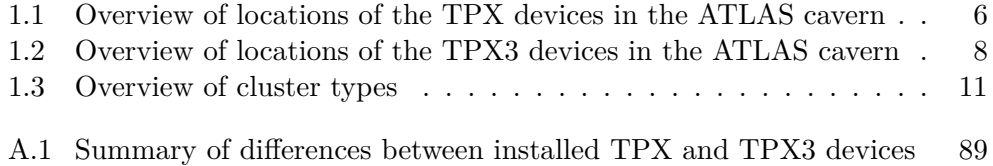

## **Introduction**

<span id="page-18-0"></span>As particle physics is moving forward, particle accelerators have to operate on higher energy levels in order to observe rare high-energy interactions. To detect more of the rare events, data-taking has to be improved. New detectors, sensors, and chips are being developed, and the old ones are being improved. Such detectors are [Timepix \(TPX\)](#page-109-0) [\[1,](#page-100-1) [2\]](#page-100-2) and [Timepix3 \(TPX3\)](#page-109-1) [\[3\]](#page-100-3) developed as part of the Medipix Collaborations.

These devices were installed in [A Toroidal LHC Apparatus \(ATLAS\)](#page-108-1) [\[4\]](#page-100-4) cavern at the [European Organization for Nuclear Research \(CERN\).](#page-108-2) They take data to measure and study the composition of the radiation field, induced radioactivity of surrounding material, particle and dose rates at different places in the [ATLAS](#page-108-1) cavern, as well as the luminosity delivered by the [Large Hadron](#page-108-3) [Collider \(LHC\).](#page-108-3)

I have been working with these devices for about three years, and my work focuses on luminosity measurements. This work started with my bachelor's thesis [\[5\]](#page-100-5), and continued with a [CERN](#page-108-2) Summer Studentship [\[6\]](#page-101-0). During that time, various software was developed. Most of the software were single-use applications developed to produce distributions of physical parameters. These applications were usually created by copying one of the already existing applications and modifying it to suit the needs. However, there were some applications which were needed to be used repeatedly. As the existing software was developed by physicists with no special programming skills, its maintainability and performance were rather poor.

This thesis aims to replace all the previous software by a single application, which is easy to maintain and is high in performance. The goal is also to make the application highly scalable and configurable, so it can be easily extended to provide new functionality, and various aspects of its functionality can be changed without a need to edit its code.

### CHAPTER

## **Context overview**

### <span id="page-20-1"></span><span id="page-20-0"></span>**1.1 Devices**

The purpose of this chapter is to provide an overview of the physical structure of the devices, their functionality, and the physics behind. The chapter is based on and combines information from [\[1\]](#page-100-1), [\[7\]](#page-101-1), [\[3\]](#page-100-3), [\[8\]](#page-101-2), and [\[9\]](#page-101-3).

#### <span id="page-20-2"></span>**1.1.1 Timepix**

<span id="page-20-3"></span>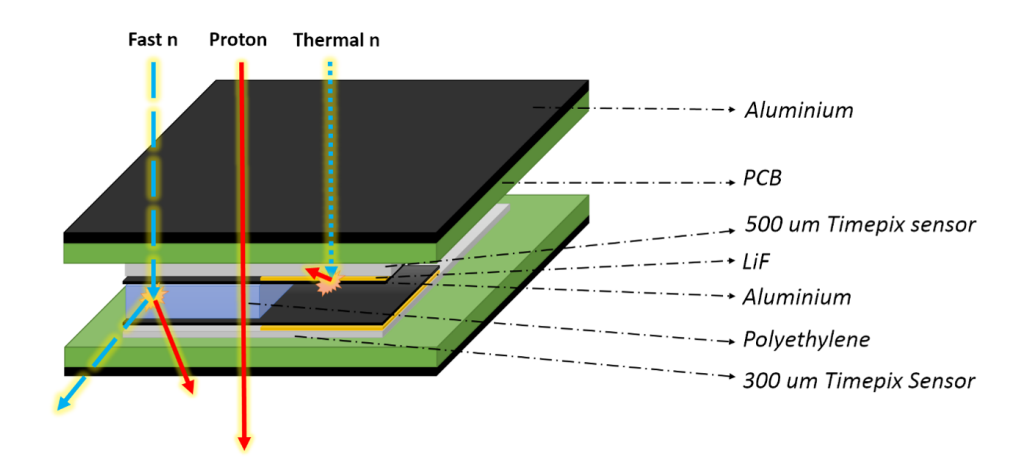

Figure 1.1: Schematics of the [TPX](#page-109-0) device layout. [\[7,](#page-101-1) Figure 1(a)]

Sixteen two-layer [TPX](#page-109-0) devices were installed in [ATLAS](#page-108-1) cavern during the second run of [LHC](#page-108-3) (Run-2) which took place from the 3rd of June 2015 [\[10,](#page-101-4) [11\]](#page-101-5) until the 3rd of December 2018 [\[10,](#page-101-4) [12\]](#page-101-6). Each of the sixteen [TPX](#page-109-0) devices consists of two hybrid silicon pixel sensors stacked facing each other. In between the sensors, a set of thermal neutron and fast neutron converters is placed. Each of the silicon sensors has a matrix of  $256 \times 256$  pixels of size  $55 \,\mathrm{\upmu m} \times 55 \,\mathrm{\upmu m}$ . One sensor has a thickness of 300  $\mathrm{\upmu m}$  and the other of 500  $\mathrm{\upmu m}$ . The schematics of the device is shown in [Figure 1.1.](#page-20-3) The thinner sensor is referred to as layer-1 and the thicker one as layer-2.

<span id="page-21-0"></span>The area of the sensors is divided into four regions defined by the position of the neutron converters. One region is without any neutron converter. Two regions are covered by a 1*.*2 mm thick layer of [polyethylene \(PE\),](#page-109-2) and one of them (referred to as  $PE+Al$ ) has an 80 um thick aluminum filter in-serted below the [PE](#page-109-2) layer. The last region is covered by a  $1.6 \pm 0.3$  mg/cm<sup>2</sup> (i.e.  $6.1 \pm 1.1 \,\mathrm{\mu m}$ ) thick [lithium-6 fluoride \(](#page-108-4)<sup>6</sup>LiF) foil with the 80  $\mathrm{\mu m}$  thick aluminum filter over it. The layout of the converters is shown in [Figure 1.2.](#page-21-0)

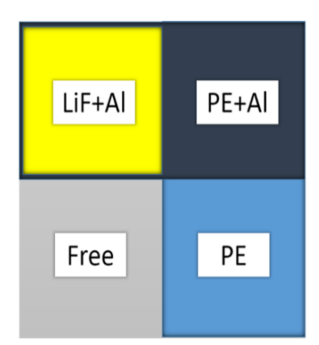

Figure 1.2: Schematics of converter layout in a [TPX](#page-109-0) device. [\[7,](#page-101-1) Figure 1(b)]

When ionizing radiation interacts with the active sensor layer, electrons are displaced from atoms. The displaced electrons and the newly created holes are carriers of free charge. These carriers drift in the applied electric field towards the pixel electrodes, where the carriers are collected. During the drift and the collection of the free charge carriers, an electric current is induced at the electrodes of the corresponding pixel. The induced current is observed as an analog signal. The signal is amplified and compared to a global threshold, which is equalized for each pixel independently. If the voltage output signal crosses the threshold, a pulse with a width corresponding to duration when the output voltage remains over the threshold is sent into the logic circuits. The pulse is evaluated in different ways depending on the mode of operation and the result is stored in a 14-bit counter. Each pixel of each sensor can operate independently of each other in one of the following three modes:

- Counting mode Every pulse increments the counter by one. The width of the pulse is ignored.
- [Time-over-threshold \(ToT\)](#page-109-3) The counter starts continuously incrementing with the start of the pulse and it stops increasing with the end of the pulse.
- Time-of-arrival  $(T_0A)$  From the moment the pulse starts, the counter is incremented until a global shutter signal is received.

When the global shutter signal is activated, the data acquisition in the whole chip stops and the data from the counters are read out. This effectively groups the data into frames. The period when the chip acquires data is called acquisition time and the period between two frames when the chip does not collect data is called dead-time. The average dead-time of [TPX](#page-109-0) devices is about 90–100 ms [\[6\]](#page-101-0).

The sixteen [TPX](#page-109-0) devices are spread across the [ATLAS](#page-108-1) cavern. As their locations differ, they are exposed to different conditions and therefore they use different configurations. The devices are labeled as TPX01 to TPX16 and they are being collectively referred to as [TPX](#page-109-0) Network. Their locations are shown in [Figure 1.3](#page-22-0) and they are precisely described in [Table 1.1.](#page-23-0) Twelve of the sixteen devices are installed in such a way that the sensor surfaces are perpendicular to the beam axis. The exceptions are devices TPX08, TPX09, TPX15, and TPX16. The devices TPX08 and TPX09 are installed horizontally, and the devices TPX15 and TPX16 are installed vertically parallel to the beam axis. [\[13\]](#page-101-7)

<span id="page-22-0"></span>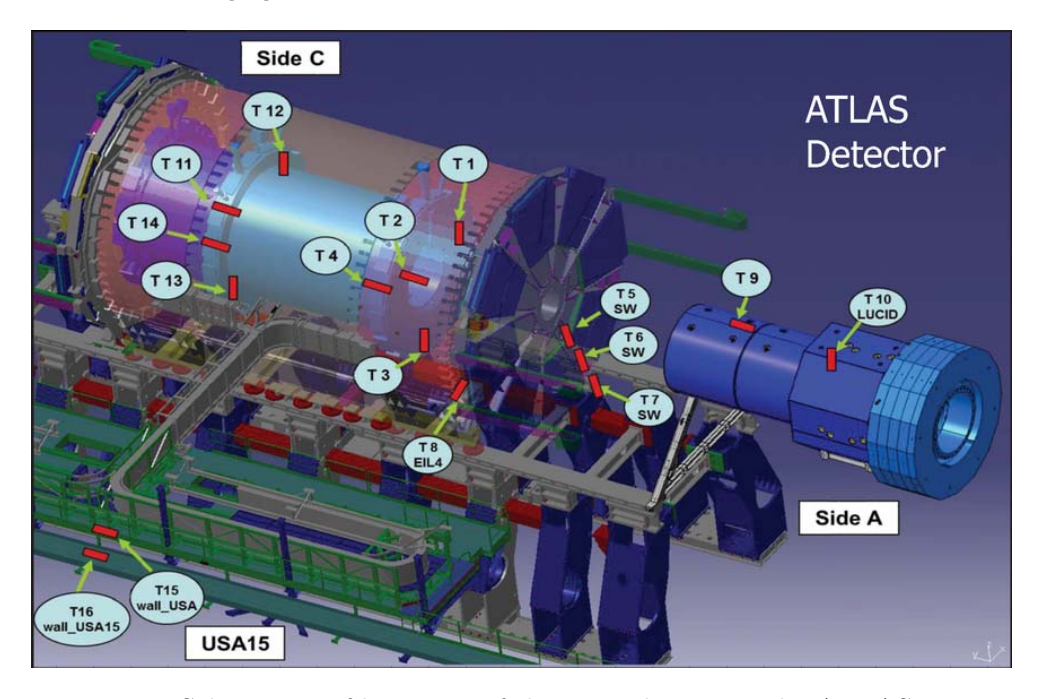

Figure 1.3: Schematics of locations of the [TPX](#page-109-0) devices in the [ATLAS](#page-108-1) cavern. The devices TPX01 to TPX16 are indicated as T1 to T16. [\[14,](#page-101-8) Figure 1]

Twelve of the sixteen devices are installed directly in the [ATLAS](#page-108-1) detector. Devices TPX09 and TPX10 are installed on the shielding of the beam pipe. The device TPX15 is installed on the south wall of the [ATLAS](#page-108-1) cavern, dividing the hall UX15 hosting the [ATLAS](#page-108-1) detector from a neighboring service hall USA15. Lastly, the device TPX16 is installed in the service hall USA15.

To make the data consistent, there is a constraint on the setting of the

[TPX](#page-109-0) devices in the [ATLAS](#page-108-1) cavern. All pixels in a single [TPX](#page-109-0) device are set in the same mode. To make things simpler, it is said that a device is set in some mode instead of that pixels of a device are set in some mode. Pixels of different devices are set to different modes to enable us collect more types of data. Twelve of the sixteen devices are set into the [ToT](#page-109-3) mode, i.e. they have all the pixels set into the [ToT](#page-109-3) mode. Devices in [ToT](#page-109-3) mode usually use acquisition times of tenths of a second. Devices TPX02 and TPX12 are set into the hit counting mode. They use acquisition times of one second. Because of this, their frames are purposefully overexposed. This enables to count the hits with much higher precision as the ratio of dead time to active time is minimized. Finally, the devices TPX03 and TPX13 are set into the [ToA](#page-109-4) mode. They use acquisition times of fractions of a millisecond. The same acquisition times are used also by TPX01 and TPX11 which are in the [ToT](#page-109-3) mode. [\[13\]](#page-101-7)

<span id="page-23-0"></span>

| device | $X \text{ [mm]}$ | Υ<br>$ \text{mm} $ | Z<br>mm | mm<br>$\rho$ | R<br>$ \text{mm} $ |
|--------|------------------|--------------------|---------|--------------|--------------------|
| TPX01  | 670              | 880                | 3540    | 1106         | 3709               |
| TPX02  | $-1100$          | 180                | 3540    | 1115         | 3711               |
| TPX03  | 150              | $-1130$            | 3540    | 1140         | 3719               |
| TPX04  | $-3580$          | 970                | 2830    | 3709         | 4665               |
| TPX05  | 1320             | $-494$             | 7830    | 1409         | 7956               |
| TPX06  | 2370             | $-1030$            | 7830    | 2584         | 8245               |
| TPX07  | 3300             | $-1590$            | 7830    | 3663         | 8644               |
| TPX08  | $-6140$          | 0                  | 7220    | 6140         | 9478               |
| TPX09  | 0                | 1560               | 15390   | 1560         | 15469              |
| TPX10  | 230              | 440                | 18859   | 496          | 18857              |
| TPX11  | 660              | 900                | $-3540$ | 1116         | 3712               |
| TPX12  | $-930$           | 670                | $-3540$ | 1146         | 3721               |
| TPX13  | 90               | $-1100$            | $-3540$ | 1104         | 3708               |
| TPX14  | $-3580$          | 970                | $-2830$ | 3709         | 4665               |
| TPX15  | $-16690$         | 50                 | 5020    | 16690        | 17429              |
| TPX16  | $-18900$         | 50                 | 5020    | 18900        | 19555              |

Table 1.1: Overview of locations of the [TPX](#page-109-0) devices in the [ATLAS](#page-108-1) cavern. All coordinates are relative to the interaction point with an uncertainty of 10 mm. The X-axis is perpendicular to the beam axis in the horizontal plane. The Y-axis is perpendicular to the beam axis in the vertical plane. The Z-axis is equivalent to the beam axis. The  $\rho$  is the distance to the beam axis. The R is the overall distance to the interaction point. [\[15\]](#page-102-0)

As the devices are exposed to a harsh environment, they sometimes stop working and need to be replaced or fixed. There are only six devices that have worked for the whole time and these are TPX02, TPX05, TPX06, TPX07, TPX12, and TPX14. The device TPX10 has never worked as its cables got damaged during the assembly of nearby detectors and the device's position did not allow for its repair. The other detectors have experienced outages in their functionality or have been replaced. The device TPX04 was replaced by a pair of [TPX3](#page-109-1) devices in 2018.

#### <span id="page-24-0"></span>**1.1.2 Timepix3**

A [TPX3](#page-109-1) device was developed as the successor of the [TPX](#page-109-0) device. A summary of the differences between [TPX](#page-109-0) and [TPX3](#page-109-1) is in [Table A.1.](#page-106-1) Four [TPX3](#page-109-1) devices were installed in [ATLAS](#page-108-1) cavern in January 2018 during the 2017/2018 extended year-end technical stop in addition to the [TPX](#page-109-0) devices which were already there. The four devices were installed in two pairs. The devices installed in a pair are stacked facing each other. Each of the devices has a 500 µm thick sensor with matrix of  $256 \times 256$  pixels of size  $55 \,\mathrm{\upmu m} \times 55 \,\mathrm{\upmu m}$ .

An analog signal from pixel is amplified, compensated for current leakage, and compared to a global threshold, which is equalized for each pixel independently. If the signal crosses the threshold, a pulse with a width corresponding to duration when the output voltage remains over the threshold is sent into the logic circuits. The pulse is evaluated using two in different ways depending on the mode of operation and the results are stored in two different counters, one 14-bit counter and one 10-bit counter. Each pixel can operate independently of each other in one of the following three modes:

- $ToA/ToT$  $ToA/ToT$  The rising edge of the pulse starts a 640 MHz clock. The clocks is stopped by the rising edge of a 40 MHz clock. The [ToT](#page-109-3) is measured from this moment on. At the same time, the [ToA](#page-109-4) is measured. The [ToT](#page-109-3) is stored in the 10-bit counter and the [ToA](#page-109-4) is stored in the 14-bit counter.
- Only [ToA](#page-109-4) Same as the [ToA/](#page-109-4)[ToT](#page-109-3) mode, but only the ToA is measured.
- Event counting Every pulse increments the 10-bit counter by one. The [ToT](#page-109-3) is measured the same way as in the [ToA/](#page-109-4)[ToT](#page-109-3) mode, but it added to the 14-bit counter where the integrated [ToT](#page-109-3) is stored.

The chip has two different readout modes. The first mode is called a data-driven mode. In this mode, the data are sent off the chip as fast as possible without any external command. When a pixel contains data, it sends a request signal to be read out. The data are shifted into a buffer which is shared by eight pixels. The buffer has storage capacity for data from two pixels. From there, the data are read out by communication done using an asynchronous 2-phase handshake protocol. The dead-time for each pixel is about 475 ns and maximum data rate the device is able to read out is  $40 \text{ Mhits/s cm}^2$ . The second mode is called a sequential readout mode. In this mode, data stays in the pixel counters until an external readout command is received. Any number of columns can be read out in parallel according to the command.

#### 1. CONTEXT OVERVIEW

The [TPX3](#page-109-1) pairs are labeled TPX3 4 and TPX3 9. In each pair, the device closer to the interaction point has suffix A and the other one has suffix B. The devices are also often referred to by the first part of their chip [ID,](#page-108-5) they are shown in [Table 1.2.](#page-25-1)

The pair TPX3 9 is installed on the eastern wall (A-side) of the [ATLAS](#page-108-1) cavern next to the shielding of the beam pipe and the pair TPX3 4 is located in the Central Barrel of [ATLAS](#page-108-1) where it has replaced the TPX04 device. The locations are shown in [Figure 1.4](#page-25-0) and they are precisely described in [Table 1.2.](#page-25-1)

<span id="page-25-0"></span>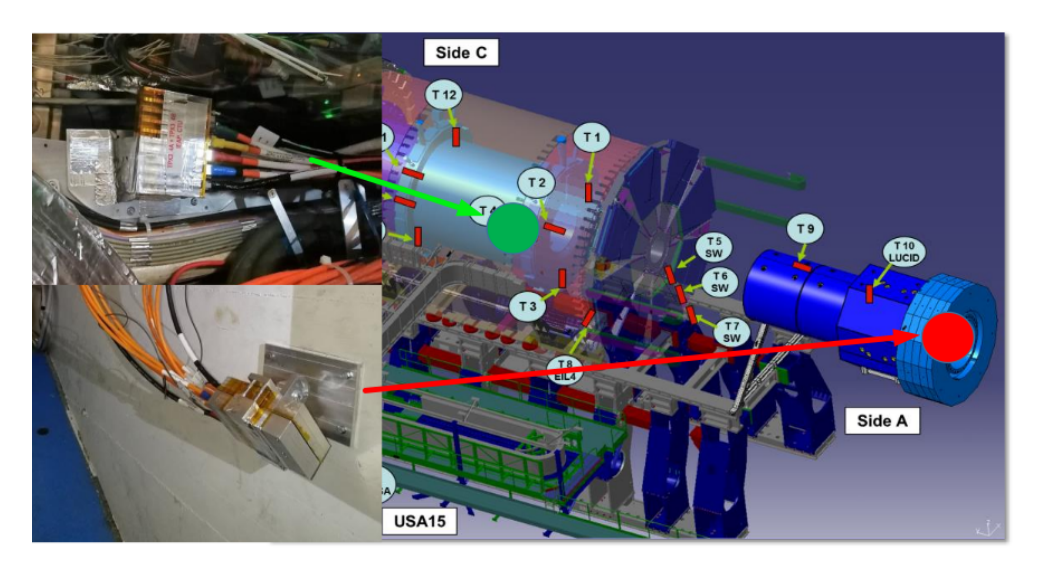

Figure 1.4: Schematics of locations of the [TPX3](#page-109-1) devices in the [ATLAS](#page-108-1) cavern. The green spot is the pair TPX3 4A and TPX3 4B, and the red spot is the pair TPX3 9A and TPX3 9B. [\[8,](#page-101-2) Figure 4]

<span id="page-25-1"></span>

| device               | chip ID    | mm <sub>l</sub> | mm <sub>l</sub> | mm    | mm <br>$\mathcal{D}$ | R<br>$\vert$ mm $\vert$ |
|----------------------|------------|-----------------|-----------------|-------|----------------------|-------------------------|
| <b>TPX3 4A</b>       | .J04-W0036 | $-3580$         | 970             | 2830  | 3709                 | 4665                    |
| TPX34B               | I04-W0036  | $-3580$         | 970             | 2830  | 3709                 | 4665                    |
| TPX3 <sub>-9</sub> A | I03-W0036  | 4000            | 3400            | 22900 | 5250                 | 23494                   |
| TPX3 9B              | H03-W0036  | 4000            | 3400            | 22900 | 5250                 | 23494                   |

Table 1.2: Overview of locations of the [TPX3](#page-109-1) devices in the [ATLAS](#page-108-1) cavern [\[9,](#page-101-3) Table 1]

In each [TPX3](#page-109-1) pair, the only device with neutron converters is the one further away from the interaction point, that are TPX3 4B and TPX3 9B. The same layout as for [TPX](#page-109-0) devices was used. For comparison, the [TPX3](#page-109-1) layout is shown in [Figure 1.5](#page-26-1) and the [TPX](#page-109-0) layout is shown in [Figure 1.2.](#page-21-0)

The [TPX3](#page-109-1) devices installed in the [ATLAS](#page-108-1) cavern are set in the [ToA/](#page-109-4)[ToT](#page-109-3) operational mode and data-driven readout mode. They are also synchronized

<span id="page-26-1"></span>with the [LHC](#page-108-3) orbit clock and consequently with each other. The combination of the synchronization and the resolution of 1*.*5625 ns allows measurements of [LHC](#page-108-3) fill bunch structures [\(section 1.2\)](#page-26-0). The devices acquire data in 3-hour long periods. They are interrupted by 5–15 s long dead time periods when the devices are reconfigured.

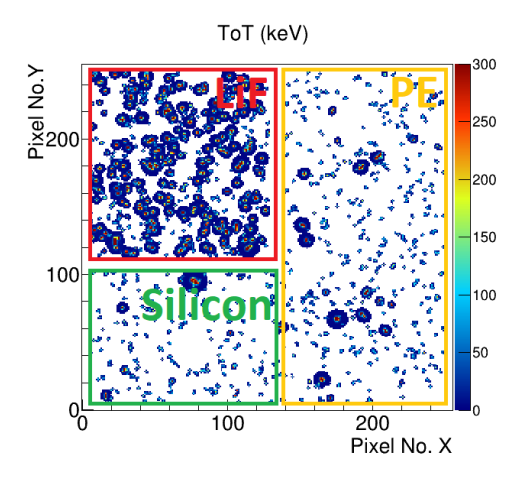

Figure 1.5: Schematics of converter layout in TPX3 devices. [\[9,](#page-101-3) Figure 1]

### <span id="page-26-0"></span>**1.2 Physics**

When the [LHC](#page-108-3) is running, bunch trains are injected into the [LHC.](#page-108-3) The injected bunches usually consists of either protons (hydrogen ions), or lead ions. A consecutive sequence of bunch trains forms a beam. An uninterrupted period when beams are circulated in the [LHC](#page-108-3) machine is called a fill. Each fill has its own unique identification number. The first fill producing stable beams during the [LHC](#page-108-3) Run-2 was fill 3819 [\[10,](#page-101-4) [11\]](#page-101-5) and the last one was fill 7492 [\[10,](#page-101-4) [12\]](#page-101-6). The fill number have been four-digits long positive integer. However, it will have to be longer in the future, as Run-3 is being prepared and Run-4 is planned.

An [LHC](#page-108-3) fill can be from a few minutes up to tens of hours long. Because the [ATLAS](#page-108-1) experiment produces a lot of data and the data-taking and processing is costly and consumes a lot of energy, [ATLAS](#page-108-1) is collecting data only when it is triggered. That happens when both beams are stable and ready to be collided. The collisions cause high-voltage ramp up in Pixel, Semiconductor Tracker, and muon system. Once the pixel system is turned on, ATLAS is declared "ready for physics". Each data-set taken while [ATLAS](#page-108-1) is continuously recording is referred to as an [ATLAS](#page-108-1) run. Because the ATLAS data acquisition system could sometimes interrupt during data-taking, a new [ATLAS](#page-108-1) run is started, and therefore there could be more than one run in a single [LHC](#page-108-3) fill. Similar to [LHC](#page-108-3) fills, each [ATLAS](#page-108-1) run has its own unique identification number, too. The first [ATLAS](#page-108-1) run with stable beams during the [LHC](#page-108-3) Run-2 was run 266904 [\[11\]](#page-101-5) and the last one was run 367384 [\[12\]](#page-101-6). The run number is six-digits long positive integer. [\[16\]](#page-102-1)

When particles in the opposite beams collide, a shower of other particles is created. Although the particles collide very often, the collisions are actually quite rare relatively to the number of particles in the beams. The efficiency of the collisions is measured as luminosity. That is the collision rate of particles per the size of the cross-section of the beams [\[17\]](#page-102-2). For physics purposes, the luminosity is integrated for some well-defined data samples. The sample is called [luminosity block \(LB\)](#page-108-6) and it is defined by its time. During one [LB,](#page-108-6) instantaneous luminosity, detector and trigger configuration, and data quality conditions are assumed to be constant. In general, duration of one [LB](#page-108-6) is approximately 60 s, however, the duration of an [LB](#page-108-6) is flexible and actions that might alter one of the constant properties mentioned above trigger the start of a new [LB](#page-108-6) before a minute has passed. The boundaries of each [LB](#page-108-6) are defined in real time by the [ATLAS](#page-108-1) Central Trigger Processor [\[18\]](#page-102-3) during data-taking. [\[16,](#page-102-1) [19\]](#page-102-4)

From the number of particles that have hit the sensor area, luminosity can be calculated. There are two different approaches how to do it, one approach calculates so-called absolute luminosity and the other one calculates so-called relative luminosity. The absolute luminosity is calculated [\[20\]](#page-102-5) by computing a normalization factor from special [ATLAS](#page-108-1) runs used for so-called van-der-Meer scan [\[21\]](#page-102-6). The calculation of the relative luminosity is much simpler, the number of particles per [LB](#page-108-6) are normalized to luminosity as measured by another detector. This is usually done by taking the ratio between the number of particles and the reference luminosity as the normalization factor.

When a particle hits the sensor area of a pixel detector, it releases its energy into one or more pixels. The pixels that are hit by the particle constitute a cluster. The clusters are always coherent, that means there cannot be a gap between the pixels. The clusters are categorized into six classes based on their shape. The classes are dot, small blob, curly track, heavy blob, heavy track, and straight track. Examples of these clusters are shown in [Table 1.3.](#page-28-0) A dot consists from only a single pixel, and it is created by low energy photons (*<* 20 keV) and electrons. A small blob is a small round cluster, and it is left by x-ray photons (∼ 50 keV) and electrons. A curly track is a curly non-linear line, and it is left by gamma rays (*>* 50 keV) and electrons with energy in orders of MeV. A [heavy blob \(HB\)](#page-108-7) is round and relatively big cluster, and it is made by heavy ionising particles with short range, such as  $\alpha$ -particles (<sup>4</sup>He helium atom with two neutrons), protons, slow neutrons, etc. A heavy track is a linear and relatively thick line, and it is left by heavy ionising particles, such as protons, ions, etc. A straight track is a linear thin line, and it is created by energetic light charged particles, such as minimum ionizing particles (mips), muons, etc. [\[7,](#page-101-1) [22\]](#page-102-7)

Because the number of cluster should be the same as the number of parti-

cles which hit the sensor area, luminosity can be calculated from the number of cluster. This approach is called cluster counting. It might happen that the cluster data are not available, then an approach called hit counting can be used. If the device is in hit counting mode, then each particle increments counters of all the pixels it hits. The idea is that the average number of pixels in a cluster is constant. Then the sum of the numbers of hits over all pixels can be used to calculate luminosity, too, as it is larger than the number of clusters by the factor of the average number of pixels in a cluster. Another approach is to filter the clusters by the cluster type, by type of the particle, or by properties of the particle. One of these which is used is the thermal neutron counting, that means that only thermal neutrons are counted, that are neutrons with kinetic energy around 25 meV.

<span id="page-28-0"></span>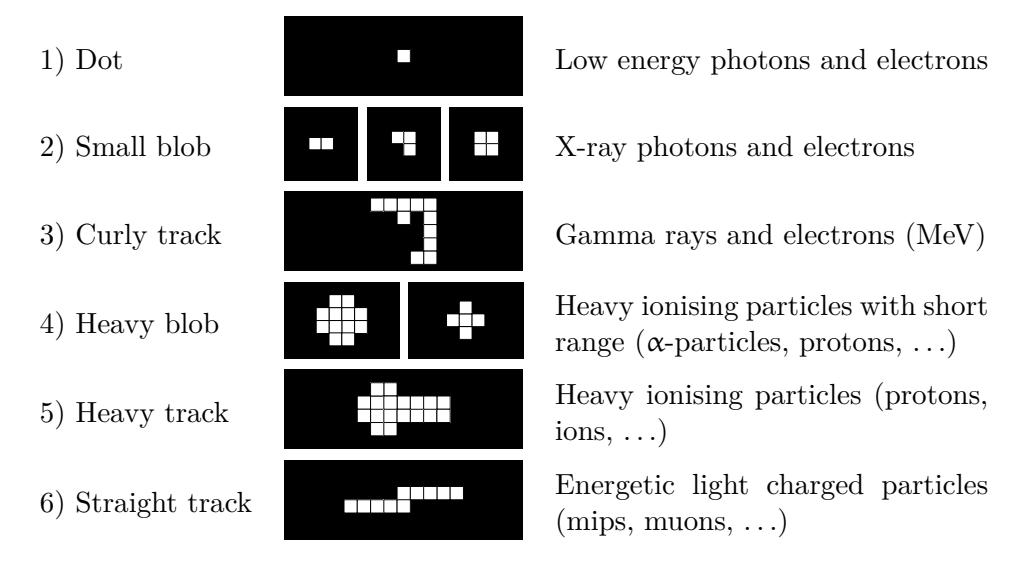

Table 1.3: Overview of cluster types. [\[7,](#page-101-1) Figure  $2(a)$ ]

When thermal neutrons hit the  ${}^{6}$ [LiF](#page-108-4) converter, they sometimes react with it as  $n + {}^{6}Li \rightarrow \alpha + {}^{3}H$ . That means that when the neutron hits the lithium atom, it delivers enough energy so the lithium atom splits into an  $\alpha$ -particle and triton (hydrogen atom with two neutrons). The neutron is consumed in the process and it is contained in one of the two newly created particles. The particles are then registered by the silicon sensor, and they are observed as [HB](#page-108-7) clusters. The probability that a thermal neutron interacts with the converter and it is detected with the correct signature is  $0.475 \pm 0.006\%$ . [\[7\]](#page-101-1)

Nonetheless, thermal neutrons are not the only particles leaving behind the [HB](#page-108-7) cluster. There are plenty of other particles that constitute background signal. It might be neutrons with different energy or even different particle altogether. However, the other neutrons and particles interact with silicon in the sensor. This background can be measured by counting the [HB](#page-108-7) clusters in the part of the sensor that is not covered by any neutron converter. The rate of the [HB](#page-108-7) clusters produced by reactions in the  ${}^{6}$ [LiF](#page-108-4) converter is obtained by subtracting the rate of the background from the rate of the [HB](#page-108-7) clusters in the <sup>6</sup>[LiF](#page-108-4) region. The effect of the neutron converters on a number of [HB](#page-108-7) clusters are shown in [Figure 1.5.](#page-26-1)

#### <span id="page-29-0"></span>**1.2.1 Luminosity curve**

When the beams are colliding over and over again, they gradually loose their intensity as they contain less and less particles. Beam particles can also be lost in collisions with remaining gas in the [LHC](#page-108-3) tube. Due to the decline of intensity, luminosity decreases, too. The luminosity curve describes the development of luminosity in time during a single run. The curve is shown in [Figure 1.6\(a\).](#page-29-2)

<span id="page-29-4"></span><span id="page-29-3"></span><span id="page-29-2"></span><span id="page-29-1"></span>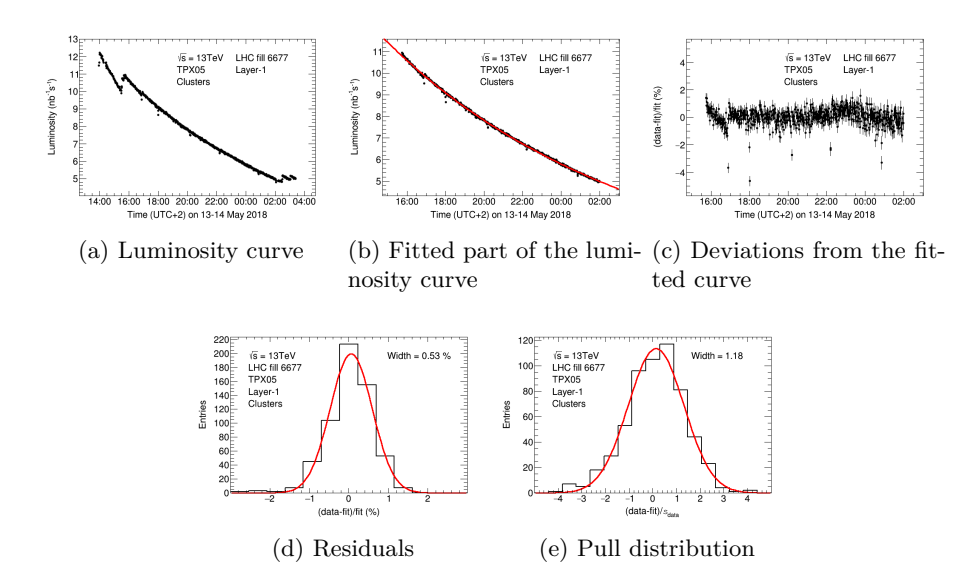

<span id="page-29-6"></span><span id="page-29-5"></span>Figure 1.6: Distributions in the luminosity curve analysis. The data were acquired by TPX05 layer-1 during [LHC](#page-108-3) fill 6677 and luminosity was estimated using the cluster-counting method. [\[6\]](#page-101-0)

The analysis is based on data from [TPX](#page-109-0) and [TPX3](#page-109-1) devices. It is performed to cross-check results of other [ATLAS](#page-108-1) luminometers. A function describing the development of luminosity is fitted onto one or more parts of the luminosity curve. Usually, the function shown in [equation 1.1](#page-30-1) is used. The value of  $\mu(t)$ describes the average number of interactions per bunch-crossing at time *t*, and the value of  $\mu_0$  is the average number of interactions per bunch-crossing on the beginning of the run i.e. in time 0. The values of  $\lambda_{\rm bb}$  and  $\lambda_{\rm g}$  describe the rate at which the beams collide with each other or with residual gas in the <span id="page-30-1"></span>[LHC](#page-108-3) tube [\[23\]](#page-103-0).

$$
\mu(t) = \mu_0 \frac{e^{-2\lambda_g t}}{[1 + \frac{\lambda_{bb}}{\lambda_g} (1 - e^{-\lambda_g t})]^2}
$$
(1.1)

The luminosity curve is divided into parts by small dips in luminosity. These [LBs](#page-108-6) are shorter than the usual 60 seconds. They are caused by [LHC](#page-108-3) tuning of the beams. That is why luminosity raises after the dips. In the ideal case, each part would be fitted separately. However, for technical reasons only a part of the luminosity curve, where the jumps are not significant, were used and it was fitted with a single curve as seen in [Figure 1.6\(b\).](#page-29-3)

When one has one or more fitted curves, one can use them to determine precision of our measurements. If one subtract the fitted curves from the data and then divide it by the values of the curves, one obtains the relative de-viations from the fit. They are shown in [Figure 1.6\(c\).](#page-29-4) The deviations can be projected to the y-axis and binned to make a histogram. This histogram shows residuals. It has a Gaussian distribution, so when it is fitted with Gaussian function. The mean of the function should be 0. The width (standard deviation) of the function tells the precision of the measurements. A fitted histogram of residuals is shown in [Figure 1.6\(d\).](#page-29-5)

It is good practice to close almost every type of analysis by calculating a pull distribution [\[24\]](#page-103-1). It describes whether errors in the measurements are statistical or systematic. For this type of analysis, it is calculated by subtracting the fitted curves from the data and then each data point is divided by its uncertainty. The result is projected to the y-axis. The histogram is then fitted with a Gaussian function. The mean of the function should be 0. The width of the function describes significance of systematic uncertainties. When the width is exactly or very close to 1, the measurement is dominated by statistical uncertainties and that means that there is no space for improvement. However, if the width is significantly greater than 1, the measurement is dominated by systematic uncertainties and that means that there is room for improvement. There could be several reasons which cause the systematic errors. It could be either analysis, software, or the [LHC](#page-108-3) itself. Examples are insufficient description of data by the luminosity curve, saturation effects, or fluctuations in the proton collision rates. An example pull distribution is shown in [Figure 1.6\(e\).](#page-29-6)

#### <span id="page-30-0"></span>**1.2.2 Short-term precision**

In order to determine the internal consistency of the [TPX](#page-109-0) and [TPX3](#page-109-1) measurements, a short-term precision analysis is performed. It is measured by calculating the spread of relative differences in luminosity. The formula is in <span id="page-31-2"></span>[equation 1.2,](#page-31-2) where  $L_1(t)$  and  $L_2(t)$  are luminosities from different [TPX](#page-109-0) layers or [TPX3](#page-109-1) devices in time *t*.

<span id="page-31-5"></span>
$$
\Delta L_{\rm rel}(t) = 2 \frac{L_1(t) - L_2(t)}{L_1(t) + L_2(t)}\tag{1.2}
$$

First, the differences are plotted in time. In the ideal case the data are spread around 0, however, it can happen that there is a slope. A slope in this stability plot indicates that the relation between data from the two sources is not linear. This case is shown in [Figure 1.7\(a\).](#page-31-3)

<span id="page-31-3"></span><span id="page-31-1"></span>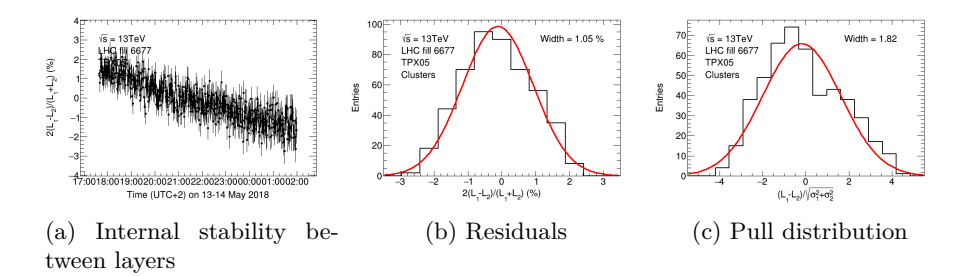

<span id="page-31-4"></span>Figure 1.7: Example plots of short-term precision analysis. The compared devices are layers of TPX05. The data were acquired during [LHC](#page-108-3) fill 6677 and luminosity was estimated using the cluster-counting method. [\[6\]](#page-101-0)

The next step is to project the data to the y-axis. The resulting histogram should have a Gaussian distribution, so, it is fitted with a Gaussian function. The width of the fit describes the spread of the differences. An example of the fitted residual histogram is shown in [Figure 1.7\(b\).](#page-31-4)

Finally, the pull distribution is calculated. As it is a ratio of data and their uncertainties, it does not need to be calculated for the relative difference but just for the absolute differences. The pull distribution would be the same for both, as there is no new source of uncertainty when the relative differences are calculated from the absolute ones. Because the formula for the absolute differences is  $\Delta L_{\text{abs}} = L_1 - L_2$ , and  $L_1$  and  $L_2$  are not correlated, one can calculate the uncertainty as  $\sigma_{\text{abs}} = \sqrt{\sigma_1 + \sigma_2}$  using the uncertainty propagation formula. An example pull distribution for short-term precision is shown in Figure  $1.7(c)$ .

#### <span id="page-31-0"></span>**1.2.3 Linearity**

A normalization factor can be used to calculate luminosity only if the measurement is linearly dependent on it. Because of this, linearity analysis is performed. It is similar as the short-term precision analysis. It is done by plotting the difference between luminosity measured by the examined detector and luminosity measured by a reference detector relative to luminosity

measured by the reference detector on the y-axis, and  $\mu$  on the x-axis where  $\mu$  is the average number of collisions per bunch crossing described by [equa](#page-30-1)[tion 1.1.](#page-30-1) The formula for the values on the y-axis is  $\Delta L = \frac{L}{L}$  $\frac{L}{L_{\text{ref}}}$  – 1. The plot is then fitted by a linear function. If the slope of the function is small, the measurement is linearly dependent on luminosity, otherwise, the dependence is not linear or the measurement depends also on some other factors. An ex-ample of this plot is shown in [Figure 1.8\(a\).](#page-32-2) The figure shows that there is linearity within  $0.029 \pm 0.012\%$ .

<span id="page-32-4"></span><span id="page-32-2"></span><span id="page-32-1"></span>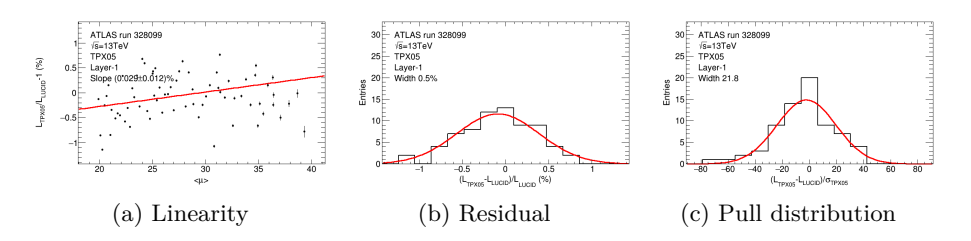

<span id="page-32-3"></span>Figure 1.8: Example plots of linearity analysis. The data were acquired by TPX05 layer-1 during [ATLAS](#page-108-1) run 328099 and luminosity was estimated using the hit-counting method. The reference detector is LUCID.

In order to quantify the agreement, the width of residuals is measured. In this analysis, residuals with respect to zero are used, i.e. the data in the linearity plot are projected to the y-axis and binned. The resulting histogram is fitted with a Gaussian function. The width of the function also determines whether the measurement is linearly dependent on luminosity. An example of the residual plot is shown in [Figure 1.8\(b\).](#page-32-3)

As always, the analysis is closed by production of the pull distribution. For this kind of analysis, it is very simple. Because it is assumed that the reference detector has no uncertainty, therefore, all uncertainties originate in the examined measurement. As the pull distribution is the same for absolute differences as for the relative ones, the absolute differences are used to calculate the distribution. Therefore, the formula is  $\frac{L-L_{\text{ref}}}{\sigma}$ . An example of the pull distribution is shown in [Figure 1.8\(c\).](#page-32-4)

The most common detector used as the reference detector is [Luminos](#page-109-5)[ity Cherenkov Integrating Detector \(LUCID\)](#page-109-5) [\[25\]](#page-103-2) which was developed as the main [ATLAS](#page-108-1) luminometer. There are detectors which have non-linear dependence on luminosity, for example [ATLAS Forward Proton \(AFP\)](#page-108-8) detectors [\[26\]](#page-103-3).

### <span id="page-32-0"></span>**1.2.4 Long-term stability**

The devices in the [ATLAS](#page-108-1) cavern are exposed to extremely harsh conditions due to a large amount of radiation produced by the collisions and the [LHC](#page-108-3) itself. Because of the radiation, the devices take damage over time and their <span id="page-33-2"></span><span id="page-33-1"></span>measurement capabilities deteriorate. The closer the devices are to the interaction point, the higher the radiation doses, and the higher the damage. The long-term effects of the damage can be observed with a long-term stability analysis.

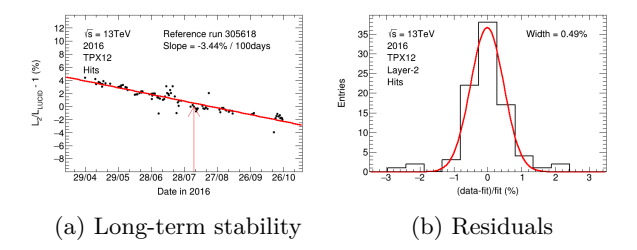

Figure 1.9: Example plots of long-term stability analysis. The data were acquired by TPX12 layer-2 during 2016 and luminosity was estimated using the hit-counting method. The reference run is indicated by the arrow. [\[6\]](#page-101-0)

Luminosity is determined from a single device, or in case of [TPX](#page-109-0) a single layer, and it is summed over the whole runs. The same is done for some other detector, device, or layer. The relative differences in the integrated luminosity are plotted. The one relative to which is the difference serves as reference detector. The formula is  $\Delta L = \frac{L}{L}$  $\frac{L}{L_{\text{ref}}}$  – 1, where *L* is luminosity measured by the analysed device and *L*ref is luminosity measured by the reference detector. The difference is fitted vs time with a linear function and its slope determines the device deterioration relative to the reference detector. The example stability plot is shown in [Figure 1.9\(a\).](#page-33-2) There is a red arrow, it shows the [ATLAS](#page-108-1) run that was used to calculate the normalization factor.

The spread of the runs around the fitted curve is also measured. For this reason, the relative differences of the data to the fit are calculated and the results are binned. The created residual histogram has a Gaussian distribution and so it is fitted with a corresponding function. The width of the function determines the spread of the data around the fitted line and therefore, how stable is the effect of the radiation damage.

For some detectors, it can happen that the stability plot cannot be fitted with a linear function because the long-term effect of the radiation damage and the resulting degradation is too large and it is no longer linear. This effect was observed for TPX02 and TPX12 in 2017 and 2018. When this is the case, there should be no fit in the stability plot and therefore no residual plot.

### <span id="page-33-0"></span>**1.3 Data and processing**

All [TPX](#page-109-0) and [TPX3](#page-109-1) devices installed in [ATLAS](#page-108-1) store the data in text files. The procedure of processing the data and preparing it for use to perform analysis differs for the [TPX](#page-109-0) and [TPX3](#page-109-1) devices. The [TPX3](#page-109-1) devices creates a new file every three hours as they are reconfigured. Each file is processed by a noisy pixels detection software and a map of noisy pixels is created. The map is then used when each file is processed by clustering software. The software creates a so-called cluster files and thanks to the map, they do not contain data caused by the noisy pixels. Then, each cluster file is processed by cluster type recognition software and information about the cluster types are inserted into the cluster files.

However, the [TPX](#page-109-0) data are not processed by any noisy pixel detection nor removal software, they are processed only by a clustering software. The software is different than the one processing the [TPX3](#page-109-1) data. The [TPX](#page-109-0) clustering software runs automatically when the [TPX](#page-109-0) network is acquiring data, and it immediately determines the cluster types. Because of the software's automatic execution, there is no way how to include reliable detection of noisy pixels as the periods between reconfigurations are very long.

[TPX](#page-109-0) and [TPX3](#page-109-1) cluster files are ROOT files. A ROOT file is a file format defined by the ROOT framework [\[27,](#page-103-4) [28\]](#page-103-5), an open-source data analysis framework developed by [CERN.](#page-108-2) The framework is a powerful tool that is used in a data processing and analysis. It is mainly used for its capabilities in  $I/O$ , and its easy interface when plotting and fitting graphs and histograms. The ROOT files can store any object whose class inherits from TObject.

One of these classes is TTree. It is similar to database tables. It consists of branches which are similar to columns in a database table. Each branch has its own type, which could be a primitive type, a class inheriting from TObject, [STL](#page-109-6) collection, and more. Entries of a tree are logical equivalents of rows in a database table.

#### <span id="page-34-0"></span>**1.3.1 Timepix cluster file**

The [TPX](#page-109-0) cluster files use three naming conventions, MPX-like, per-day, and per-hour. The oldest convention is the MPX-like, it is inspired by the convention used for the predecessors of [TPX,](#page-109-0) [Medipix \(MPX\).](#page-109-7) The names of cluster files in this convention are \$Y\$M\$D\_ATLAS\$T\_\$H.root where \$Y is a four-digit year, \$M is a two-digit month, \$D is a two-digit day of the month, \$T is a name of a [TPX](#page-109-0) device, and \$H is a two-digit hour in a 24-hour day. These files store data per single hour. This convention was used until 19th of June 2015. Then the per-day convention was used. The cluster file names in this convention are \$Y\_\$M\_\$D\_\$T.root where \$Y, \$M, and \$D are year, month and day, and \$T is a [TPX](#page-109-0) name. These files contain data per day. This convention was used until 29th of September 2016. Since then, the [TPX](#page-109-0) cluster files use the per-hour naming convention. It is very similar to the previous one, the names are \$Y\_\$M\_\$D\_\$T\_\$H.root where \$Y, \$M, \$D, and \$T are year, month, day, and [TPX](#page-109-0) name, and \$H is an hour.

A [TPX](#page-109-0) cluster file contains three TTree objects, calibData, dscData, and clusterFile. These three objects holds all the [TPX](#page-109-0) data necessary for all

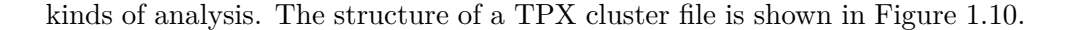

<span id="page-35-0"></span>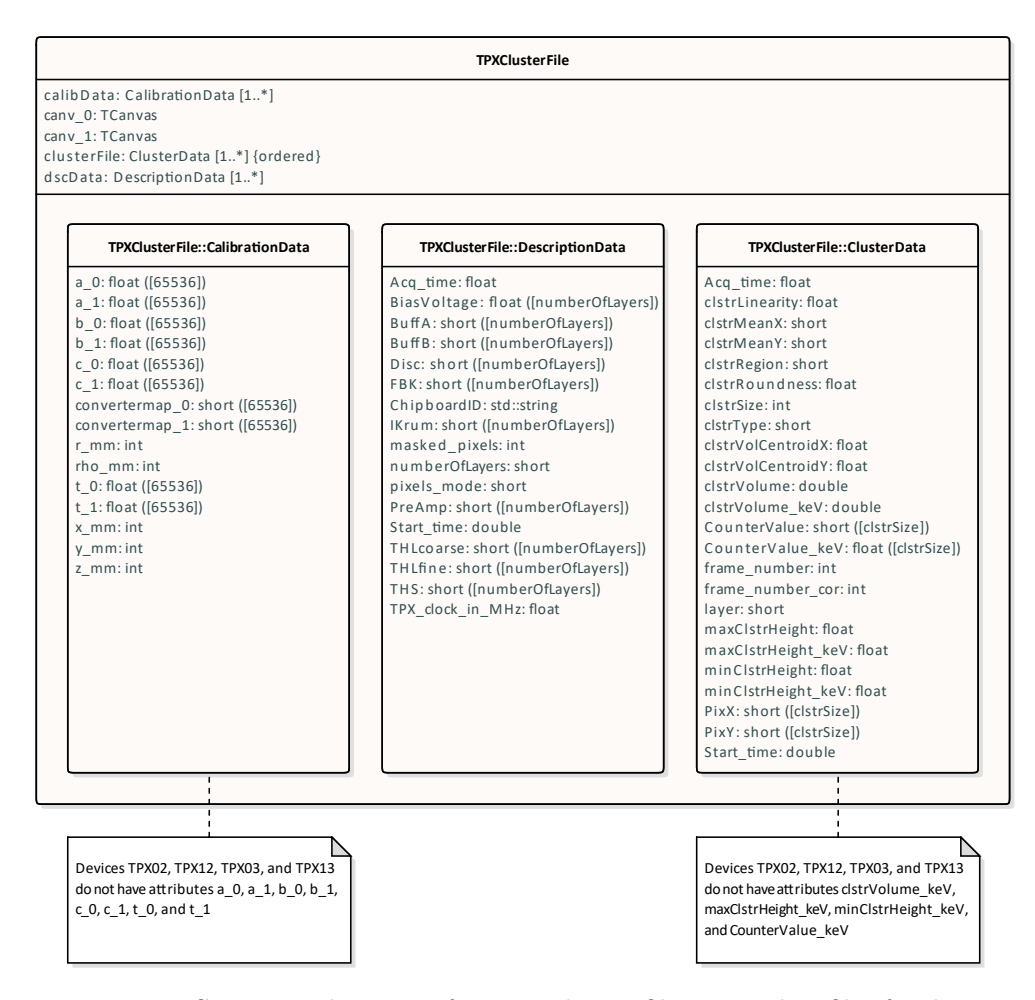

Figure 1.10: Structure diagram of a [TPX](#page-109-0) cluster file. Note that files for devices TPX02, TPX12, TPX03, and TPX13 do not contains some of the data.

The calibData object contains data which cannot change without physical manipulation with the device as they describe the physical properties of the device. If the tree has more than one entry, all of them should be the same. The branches  $x$  mm,  $y$  mm,  $z$  mm, rho mm, and  $r$  mm contain 32-bit integers holding the location of the device in mm as described in [Table 1.1.](#page-23-0) All of the other branches end with either \_0 or \_1 depending on the layer the data are related to. The branches ending \_0 are related to layer-1 and the ones ending \_1 are related to layer-2. The branches starting a, b, c, and d contain arrays of 65,536 32-bit floating-point numbers. There are four number for each pixel. These arrays contain the calibration of the device. The numbers are used to calculate energy released by particle from the [ToT](#page-109-3) data. Files for devices that are not in the [ToT](#page-109-3) mode do not contain these four branches.
The branches starting convertermap contain arrays of 65,536 16-bit integers. Each element of the array describes in which neutron converter region is the pixel located. The regions are shown in [Figure 1.2.](#page-21-0) Each element can take on values between 0 and 4, where the value of 1 means it is in the uncovered region, the value of 2 represents the [PE](#page-109-0) region, the value of 3 means the  $PE+Al$  region, and 4 means the <sup>6</sup>[LiF](#page-108-0) region. There is also a part of the chip which is referred to as region 0. That is the combination of all of the pixels where the converter region might be ambiguous because there is the physical transition between the converters. The part of the chip is the combination of four one-pixel wide bands on the edges of the chip, and two five-pixels wide bands in between the regions.

Visual representation of the branches starting a, b, c, d, and convertermap are depicted in TCanvas objects canv\_0 and canv\_1 for layer-1 and layer-2, respectively. A TCanvas object is simply a canvas containing graphics. Each of these two canvases contains five two-dimensional histograms. Four histograms visualise values of each of the calibration number as a function of the pixel location. If the device is not in the [ToT](#page-109-1) mode, the behavior of the calibration numbers visualisation is undefined. The fifth histogram visualises the neutron converter regions on the chip as defined by the convertermap branches.

The TTree named dscData contains data describing the configuration and settings of the device. The tree has one entry per each frame. The frame can be identified by its timestamp. It is stored in a 64-bit floating-point number in the branch Start\_time. The timestamp is in the Unix timestamp format. The number uses decimal places to enable time resolution on sub-second level. The length of the frame is stored in the branch Acq\_time. It contains a 32-bit floating-point number storing the acquisition time in seconds. Another important branch is pixels\_mode, it contains a 16-bit integer describing the mode the device is in [\(section 1.1.1\)](#page-21-0). The value of 0 means it is in the hit counting mode, the value of 1 represents the [ToT](#page-109-1) mode, and the value of 3 means the [ToA](#page-109-2) mode. Some of the pixels can get damaged and if they are identified already during the data acquisition, the data they collect can be ignored. Therefore, there are not data for all of the pixels in the file. The number of these pixels is stored in the branch masked\_pixels. It is stored in a 32-bit integer. The value is usually between 0 and 100. The maximum possible value is 131*,*072 as it is the number of pixels on both layers together. The branch ChipboardID contains a standard  $C++$  string holding unique identification name of the [TPX](#page-109-3) device. The value can change when the device is replaced because of a malfunction or damage. And the branch numberOfLayers contains a 16-bit integer holding the number of layers of the device. Its value should be always equal to 2. The other branches describe the settings of the circuits like voltages, thresholds, etc.

The last TTree, named clusterFile contains the cluster data. Each entry of the tree represents one cluster. Some of the branches describe the shape of the cluster, some its location, some the frame information, and some describe the individual pixels. Also, some of the branches have suffix **keV**, these branches are present only in files for devices which are in the [ToT](#page-109-1) mode, as they contain information about deposited energy. The individual pixels are described by branches CounterValue and CounterValue keV, PixX and PixY, and layer. The CounterValue branch contains an array of 16-bit integers storing the value of the counter of each of the pixels in the cluster. The length of the array is stored in the branch clstrSize. The information, represented by the counter value, depends on the operation mode of the chip [\(sec](#page-21-0)[tion 1.1.1\)](#page-21-0). If the chip is in the [ToT](#page-109-1) mode, there is also the CounterValue\_keV branch which contains a 32-bit floating-point number storing the amount of energy deposited in the pixel in keV. The branches PixX and PixY contain arrays of 16-bit integers storing the coordinates of the pixels on the chip. The lengths of the arrays are the same as the length of CounterValue. The entries in the arrays take on values between 0 and 255 including. The location of the pixels is also described by the layer branch. It contains also a 16-bit integer, which holds a value describing in which layer was the cluster detected, and therefore, in which layer are the pixels located. The value is 1 or 2 as it corresponds to layer-1 and layer-2.

The branches describing the shape of the cluster are minClstrHeight and maxClstrHeight, clstrSize and clstrVolume, clstrLinearity and clstrRoundness, and clstrType. When the device is in the [ToT](#page-109-1) mode, the branches which describe the shape of the cluster are minClstrHeight\_keV and maxClstrHeight\_keV, and clstrVolume\_keV. The branches minClstrHeight and maxClstrHeight contain 32-bit floating-point numbers which hold the minimum and maximum values of CounterValue in the cluster. If the chip is in the [ToT](#page-109-1) mode, their energy counterparts minClstrHeight\_keV and maxClstrHeight\_keV store the values also in 32-bit floating-point numbers. The branch clstrSize contains a 32-bit integer storing the number of pixels the cluster consists of. It holds the length of the arrays storing values for individual pixels. Because a cluster must consist from at least one pixel, and the chip has a grid of  $256 \times 256$  pixels, the value of the integer is between 1 and 65*,*536 including. The clstrVolume branch is similar to clstrSize but instead of counting the number of pixels, it sums values of their CounterValue. The value is stored in a 64-bit floating-point number. As expected, it has also the energy measuring counterpart which also stores the value in a 64-bit floating-point number. The clstrLinearity branch describes how straight or curly the cluster is and the clstrRoundness branch describes how packed or spread the pixels are. They store the values in 32-bit floating-point numbers. The values of linearity are in interval of  $(0, 1)$ , where the lowest values are usually assigned to curly tracks, and the highest values to straight tracks, small blobs, and dots. The roundness values are in a similar interval, they are in (0,  $\sqrt{2\pi}$ ), where  $\sqrt{2\pi} \approx 2.5$ . The highest possible value is assigned to small blobs which consist of two pixels, and the lowest values are usually assigned to straight tracks. A single pixel cluster has both, roundness and linearity equal to one. Finally, the clstrType branch describes the category of the cluster as shown in [Table 1.3.](#page-28-0) The value is stored in a 16-bit integer which takes on values between 1 and 6 including. The value of 1 represents a dot cluster, the value of 2 means small blob, 3 means [HB](#page-108-1) cluster, 4 is heavy track, 5 is straight track, and 6 is curly track.

The location of the cluster is described using two different methods. The first method is to use the average of coordinates of each pixel in the cluster. The average coordinates are stored in the clstrMeanX and clstrMeanY branches. Each of them stores the values in 16-bit integers. The other, more advanced method is to use a weighted average of the coordinates. The values of CounterValue are used as weights, so the average equals to the volumetric center which is also the center of energy in the [ToT](#page-109-1) mode. The weighted average coordinates are stored in the clstrVolCentroidX and clstrVolCentroidY branches. They store the values in 32-bit floating-point numbers. There is also the clstrRegion branch which describes the location of the cluster. It stores the neutron converter region in which every pixel in the cluster is located. The regions are shown in [Figure 1.2.](#page-21-0) They are described by a 16-bit integer value. The meanings of the values are the same as for the convertermap branches. The values between 1 and 4 are assigned to the cluster when all of its pixels lay in that region. When at least one pixel lays in the region 0, the value of 0 is assigned to the cluster. Note that a single cluster cannot cross two converter regions without crossing the region 0.

Furthermore, the cluster is described by the frame in which the cluster is contained. All the information describing the frame are about time. The branches containing the information are Start\_time, frame\_number and frame number cor, and Acq\_time. The Start\_time and Acq\_time branches are the same as the ones with the same name in dscData. The frame\_number branch contains the index of the frame in the dscData tree. The index is stored in a 32-bit integer. Because some frames might be empty, they have no entry in the clusterFile tree, and so the index might miss some values. The frame number cor branch is there to compensate this. It counts only the non-empty frames. It stores the value also in a 32-bit integer. Using these two branches, additional information can be calculated, like the number of empty frames.

#### **1.3.2 Timepix3 cluster file**

The [TPX3](#page-109-4) cluster files use naming convention where each file has a name of \$D\_\$M\_\$Y\_\$H\_\$m\_\$T\_\$I.root where \$D is a day in a month with no leading zero, \$M is a name of the month starting with capital letter, \$Y is a four-digit year, \$H is a two-digit hour, \$m is a two-digit minute, \$T is an identification of the chip, and \$I is an index of the file in the month. The date and time mark the beginning of the dataset in the file. The identification of the chip, \$T is the first part of the chip [ID](#page-108-2) [\(Table 1.2\)](#page-25-0) without the zero.

#### 1. CONTEXT OVERVIEW

A [TPX3](#page-109-4) cluster file contains four TTree objects, InfoTree\_layer0 which describes the data acquisition period of the file and the configuration and status of the device, analysisDescription and clusteranalysis\_desc containing parameters of the clustering process, and clusteredData holding the cluster data. The file also contains five one-dimensional histograms stored as TH1F objects and one canvas stored as TCanvas object. The structure of a [TPX3](#page-109-4) cluster file is shown in [Figure 1.11.](#page-39-0)

<span id="page-39-0"></span>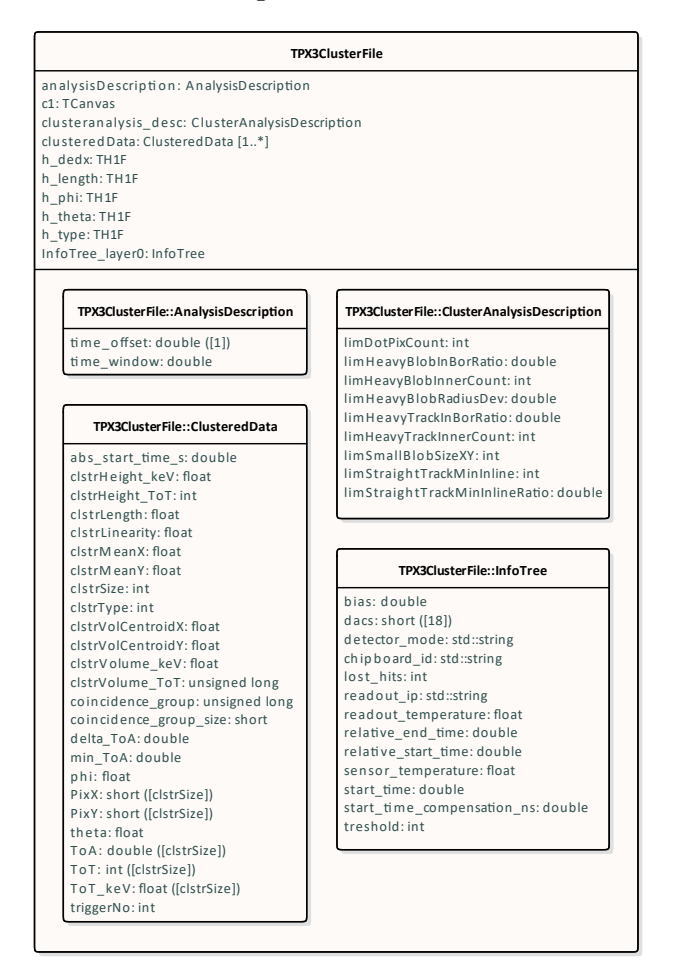

Figure 1.11: Structure diagram of a [TPX3](#page-109-4) cluster file.

The file contains three hours of data acquisition. The configuration of the device is unchanged in this three-hours period, however, it can change in between the periods. The data acquisition period and the device configuration and status are described by the InfoTree\_layer0 object. The tree has only one entry per file. The unique identification name of the device is stored as a standard C++ string in the branch chipboard\_id. Because the readouts of the [TPX3](#page-109-4) devices are connected to the data acquisition server by Ethernet cables, and they use [TCP/](#page-109-5)[IP](#page-108-3) for communication, they have also assigned [IP](#page-108-3)

addresses. The address of the readout of the device is stored also as a standard  $C++$  string in the branch readout  $ip$ . The mode of the device is also stored as a standard C++ string in the branch detector\_mode. Because all of the [TPX3](#page-109-4) devices in the [ATLAS](#page-108-4) cavern were operated in the [ToA/](#page-109-2)[ToT](#page-109-1) mode, the string always contains the value " ToA & ToT" followed by a carriage return character. Note that the value starts with a space. The space on the beginning and the carriage return on the end of the string are there because of a bug in parsing values during the cluster file production.

The timestamp of the beginning of the three-hour long data acquisition is stored in the start\_time branch in a 64-bit floating-point number. The timestamp is in the Unix timestamp format. Because the number of seconds since 1st of January 1970 is 30-bit long between 2004 and 2038, there are 22 bits to store the time in sub-second level. However, these 22 bits make precision of just 238*.*4 ns whereas the precision of [TPX3](#page-109-4) is 1*.*5625 ns. Because of this, there is a need for additional precision. The value of start\_time uses a resolution of millisecond level and the rest of the required precision is delegated to the relative\_start\_time branch. It also contains a 64-bit floating-point number which stores the start time of the data acquisition relative to start time in seconds. It is usually equal to 50 ns and sometimes to 25 ns. There is a tightly related branch called start\_time\_compensation\_ns. The value of its 64-bit floating-point number is usually equal to 0 but when the relative start time is equal to 25 ns, its value is also equal to 25. It is there to correct for a bug in the [TPX3](#page-109-4) chip which lead to time shifts of 25 ns of columns between 170 and  $220$  [\[29\]](#page-103-0). There is one other related branch, relative end time which contains the end time of the data acquisition relative to start\_time in second. The time is also stored in a 64-bit floating-point number. The value is equal to 10*,*800 s (3 hours) and 50 ns.

As particles hit the chip, part of the energy is released in form of heat. The temperature of the sensor is stored in a 32-bit floating-point number in the branch sensor\_temperature as degree Celsius. The value is usually around 65 °C. The readout of the device does not get warm from radiation as it is not in the [ATLAS](#page-108-4) experimental cavern UX15 but in the neighbouring service cavern USA15. However, the readout gets warm by itself as every chip under load. The temperature of the readout is stored in a 32-bit floating-point number in the readout\_temperature as degree Celsius. The value is usually 35–40 °C. The lost hits branch contains a 32-bit integer which is always 0. The other branches describe the settings of the circuits like voltages, thresholds, etc.

The parameters, used during the production of clusters from raw data, are stored in the analysisDescription tree. It contains just two branches, time window and time offset, and it has only one entry per file. The time\_window branch contains a size of a time interval in which all hits must be recorded so they can constitute a cluster. The size of the interval is stored in a 64-bit floating-point number in nanoseconds and its value is always 100 ns. The time\_offset branch contains one-element long array of 64-bit floating-point numbers with value always equal to 0. It is the delay between the devices in the pair. However, the current clusters were produced for one device at one time, so the value is irrelevant.

The tree clusteranalysis desc contains parameters used by the cluster type recognition software. There are nine parameters in the tree, and the tree has only one entry. The parameters describe the limit values of some of the cluster properties. These are for example: the maximum number of pixels in a dot cluster, the maximal size of small blob cluster, or the minimum number of pixels which have to be in line to make a straight track. Four parameters are stored in 64-bit floating-point numbers, three of them are ratios and one is a deviation. The rest, five parameters are stored in 32-bit integers, and they are counts. The parameters are not relevant anymore once the clusters are categorized.

The most important tree in the file is the clusteredData tree. It contains all the data about clusters. Each entry of the tree represents one cluster. The branches in the tree are similar to the ones in a [TPX](#page-109-3) cluster file. The individual pixels in the cluster are described by the branches Pix and PixY, ToT and ToT\_keV, and ToA. All of them contain arrays with length stored in the clstrSize branch. The branches PixX and PixY store the coordinates of the pixels on the chip in 16-bit integers. The timestamp of the hit is stored in ToA. It stores the number of nanoseconds from the beginning of the three-hour long data acquisition period. The energy released to the pixel is stored in the ToT\_keV branch in a 32-bit floating-point number, and raw [ToT](#page-109-1) is stored in a 32-bit integer in the ToT branch.

The timing of the cluster is described by the branches abs\_start\_time\_s, min\_ToA, and delta\_ToA. The min\_ToA branch contains simply the minimum [ToA](#page-109-2) in the cluster, so it is also stored in a 64-bit floating-point number. The delta ToA branch contains the difference between the maximum and minimum [ToA,](#page-109-2) so it describes the length of the period when the particle was passing through the chip. It is also stored in a 64-bit floating-point number. Finally, the branch abs\_start\_time\_s contains the minimum [ToA](#page-109-2) converted to Unix timestamp. Because of this, the value has the issue of precision of only 238*.*4 ns.

The branches that describe the location of the cluster are clstrMeanX and clstrMeanY, clstrVolCentroidX and clstrVolCentroidY. The average coordinates are stored in the clstrMeanX and clstrMeanY branches. In contrast to the [TPX](#page-109-3) cluster file, they store the value in a 32-bit floating-point number. The weighted average coordinates are stored also in 32-bit floating-point numbers in the branches clstrVolCentroidX and clstrVolCentroidY. The coordinates are weighted according to the values of [ToT.](#page-109-1)

The branches describing the shape of the clusters are clstrHeight ToT and clstrHeight\_keV, clstrVolume\_ToT and clstrVolume\_keV, clstrSize, clstrLinearity, clstrType, and phi. The branches starting clstrHeight contain the maximum value of [ToT](#page-109-1) or energy in the cluster. The value of

the amount of energy is stored in a 32-bit floating-point number and [ToT](#page-109-1) is stored in a 32-bit integer. The branches starting clstrVolume contain the sum of the measured energy or [ToT](#page-109-1) over all pixels in the cluster. The energy is stored in a 32-bit floating-point number and [ToT](#page-109-1) is stored in a 64-bit unsigned integer. The number of the pixels constituting the cluster is stored in the branch clstrSize. It stores the number in a 32-bit integer. The branch clstrLinearity describes how straight or curly the cluster is. The value is in interval of  $(0,1)$  and it is stored in a 32-bit floating-point number. The highest values are assigned to straight tracks, small blobs, and dots, and the lowest values are assigned to curly tracks. The type of the cluster is described by the clstrType branch, as shown in [Table 1.3.](#page-28-0) The value is stored in a 32-bit integer and it is equal to a number between 1 and 6 including. The value of 1 represents a dot cluster, the value of 2 means a small blob, 3 means a curly track, 4 is a [HB](#page-108-1) cluster, 5 is a heavy track, and 6 is a straight track. The branch phi contains an angle in degrees stored in a 32-bit floating-point number. It describes the angle of the longest line in the convex hull of the cluster with respect to the x-axis. If the line is parallel to the x-axis, the angle is  $0^{\circ}$ , and if the line is parallel to the y-axis, the angle is  $90^{\circ}$ . If all the pixels of the cluster are in only one row or in only one column, the calculation of the angle fails and it is set to 0. Therefore, all dot clusters and all two-pixel small blob clusters have phi equal to 0.

The branches named coincidence\_group and coincidence\_group\_size describe how are clusters in different devices related. If there are clusters captured by different devices in the pair which seem that they could be created by the same particle, it is said that they are coincident. The branch coincidence\_group\_size stores the number of coincident clusters. The clusters in the same coincidence group have the same coincidence group identification number which is stored in the branch coincidence\_group. The size is stored in a 16-bit integer and the identification number in a 64-bit unsigned integer. If the cluster is not coincident to any other, the group size is equal to 1.

There are also branches that do not fit in neither of the categories. These branches are theta, clstrLength, and triggerNo. The theta branch contains the angle under which the particle hit the chip. If the trajectory of the particle is perpendicular to the plane of the chip, the angle is equal to 0°, and if the trajectory of the particle is parallel to the plane of the chip, the angle is equal to 90°. The angle is stored in degrees in a 32-bit floating-point number. Note that the angle never takes on the extreme values as the probability of that happening is negligibly small. The branch clstrLength contains the distance which the particle traveled through the chip. It can be calculated as  $\frac{300 \,\text{\textmu m}}{\cos \theta}$ , where 300 um is the thickness of the chip and the value of  $\theta$  is stored in the theta branch. The length of the cluster is stored in micrometers in a 32-bit floating-point number. The last branch is triggerNo. It contains a 32-bit integer which is always equal to 0. The branch is there for legacy reasons and it is no longer used.

The file also contains five TH1F objects, they are one-dimensional histograms storing the values as 32-bit floating-point numbers. The histograms are h\_length, h\_phi, h\_dedx, h\_theta, and h\_type. The prefix h\_ in the names marks the fact that they are histograms. The histograms h\_phi, h\_theta, and h\_type are overviews of the values of the branches phi, theta, and clstrType. The histogram h\_length contains information similar to the clstrLength but it holds the number of pixels the particle crossed. It can be calculated as  $\sin \theta * \frac{\text{clstrLength}}{55 \text{ um}}$  $\frac{\text{trLength}}{55 \,\text{µm}}$  or as  $\tan \theta * \frac{300 \,\text{µm}}{55 \,\text{µm}}$  where the 300  $\text{µm}$  is the thickness of the chip and the 55 µm is the size of a pixel. And the histogram h\_dedx describes how much energy a particle loses per distance it goes through the chip  $\left(\frac{dE}{dX}\right)$ . The values are in units of keV per  $\mu$ m.

The last object in the file is the TCanvas object called c1. It basically contains h\_phi and h\_theta overlaying each other. They are distinguished by different colors and there is also a legend in the canvas.

#### **1.3.3 Timepix3 noisy pixel removal file**

<span id="page-43-0"></span>The information about the removed noisy pixels in [TPX3](#page-109-4) devices are stored in noisy pixel removal files or NPR files for short. Its structure is shown in [Figure 1.12.](#page-43-0) The files use the same naming as the cluster files which they are related to.

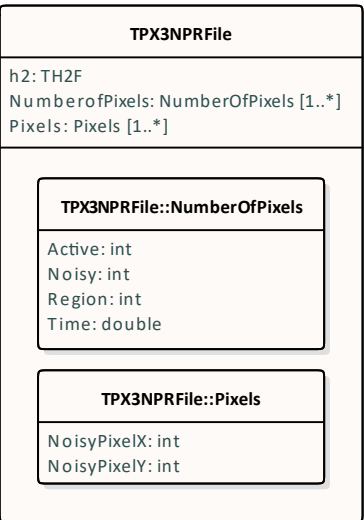

Figure 1.12: Structure diagram of TPX3 NPR file.

The file contains one TH2F object, and three TTree object. There are two instances of tree named NumberofPixels. Each of them has only a single entry. They store how many pixels are in which status. The branch Active contains the number of pixels which were used during the clustering, the branch Noisy contains the number of noisy pixels, and the branch Region contains the number of pixels in a region 0. The region 0 is different for TPX3 devices than the one for TPX. It consists of four five-pixel bands on the edges of the chip. The devices with the  ${}^{6}$ [LiF](#page-108-0) converter also include two bands separating the region from the rest of the chip. The horizontal band is nine-pixel wide and the vertical band is ten-pixel wide. These three branches store the values in 32-bit integers. The last branch, Time is present only in the second instance of the tree. It contains the timestamp of the start of the three-hour acquisition period stored in a 64-bit floating-point number.

The other TTree object is called Pixels and it stores the coordinates of the removed pixels. These are the pixels which are noisy or in the region 0. The coordinated are stored in branches called NoisyPixelsX and NoisyPixelsY in 32-bit integers.

The last object in the file is the TH2F object. It is called h2 and it is two-dimensional histogram which stores its values in 32-bit floating-point numbers. Each bin of the histogram represent one pixel and they store if they are removed or not. A non-zero value means that the pixel is removed and zero value means that it is not removed.

#### **1.3.4 ATLAS reference file**

The [ATLAS](#page-108-4) collaboration provides text files containing luminosity as measured by different detectors. We refer to these files as [ATLAS](#page-108-4) reference files. The files are also known as Benedetto's files after the man who was producing them. There is one file per [ATLAS](#page-108-4) run. They contain space separated values divided into lines. The first line gives the names of data stored in the second line. These two lines contain an overview summary of the run. The third line contains the names of data stored in the following lines. Each of them represents one [LB.](#page-108-5) At the beginning of each line, there are a few entries describing the [LB](#page-108-5) and they are followed by series of entries containing luminosity measured by different devices. Files for different years or corrections, used during calculation of luminosity, can contain different number of detectors.

## Chapter **2**

## **As-is**

The purpose of this chapter is to analyse and describe the status in which the data processing and analysis software was before the re-engineering.

#### **2.1 Processes**

In order to analyse the data, the cluster files have to processed and [LBs](#page-108-5) have to be created. The production of [LBs](#page-108-5) is very different depending on the kind of the device which is being processed. It is so because [TPX3](#page-109-4) cluster files have noisy pixels already removed whereas [TPX](#page-109-3) cluster files not. Because of this, the noisy pixels have to be removed during the production of [LBs.](#page-108-5) When the [LBs](#page-108-5) are produced and the noisy pixels are removed the data can be analysed. The analysis software can work with both, [TPX](#page-109-3) data and [TPX3](#page-109-4) data, as the analysis is very similar for both devices. The overview of the process of the data processing and analysis, and the data flow is shown in the activity diagram in [Figure 2.1.](#page-46-0)

<span id="page-46-0"></span>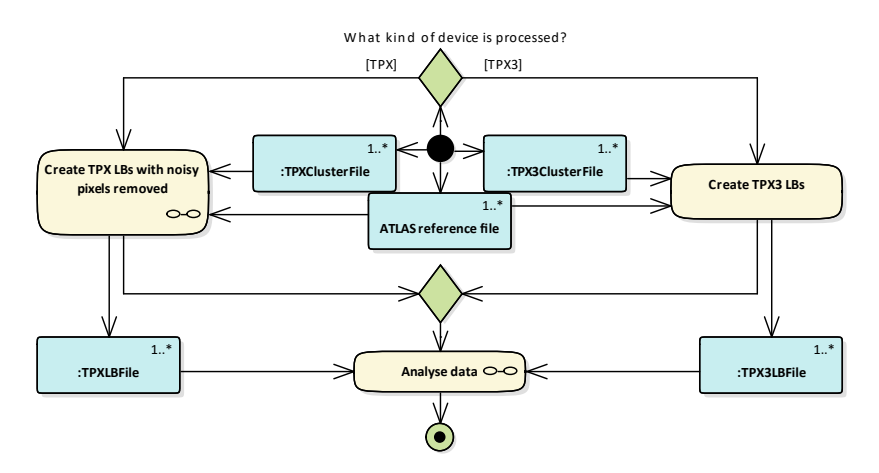

Figure 2.1: Activity diagram of data processing and analysis.

Both, the [TPX](#page-109-3) [LB](#page-108-5) production and the [TPX3](#page-109-4) [LB](#page-108-5) production uses the same kind of data. The definition of the [ATLAS](#page-108-4) runs and the [LBs](#page-108-5) are read from the [ATLAS](#page-108-4) reference files. The data used to produce the [LBs](#page-108-5) are read from the corresponding cluster file. The result of both productions is a collection of [LB](#page-108-5) files. There is one file per each [ATLAS](#page-108-4) run in the collection.

#### **2.1.1 Production of luminosity blocks**

The production of [LBs](#page-108-5) for [TPX3](#page-109-4) is very simple. First, the [ATLAS](#page-108-4) reference files are read in to extract information about runs and individual [LBs,](#page-108-5) and objects, enabling easy reading of all [TPX3](#page-109-4) cluster files, are instantiated and configured. Then the code starts to iterate over the [ATLAS](#page-108-4) runs. For each run, it creates the output file and the output tree, and starts iterating over the clusters. It does nothing until it finds the first cluster which belongs in that run. Once it was found, the clusters are compared to the [LBs.](#page-108-5) If the cluster belongs in the [LB](#page-108-5) it starts to count the number of the clusters and sum their sizes until it finds the first cluster which does not belong in that [LB.](#page-108-5) Then the information about the [LB](#page-108-5) and the number of hits and clusters is written into the output tree. The next iterations are testing the clusters against the next [LB.](#page-108-5) The loop over clusters ends once there is a cluster that was recorded after the [ATLAS](#page-108-4) run ended. The next run starts to iterate over the clusters from exactly the position where the previous iteration ended. This can be done because both, the [ATLAS](#page-108-4) runs and the clusters are sorted by time. Once the end of the [ATLAS](#page-108-4) run is found, the output tree is written in the output file. The structure of the file is shown in [Figure 2.13.](#page-65-0)

The production of [LBs](#page-108-5) for [TPX](#page-109-3) is more complex because noisy pixels have to be removed. The process consists of four main steps. They are shown in the activity diagram in [Figure 2.2.](#page-48-0) Each activity in the diagram represents one execution of a program. The first step is to create the [LBs](#page-108-5) without any definition of the noisy pixels. The noisy pixels are detected during the creation of the [LBs](#page-108-5) and they are stored in a map [\(section 2.2.1\)](#page-57-0). There is one map for each [ATLAS](#page-108-4) run. Then, the maps are merged together. The merge produces single map for the whole year. The merge is done by performing a logical OR on the maps, therefore, if a pixel is marked as noisy at least in one [ATLAS](#page-108-4) run, it is marked as noisy also in the final map.

Once the noisy pixel map is produced, the [LBs](#page-108-5) are recreated. This time, the definition of the noisy pixels is in the map. Along the maps, [LB](#page-108-5) files are also produced. However, they are very large and complicated, therefore, a post-processing was introduced to simplify the files and make them similar to the [TPX3](#page-109-4) LB files. It extracts only the data related to [LBs](#page-108-5) and restores the raw values from the ones modified during the [LB](#page-108-5) creation. These values are the numbers of hits before and after the noisy pixel removal. They are changed to the average number of hits per second during the [LB](#page-108-5) creation, and

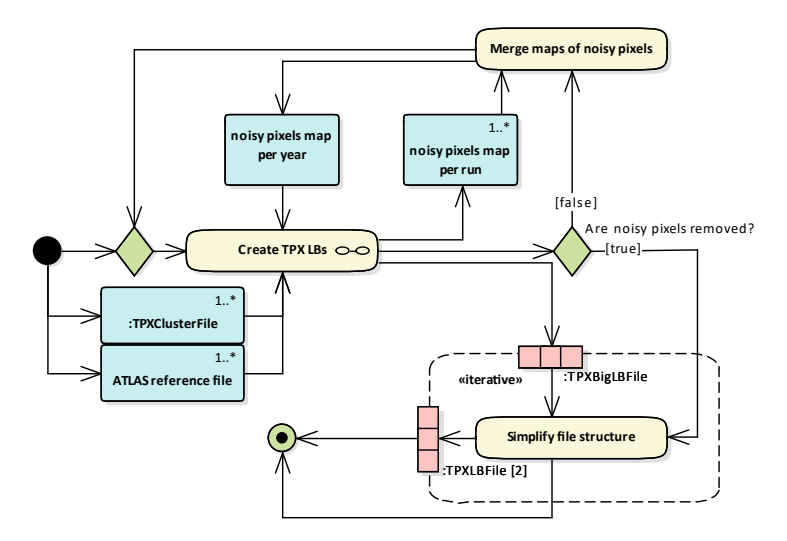

<span id="page-48-0"></span>the absolute number of hits per [LB](#page-108-5) is restored during the post-processing. It also splits every file into two files, one for each layer.

Figure 2.2: Activity diagram of [TPX](#page-109-3) data processing.

The most time-consuming operation is the creation of the [LBs,](#page-108-5) and it is performed twice during the production of the [LBs.](#page-108-5) The activity diagram describes the process of the creation of [LBs,](#page-108-5) shown in [Figure 2.3.](#page-49-0) It starts with loading-in the [ATLAS](#page-108-4) reference files. Then, the program starts to iterate over the [ATLAS](#page-108-4) runs. In each run, a ROOT file is created. It contains the [ATLAS](#page-108-4) reference data. Then, the program starts to iterate over the [TPX](#page-109-3) devices. Each iteration starts with creating the output file and loading-in data from cluster files. Only the files which possibly contain the relevant data are opened. At the beginning of the first file, there are clusters which do not belong to the processed [ATLAS](#page-108-4) run. These clusters are not loaded, however, they are iterated over. Once the beginning of the run is found, the data are loaded into series of arrays of maps and multi-dimensional arrays. Because the maps are indexed by the timestamp of the cluster/frame, there is a lot of unique entries in the maps, and therefore, the complexity of loading the data is  $\mathcal{O}(n \log n)$  where *n* is the number of frames. As there are hundreds of thousands up to a few millions of entries for a single [ATLAS](#page-108-4) run, the loading takes some time.

Once the data are loaded, the noisy pixels need to be detected. It is done by creating forty histograms which plot the number of hits per pixel during the run, and then by fitting the histograms by a Gaussian function. There are four histograms per layer and region including region 0. However, for the actual noisy pixel detection only one of the four histograms is used. Because a noisy pixel accumulates huge numbers of hits, the mean of the Gaussian function is not even close the mean of the values in the histogram. Because of this, the fitting algorithm cannot find the mean of the function, and therefore,

<span id="page-49-0"></span>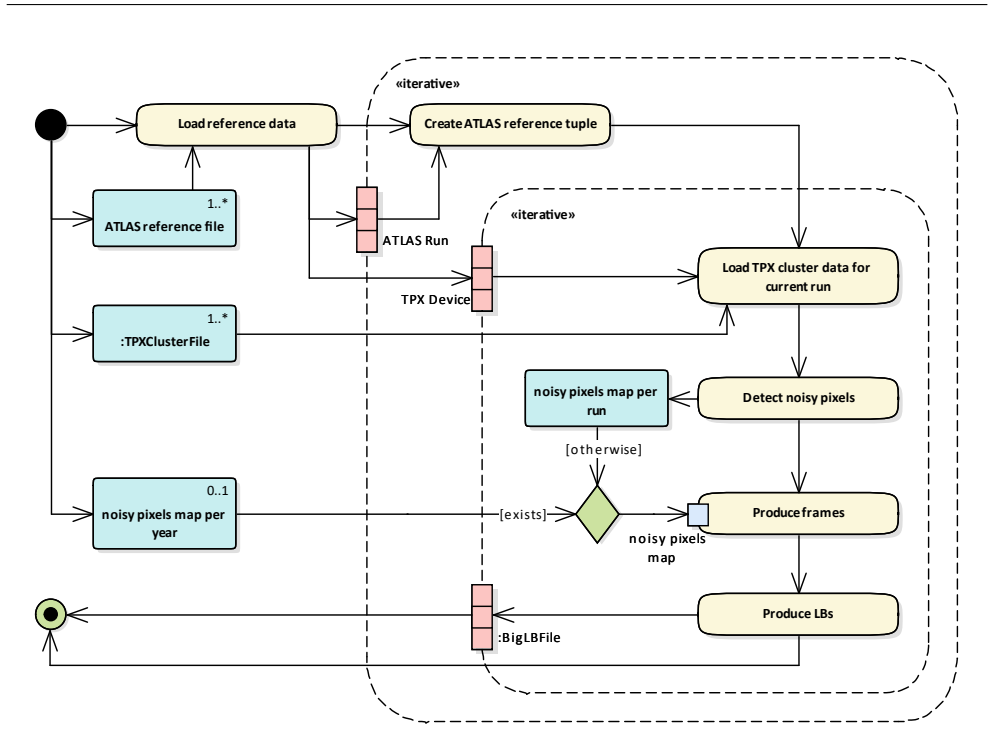

Figure 2.3: Activity diagram of [TPX](#page-109-3) [LBs](#page-108-5) creation.

a median has to be found and used as the initial value of the mean of the function. The algorithm cannot guess even the initial width of the function, so it has to be calculated. The sufficient initial width among the four years is  $\frac{\mu}{11.8143}$  where  $\mu$  is the mean of the function. This is important to note because it is a linear dependence. Then, the fitting algorithm makes very precise values from these gross estimates. The pixels are marked as noisy if the number of hits is greater than  $\mu + n\sigma$  and they are marked as dead if the number is lower than  $\mu - n\sigma$ . The  $\sigma$  is the width of the function, and *n* is an arbitrary number specifying the strictness of the detection. The number is also referred to as sigma level. Note that higher sigma/strictness level means looser conditions for pixels to be kept. There are also other pixels marked for exclusion, the pixels belonging to the region 0 or to its extension. The extension of the region 0 are four four-pixel wide stripes on the edges of the chip. The stripes extend the region 0 on the edges from one pixel to five pixels. The noisy pixel detection is performed for three different strictness levels,  $2\sigma$ ,  $3\sigma$ , and 5*σ*. Everything regarding the noisy pixel detection is stored in the output file. The maps, which mark which pixels should be excluded and which not, are created. There is one map for each combination of [ATLAS](#page-108-4) run, device, layer, and sigma level.

Then, the noisy pixel map for the whole year is loaded. The map which is loaded was created with  $5\sigma$  level. If the map is not present, the  $3\sigma$  map for the current run is used instead. Then, the program starts to iterate over the layers, frames from the layer, and the individual hits in the frame. It sums all the hits for each frame and stores the numbers in a tree. Every calculation is done in two variants, one removes the noisy pixels, and the other does not. Although, the complexity of iterating through all the frames and hits is linear, it takes quite a long time as there are tens of millions of hits to process in a single [ATLAS](#page-108-4) run.

Only then, finally, the program starts calculating the [LBs.](#page-108-5) It starts to iterate over the layers, [LBs,](#page-108-5) and frames. With each [LB](#page-108-5) it goes through all the frames, twice. In the first run, it calculates the value of the [LB](#page-108-5) without the noisy pixel removal, and in the second run, it calculates the [LB](#page-108-5) without the noisy pixels. Then, the [LBs](#page-108-5) are stored in a tree. Again, the complexity of the cycles is linear but as there are hundreds of [LBs](#page-108-5) and hundreds of thousands up to millions of frames in an [ATLAS](#page-108-4) run, there are tens or even hundreds of millions of iterations to go through, twice, and that also takes a long time.

Processing a single [ATLAS](#page-108-4) run for a single device can take between minutes up to hours, depending on the run and the device. Processing the standard dataset of TPX02, TPX12, TPX05, TPX06, TPX07, and TPX14 for a single year takes few weeks, and few days for a single device. However, the main problem is not the long time it takes but the memory consumption of the program. Because the data are first read in, the allocated memory is more or less equal to the size of the files. The average size of cluster data from a single run, and therefore the required amount of memory is 20–80 GB. Also, the program has to be launched with the maximum stack size of at least 65*,*536 kB. Because of this large memory requirements, the program had to be executed on special high-memory infrastructure, which required special authorization.

#### **2.1.2 Analysis of data**

All of the main data analysis code is in a single function. Each analysis has its own branch of conditional compilation created using preprocessor instructions. The program enables to work with different data sources by introducing the conditional compilation branches all across the program. Also, all of the program's configuration is located in a single header file, which conditionally includes other header files based on the type of the data with which the program is supposed to work.

When any configuration changes, the program has to be recompiled. Because of this, the program is recompiled with every launch. It is launched by its makefile. Because of this, the arguments are passed in variables to the makefile, and it uses the preprocessor to hard-code them into the program.

When a special functionality of configuration is required, the program has to be edited a the requirements programmed in. Because the program makes a lot of assumptions, a new code has to be added or an old code has to be commented out in order to make the special adjustments. As these are one-time needs, the program is edited back and forth.

All analyses start by loading the data, and filtering it only to the required subset. Then graphs for different properties are created, and calculation are done on the graphs. The graph are then used to project the data on the y-axis to plot histograms or pull distributions. The histograms are created with fixed number of bins either on the full range of data, or on specified subset. The subsets of ranges are specified also in branches of conditional compilation. Therefore, when a new range is required, it has to be programmed in. The graphs and histograms are often fitted, and these fits are then often used in other calculations.

All calculations and filtering are done immediately. When detector data from TTree objects is filtered, the structure of the objects is copied and then the filtered data is added entry by entry. When calculations are done on graphs, the data stored in vectors are copied and modified. The graph has to be copied and iterated over with every operation performed on it.

The graph and histograms are also drawn into canvases. The canvases also draw various labels over the graphs and histograms. When everything is drawn, the canvases are printed into [PNG](#page-109-6) files.

#### **2.2 Data structures**

The whole program for production of [TPX](#page-109-3) [LBs](#page-108-5) consists of only five classes. Their structures and relationships are shown in [Figure 2.4.](#page-52-0) The five classes are MakeRootTuple, AtlasLumi, ActivationCalculator, CreateORFile, and withPrecision. The most important object in the program is the instance of MakeRootTuple. It is instantiated and its method MainLoop is called from the main function. It just starts time measurement and calls the FillHist method. This method contains almost all the behavior and code executed during the [LB](#page-108-5) creation. The method is over a thousand lines long. The class MakeRootTuple inherits from AtlasLumi. That is the class which responsibility is to read the [ATLAS](#page-108-4) reference files and parse them. All of its behavior is contained in the lumiInfo method. The method is around four hundred lines long with around hundred lines of variable initializations, hundred and fifty lines of input stream reading chains, and hundred lines of variable assignments. The reading chains constitute a hard-coded mapping of the files. An AtlasLumi object contains a huge amount of member attributes which are filled during the reading of the files. However, only a small fraction of theses attributes is used. All of them are public and they are accessed directly from the FillHist method.

The class CreateORFiles is used when the maps of noisy pixels need to be merged. It is instantiated and its only method is called from the main function. The method is processYear and it contains all the behavior and code executed when merging the maps. It is totally independent of any other class.

<span id="page-52-0"></span>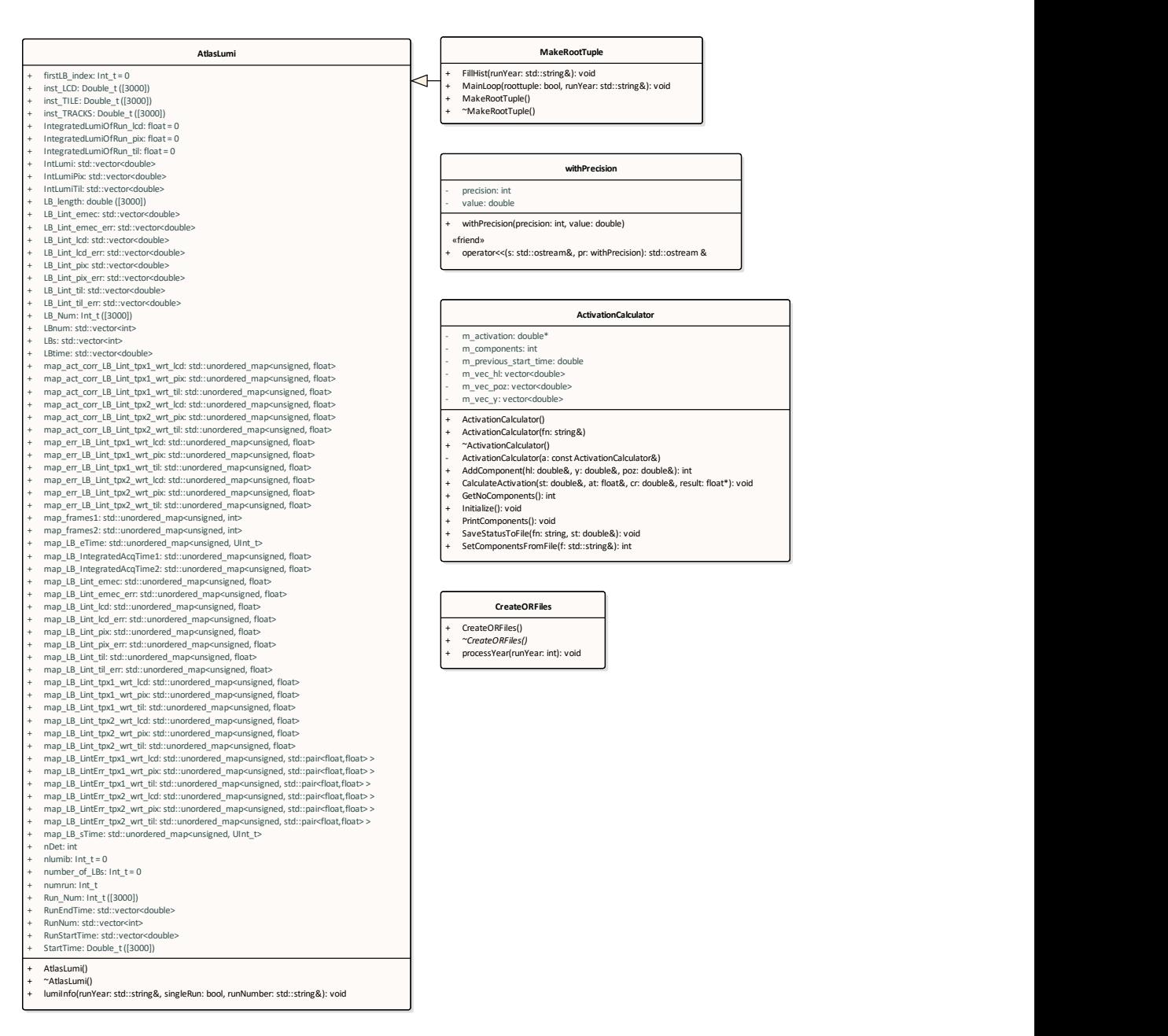

Figure 2.4: Class diagram of the program creating [TPX](#page-109-3) [LB](#page-108-5) data.

The class withPrecision is a helper class used when a floating point number is printed into an output stream with a specific fixed precision. It stores the value and the precision during the construction of the object. Then, the object uses the them to print the value with desired precision in the fixed mode. The state of the stream is restored after the value is printed.

The last class ActivationCalculator was created and prepared for cal-

culations of radiation induced by surrounding materials. It is the only class which implements some division of responsibilities. However, the class is not used because the code, which invokes it, was never finished and so it was commented out.

<span id="page-53-0"></span>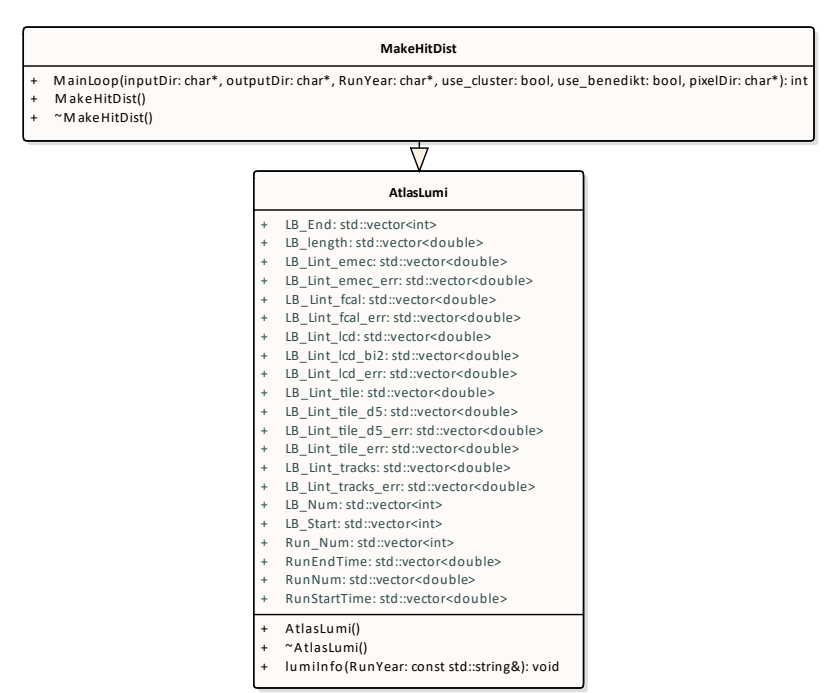

Figure 2.5: Class diagram of the [TPX3](#page-109-4) [LB](#page-108-5) data production program.

The program for production of [TPX3](#page-109-4) [LBs](#page-108-5) consists of even lower number of classes. There are only two classes in the whole program. One of them is the AtlasLumi class and the other one is MakeHitDist which is a parallel to the MakeRootTuple class. The structure of the classes is shown in [Figure 2.5.](#page-53-0) The instance of MakeHitDist is created and its only method is called from the main function. The method is called MainLoop. It accepts arguments marking the input and output directories, year of the dataset, type of the cluster files, and directory where information about the noisy pixel removal are stored. The method also contains almost all the behavior and code executed during the [LB](#page-108-5) production. The method is just around two hundred and fifty lines long. It basically contains just two nested loops and bunch of conditional branches. The class inherits from the other one, from AtlasLumi. The responsibility of this class is to read and parse the [ATLAS](#page-108-4) reference files. All the behavior is contained in only one method, lumiInfo. The method is just around two hundred lines long as it is used just for 2018 data. Also, there are not any member attributes which are not used. This saves not just lines of the lumiInfo method but also the memory consumed by a AtlasLumi instance. However, the method still contains a chain of input stream reading which constitutes a hard-coded mapping of the reference file. All attributes of AtlasLumi are public and they are accessed directly from the MainLoop method.

The program for data analysis and plotting the results consists of several classes and templates. The main two classes are the Detector class and the Timepix class. The structure of these two classes is shown in [Figure 2.6.](#page-54-0)

<span id="page-54-0"></span>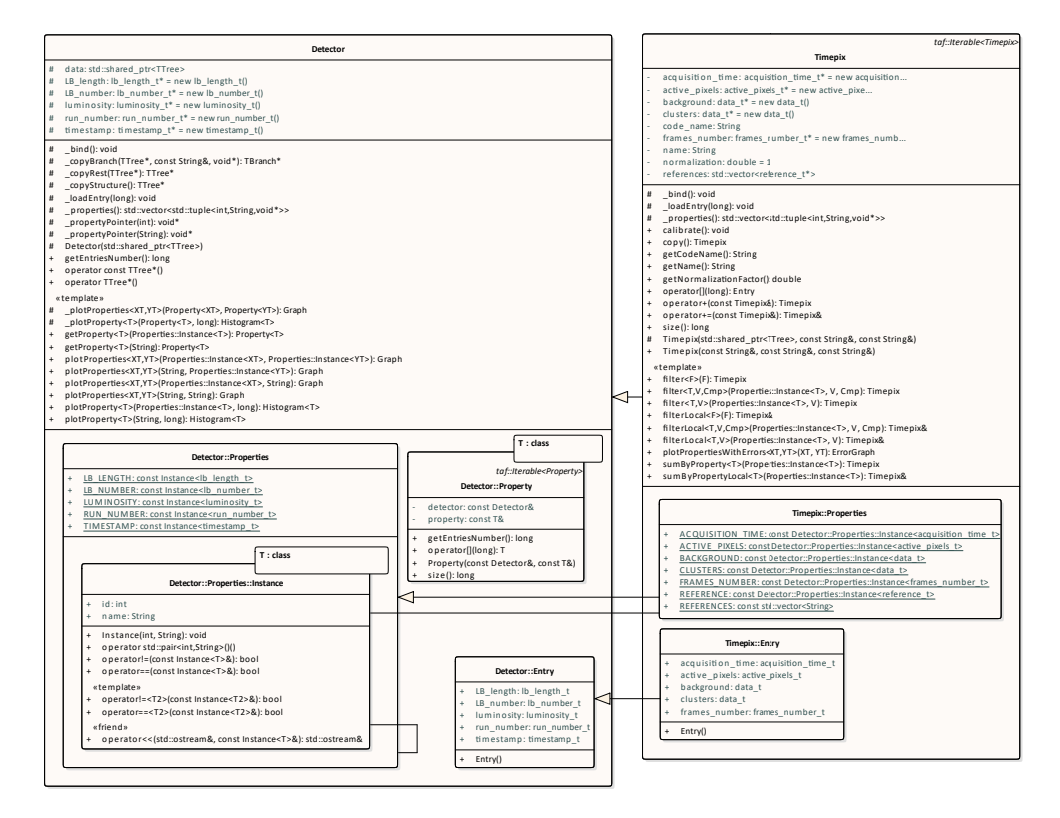

Figure 2.6: Structure diagram of the Detector and Timepix classes in the data analysis program.

The Detector class provides an [API](#page-108-6) which enables detectors to read data from an instance of TTree and plot properties as histograms or graphs. The properties are indexed by the constants stored in the nested class Properties. This class is used only as a namespace. The constants are instances of more nested template Instance. It enables the constants to hold a name and an id. The property can be also retrieved from the detector. The obtained object is instance of the nested template Property with the template parameter bound according to the property Instance. The detector defines properties which are common for all [ATLAS](#page-108-4) luminometers.

The Timepix class represents both, [TPX](#page-109-3) and [TPX3](#page-109-4) devices. It reads [LBs](#page-108-5) from all files which are located in the directory passed to the Timepix constructor. It also enables to filter the [LBs](#page-108-5) according to values of their properties. The Timepix class further extends the collection of properties. Some of the properties are conditioned to the conditional compilation. The class also enables to iterate over its entries, and to retrieve the [LB](#page-108-5) entries using a call of operator[].

When the properties are plotted, an instance of either Graph, ErrorGraph, or Histogram is created, depending on the invoked method. The structure of these classes and other classes used for plotting is shown in [Figure 2.7.](#page-55-0) The Histogram template is used only to fit and to plot a histogram. Its template parameter determines which instance of the ROOT class TH1 is used.

<span id="page-55-0"></span>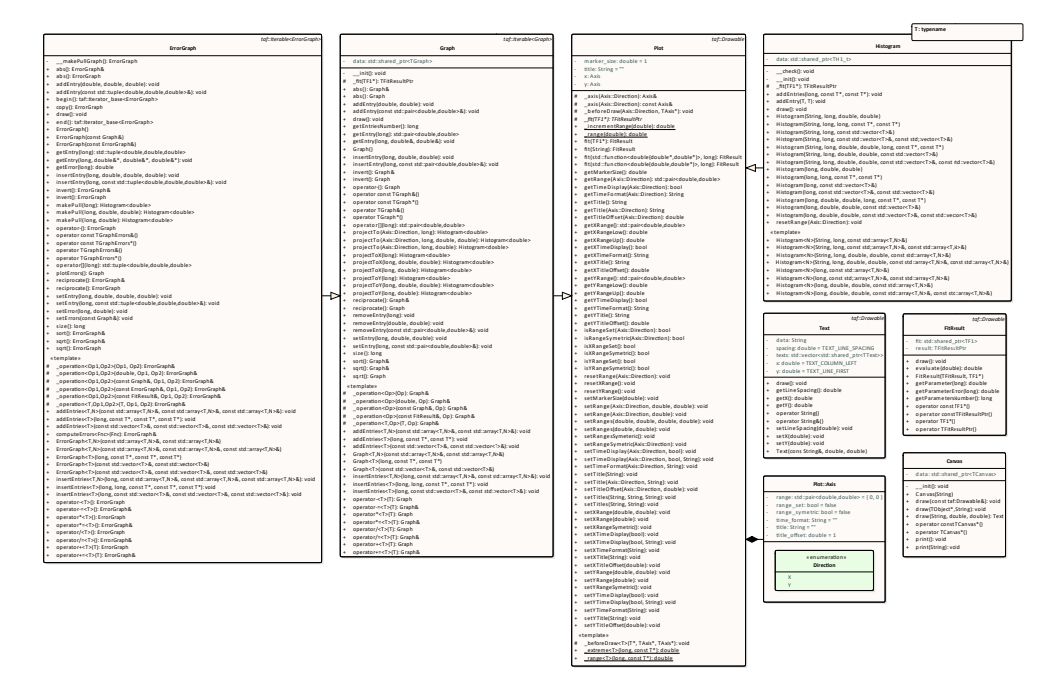

Figure 2.7: Structure diagram of plotting classes in the data analysis program.

The Graph class is used to fit and to plot a graph without any error bars. It also enables to be used in various calculations, to manipulate with its entries, and to project the entries on one of the axes to produce a histogram. A graph can be combined with other graphs and with fit results. When a graph is used in a calculation, the calculation is performed for every entry and they are stored in a new graph instance. This is performed for every operation in the calculation.

The ErrorGraph class is used to fit and to plot a graph with error bars for the Y values. It is a child class of the Graph class, therefore, it can be also used for the same purposes. The ErrorGraph class also enables to create a histogram storing the pull distribution.

All of these classes are descendants of the abstract class Plot. This class enables to set the ranges of the axes, as well as to set various traits which change the appearance of the plot when it is drawn into a canvas. A canvas is instance of the Canvas class. It used to draw plots and text labels, and to print itself into a [PNG,](#page-109-6) [PDF,](#page-109-7) or any other image file. When a plot is printed, it resets the canvas, therefore, the text labels have to be printed later over the plots. The labels are instances of the Text class. It is used to bind a text with its coordinates, and its line spacing.

All of the classes use custom class representing string. The class is the String class, and its structure is show in [Figure 2.8.](#page-56-0) The class is a wrapper around the ROOT class TString. It purpose is to enable use any of TString, std::string, and C string interchangeably, and to simplify text manipulation and creation. The String class can turn any value of any printable type to its instance. It can be created using a list initialization, where all elements of the list are joined into a single string. The class can also create a string by joining a series of values and separating them by a delimiter. And it can also create a string using formatting which is used by the printf family of functions.

<span id="page-56-0"></span>

| taf::Iterable <string></string>                                                                                                    |  |  |  |  |  |  |
|----------------------------------------------------------------------------------------------------|--|--|--|--|--|--|
| <b>String</b>                                                                                                    |  |  |  |  |  |  |
| data: TString<br>$\overline{\phantom{0}}$                                                                                                    |  |  |  |  |  |  |
| join(const String&): String<br>$\pmb{+}$<br>join By (const String & delimiter, const String & first): String<br>+<br>operator const char*()<br>$\ddot{}$<br>operator std::string()<br>+<br>operator TString()<br>+<br>operator!=(const String&): bool<br>+<br>operator[](long): Entry&<br>+<br>operator[](long): Entry<br>$\ddot{}$<br>operator+(const String&): String<br>+<br>operator+=(const String&): String&<br>+<br>operator<(const String&): bool<br>+<br>operator=(String): String&<br>+<br>operator==(const String&): bool<br>$\ddot{}$ |  |  |  |  |  |  |
| $size()$ : long<br>$\ddot{}$<br>String(const String&)<br>$\ddot{}$<br>String(std::initializer list <string>)<br/><math>\ddot{}</math></string>                                                                                                    |  |  |  |  |  |  |
| «template»<br>format <args>(String, Args): String<br/>+<br/>join<args>(const String&amp;, Args): String<br/>+<br/>joinBy<args>(const String&amp;, const String&amp;, Args): String<br/><math>\ddot{}</math><br/>String<args>(String, Args)<br/><math>\pmb{+}</math><br/>String &lt; T &gt; (T)<br/><math>\ddot{}</math></args></args></args></args>                                                                                                    |  |  |  |  |  |  |
| «friend»<br>operator<< (std::ostream&, const String&): std::ostream&<br>$\ddot{}$<br>operator>>(std::istream&, String&): std::istream&<br>$\ddot{}$                                                                                                    |  |  |  |  |  |  |

Figure 2.8: Structure diagram of the String class.

Some of the classes like Plot, Text, or FitResult implement the interface taf::Drawable. This interface marks the fact that instances of the implementing classes can be drawn using the draw method. Some other classes like Timepix, Property Graph, ErrorGraph, or String inherit from the taf::Iterable mixin. The structure of this mixin and its related template taf::Iterator\_base are shown in [Figure 2.9.](#page-57-1)

<span id="page-57-1"></span>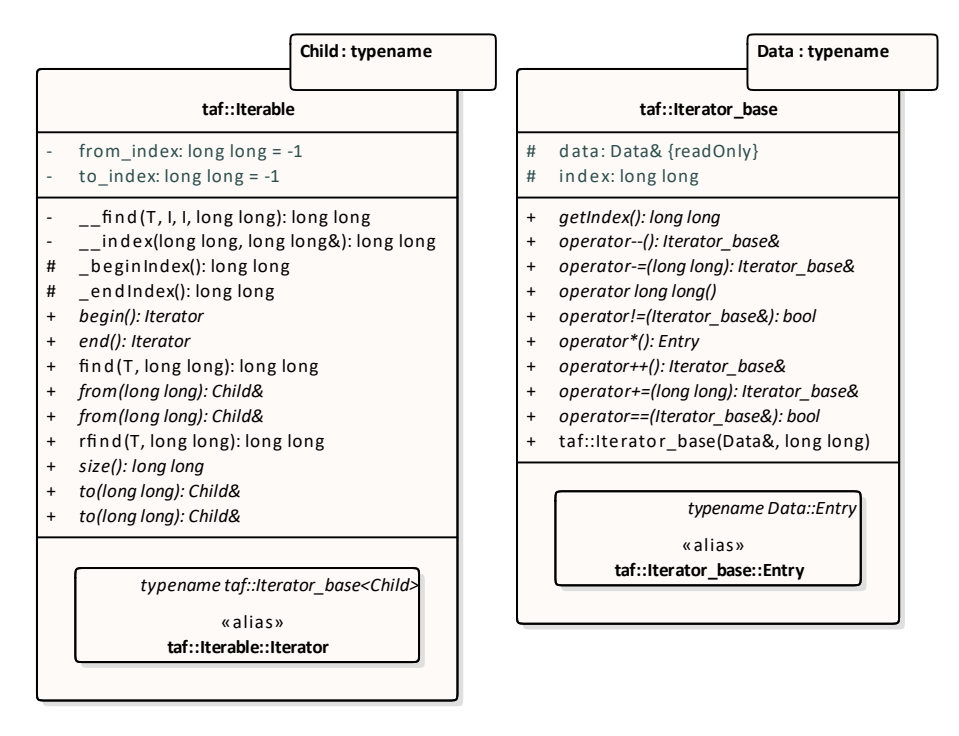

Figure 2.9: Structure diagram of the taf::Iterable mixin and the template taf::Iterator\_base.

The taf::Iterable mixin adds the ability to iterate over to its child classes. The only precondition for this mixin is that the instances of the child have the operator[] and the method size. The mixin also enables to iterate over only a subset of entries in the child object. It uses the instances of the taf::Iterator\_base template as the iterators. The instances have the template parameter bound to the child class. The iterator can move in both directions by any amount of entries, and it retrieves entries from the child object using the operator[]. However, because of its erroneous implementation, it does not meet the requirements for an iterator according to the C++ standard.

#### <span id="page-57-0"></span>**2.2.1 File structures**

The first produced file is a map of noisy pixels. It is a text file which contains space separated zeros and ones. There is 65*,*536 entries in the file. Each entry represents one pixel. The value of one means that the pixel is marked as noisy, and the zero value means it is not noisy. The maps for individual runs are stored in a directory excludedPixels and the name of each map is excluded\_pixels\_\$D\_L\$L\_run\$R\_\${S}sigma.dat where \$D is the name of a [TPX](#page-109-3) device, \$L is a number of a [TPX](#page-109-3) layer, \$R is an [ATLAS](#page-108-4) run number, and \${S} is a sigma level. The merged maps for the whole years are stored in a directories which names are the years. The directories are in a directory noisyPixels. The name of each merged map is noisy\_pixels\_\$D\_L\$L\_\${S}sigma.dat.

The first [LB](#page-108-5) file is created during the production of [TPX](#page-109-3) [LBs.](#page-108-5) However, it contains no [TPX](#page-109-3) data, instead it contains some of the [ATLAS](#page-108-4) reference data. The structure of the file is shown in [Figure 2.10.](#page-58-0) The files are stored in a directory root and the name of each file is TPX\_hits\_\$R\_ATLAS.root where \$R is an [ATLAS](#page-108-4) run number.

<span id="page-58-0"></span>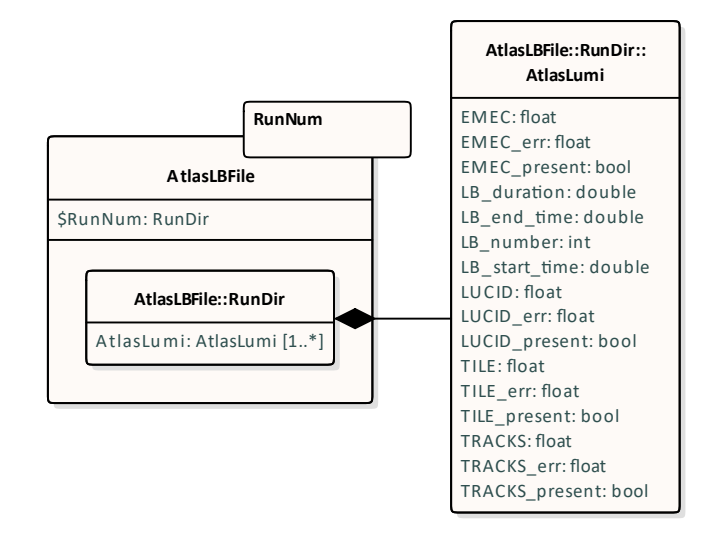

Figure 2.10: Structure diagram of an [ATLAS](#page-108-4) [LB](#page-108-5) File. Variable RunNum is used as a name of a directory. The dollar sign sigil syntax is used to mark a string substitution.

The file contains a single TTree object contained in a directory. The name of the directory is equal to the number of the [ATLAS](#page-108-4) run, [LBs](#page-108-5) of which the data describe. The TTree object is called AtlasLumi, and it contains sixteen branches. Four branches describe the [LBs](#page-108-5) and the twelve branches are related to other [ATLAS](#page-108-4) detectors. The timestamp of the start of the [LB](#page-108-5) is stored in the branch LB\_start\_time, and the timestamp of the end of the [LB](#page-108-5) is stored in the LB\_end\_time branch. The difference of these two timestamp is the duration of the [LB,](#page-108-5) which is stored in the branch LB\_duration. All of these three branches store their values in 64-bit floating-point numbers. The branch LB\_number stores the identification number of the [LB](#page-108-5) in a 32-bit integer.

The other twelve branches can be split into four group by three branches. Each group contains one branch containing estimated luminosity. The name of the branch is the name of the reference data. Each group also contains one branch storing the uncertainty of the luminosity. The name of this branch is the name of the reference data with suffix of \_err. Both, the luminosity and the uncertainty branches store their values in 32-bit floating-point numbers. The last branch in the group stores whether the detector contains any data for the current [LB.](#page-108-5) The name of the branch is the name of the reference data with suffix of \_present. The branch stores the information in a Boolean value. The four groups are for reference data EMEC, LUCID, TILE, and TRACKS. The EMEC data come from the [Electromagnetic Endcap \(EMEC\),](#page-108-7) the LUCID data come from [LUCID,](#page-109-8) the TILE data come from the tile calorimeter, and the TRACKS data come from track counting in the [ATLAS](#page-108-4) Inner Detector [\[4,](#page-100-0) [19\]](#page-102-0).

The first [TPX](#page-109-3) [LB](#page-108-5) file is created during the production of [LBs.](#page-108-5) The structure of the file is show in [Figure 2.11.](#page-60-0) The files are also stored in the directory root and the name of each file is TPX\_hits\_\$R\_\$D.root where \$R is an [ATLAS](#page-108-4) run number, and \$D is a name of a [TPX](#page-109-3) device.

The file contains objects stored in a structure of directories. The only thing the root directory contains is a directory, name of which is a number of an [ATLAS](#page-108-4) run. This directory also contain only one directory, name of which is a name of a [TPX](#page-109-3) device. This directory contains two **TTree** objects, two directories, and eighty TH1D objects. There are eight TH1D objects per each converter region and each [TPX](#page-109-3) layer. Name of each TH1D object in the directory contains both, the number of the [ATLAS](#page-108-4) run, and the name of the [TPX](#page-109-3) device from which the data originate. The objects with name starting hitsDist are the histograms created during the noisy pixel detection. They store the distribution of number of hits. As the class name suggests, the values of the histograms are stored in 64-bit floating-point numbers. Note that the forty histograms store also the fitted Gaussian functions. The other forty histograms were also created during the noisy pixel detection. They store the information how many time was each pixel hit. The data are also stored in 64-bit floating-point number. The names of these histograms start with hitsPix.

The two TTree objects are summedHits and fitResults. The first tree, summedHits stores the values used to create the histograms. All of its data are stored in a single entry. The summed numbers of hits per each pixel are stored in the branch summed\_hits\_reg. They are stored in a three-dimensional array of 32-bit floating-point numbers. The dimensions separate the data by the [TPX](#page-109-3) layer, the converter region, and the pixel. The individual\_hits\_reg branch stores the number of pixels which were hit during a single frame. It is similar to the summed hits but it ignores values of pixel counters. The hits are also stored in a three-dimensional array of 32-bit floating-point numbers. The last branch in the tree is the IntLumi branch. It stores integrated luminosity of the run which was read from the [ATLAS](#page-108-4) reference files.

The second tree is fitResults. It stores the parameter values of the Gaussian functions used for fitting the histograms. The values are results of the fitting. All of them are stored in a single tree entry. The tree contains eight

<span id="page-60-0"></span>

|                                                                                                    | <b>RunNum</b>     |  |  |  |
|----------------------------------------------------------------------------------------------------|-------------------|--|--|--|
|                                                                                                    | <b>DeviceName</b> |  |  |  |
| <b>TPXBigLBFile</b>                                                                                                    |                   |  |  |  |
| \$RunNum: RunDir                                                                                                    |                   |  |  |  |
|                                                                                                    |                   |  |  |  |
| TPXBigLBFile::RunDir<br>\$DeviceName: DeviceDir                                                                                                   |                   |  |  |  |
|                                                                                                    |                   |  |  |  |
| TPXBigLBFile::RunDir::DeviceDir                                                                                                    |                   |  |  |  |
| ExcludedPixels: ExcludedPixelsDir<br>fitResults: FitResults                                                                                       |                   |  |  |  |
| hitsDist_\$DeviceName_individual_hits_L1_R0_run\$RunNumber: TH1D                                                                                  |                   |  |  |  |
| hitsDist_\$DeviceName_individual_hits_L1_R0_run\$RunNumber_noR0extended: TH1D                                                                     |                   |  |  |  |
| hitsDist_\$DeviceName_individual_hits_L1_R1_run\$RunNumber: TH1D<br>hitsDist_\$DeviceName_individual_hits_L1_R1_run\$RunNumber_noR0extended: TH1D |                   |  |  |  |
| hitsDist_\$DeviceName_individual_hits_L1_R2_run\$RunNumber: TH1D                                                                                  |                   |  |  |  |
| hitsDist_\$DeviceName_individual_hits_L1_R2_run\$RunNumber_noR0extended: TH1D<br>hitsDist_\$DeviceName_individual_hits_L1_R3_run\$RunNumber: TH1D |                   |  |  |  |
| hitsDist_\$DeviceName_individual_hits_L1_R3_run\$RunNumber_noR0extended: TH1D                                                                     |                   |  |  |  |
| hitsDist_\$DeviceName_individual_hits_L1_R4_run\$RunNumber: TH1D                                                                                  |                   |  |  |  |
| hitsDist_\$DeviceName_individual_hits_L1_R4_run\$RunNumber_noR0extended: TH1D<br>hitsDist_\$DeviceName_individual_hits_L2_R0_run\$RunNumber: TH1D |                   |  |  |  |
| hitsDist_\$DeviceName_individual_hits_L2_R0_run\$RunNumber_noR0extended: TH1D                                                                     |                   |  |  |  |
| hitsDist_\$DeviceName_individual_hits_L2_R1_run\$RunNumber: TH1D                                                                                  |                   |  |  |  |
| hitsDist_\$DeviceName_individual_hits_L2_R1_run\$RunNumber_noR0extended: TH1D<br>hitsDist_\$DeviceName_individual_hits_L2_R2_run\$RunNumber: TH1D |                   |  |  |  |
| hitsDist_\$DeviceName_individual_hits_L2_R2_run\$RunNumber_noR0extended: TH1D                                                                     |                   |  |  |  |
| hitsDist_\$DeviceName_individual_hits_L2_R3_run\$RunNumber: TH1D                                                                                  |                   |  |  |  |
| hitsDist_\$DeviceName_individual_hits_L2_R3_run\$RunNumber_noR0extended: TH1D<br>hitsDist_\$DeviceName_individual_hits_L2_R4_run\$RunNumber: TH1D |                   |  |  |  |
| hitsDist_\$DeviceName_individual_hits_L2_R4_run\$RunNumber_noR0extended: TH1D                                                                     |                   |  |  |  |
| hitsDist_\$DeviceName_L1_R0_run\$RunNumber: TH1D                                                                                                  |                   |  |  |  |
| hitsDist_\$DeviceName_L1_R0_run\$RunNumber_noR0extended: TH1D<br>hitsDist_\$DeviceName_L1_R1_run\$RunNumber: TH1D                                 |                   |  |  |  |
| hitsDist_\$DeviceName_L1_R1_run\$RunNumber_noR0extended: TH1D                                                                                     |                   |  |  |  |
| hitsDist_\$DeviceName_L1_R2_run\$RunNumber: TH1D<br>hitsDist_\$DeviceName_L1_R2_run\$RunNumber_noR0extended: TH1D                                 |                   |  |  |  |
| hitsDist_\$DeviceName_L1_R3_run\$RunNumber: TH1D                                                                                                  |                   |  |  |  |
| hitsDist_\$DeviceName_L1_R3_run\$RunNumber_noR0extended: TH1D                                                                                     |                   |  |  |  |
| hitsDist_\$DeviceName_L1_R4_run\$RunNumber: TH1D<br>hitsDist_\$DeviceName_L1_R4_run\$RunNumber_noR0extended: TH1D                                 |                   |  |  |  |
| hitsDist_\$DeviceName_L2_R0_run\$RunNumber: TH1D                                                                                                  |                   |  |  |  |
| hitsDist_\$DeviceName_L2_R0_run\$RunNumber_noR0extended: TH1D                                                                                     |                   |  |  |  |
| hitsDist_\$DeviceName_L2_R1_run\$RunNumber: TH1D<br>hitsDist_\$DeviceName_L2_R1_run\$RunNumber_noR0extended: TH1D                                 |                   |  |  |  |
| hitsDist_\$DeviceName_L2_R2_run\$RunNumber: TH1D                                                                                                  |                   |  |  |  |
| hitsDist_\$DeviceName_L2_R2_run\$RunNumber_noR0extended: TH1D<br>hitsDist_\$DeviceName_L2_R3_run\$RunNumber: TH1D                                 |                   |  |  |  |
| hitsDist \$DeviceName L2 R3 run\$RunNumber noR0extended: TH1D                                                                                     |                   |  |  |  |
| hitsDist_\$DeviceName_L2_R4_run\$RunNumber: TH1D                                                                                                  |                   |  |  |  |
| hitsDist \$DeviceName L2 R4 run\$RunNumber noR0extended: TH1D<br>hitsPix_\$DeviceName_individual_hits_L1_R0_run\$RunNumber: TH1D                  |                   |  |  |  |
| hitsPix_\$DeviceName_individual_hits_L1_R0_run\$RunNumber_noR0extension: TH1D                                                                     |                   |  |  |  |
| hitsPix_\$DeviceName_individual_hits_L1_R1_run\$RunNumber: TH1D                                                                                   |                   |  |  |  |
| hitsPix_\$DeviceName_individual_hits_L1_R1_run\$RunNumber_noR0extension: TH1D<br>hitsPix_\$DeviceName_individual_hits_L1_R2_run\$RunNumber: TH1D  |                   |  |  |  |
| hitsPix_\$DeviceName_individual_hits_L1_R2_run\$RunNumber_noR0extension: TH1D                                                                     |                   |  |  |  |
| hitsPix_\$DeviceName_individual_hits_L1_R3_run\$RunNumber: TH1D                                                                                   |                   |  |  |  |
| hitsPix_\$DeviceName_individual_hits_L1_R3_run\$RunNumber_noR0extension: TH1D<br>hitsPix_\$DeviceName_individual_hits_L1_R4_run\$RunNumber: TH1D  |                   |  |  |  |
| hitsPix_\$DeviceName_individual_hits_L1_R4_run\$RunNumber_noR0extension: TH1D                                                                     |                   |  |  |  |
| hitsPix_\$DeviceName_individual_hits_L2_R0_run\$RunNumber: TH1D                                                                                   |                   |  |  |  |
| hitsPix_\$DeviceName_individual_hits_L2_R0_run\$RunNumber_noR0extension: TH1D<br>hitsPix_\$DeviceName_individual_hits_L2_R1_run\$RunNumber: TH1D  |                   |  |  |  |
| hitsPix_\$DeviceName_individual_hits_L2_R1_run\$RunNumber_noR0extension: TH1D                                                                     |                   |  |  |  |
| hitsPix_\$DeviceName_individual_hits_L2_R2_run\$RunNumber: TH1D                                                                                   |                   |  |  |  |
| hitsPix_\$DeviceName_individual_hits_L2_R2_run\$RunNumber_noR0extension: TH1D<br>hitsPix_\$DeviceName_individual_hits_L2_R3_run\$RunNumber: TH1D  |                   |  |  |  |
| hitsPix_\$DeviceName_individual_hits_L2_R3_run\$RunNumber_noR0extension: TH1D                                                                     |                   |  |  |  |
| hitsPix_\$DeviceName_individual_hits_L2_R4_run\$RunNumber: TH1D                                                                                   |                   |  |  |  |
| hitsPix_\$DeviceName_individual_hits_L2_R4_run\$RunNumber_noR0extension: TH1D<br>hitsPix_\$DeviceName_L1_R0_run\$RunNumber: TH1D                  |                   |  |  |  |
| hitsPix_\$DeviceName_L1_R0_run\$RunNumber_noR0extension: TH1D                                                                                     |                   |  |  |  |
| hitsPix_\$DeviceName_L1_R1_run\$RunNumber: TH1D                                                                                                   |                   |  |  |  |
| hitsPix_\$DeviceName_L1_R1_run\$RunNumber_noR0extension: TH1D<br>hitsPix_\$DeviceName_L1_R2_run\$RunNumber: TH1D                                  |                   |  |  |  |
| hitsPix_\$DeviceName_L1_R2_run\$RunNumber_noR0extension: TH1D                                                                                     |                   |  |  |  |
| hitsPix_\$DeviceName_L1_R3_run\$RunNumber: TH1D                                                                                                   |                   |  |  |  |
| hitsPix_\$DeviceName_L1_R3_run\$RunNumber_noR0extension: TH1D                                                                                     |                   |  |  |  |

Figure 2.11: Structure diagram of a big [TPX](#page-109-3) [LB](#page-108-5) file. (Part  $1/3$ )

branches in total, four store the mean of the Gaussian functions and the other four store the widths. The names of the branches storing the means start with TPXBigLBFile::RunDir::DeviceDir::ExcludedPixelsDir the branches store the data in two-dimensional arrays of 64-bit floating-point numbers. The first dimension represents a [TPX](#page-109-3) layer and the second dimenmean and the names of the branches storing the widths start with sigma. All of

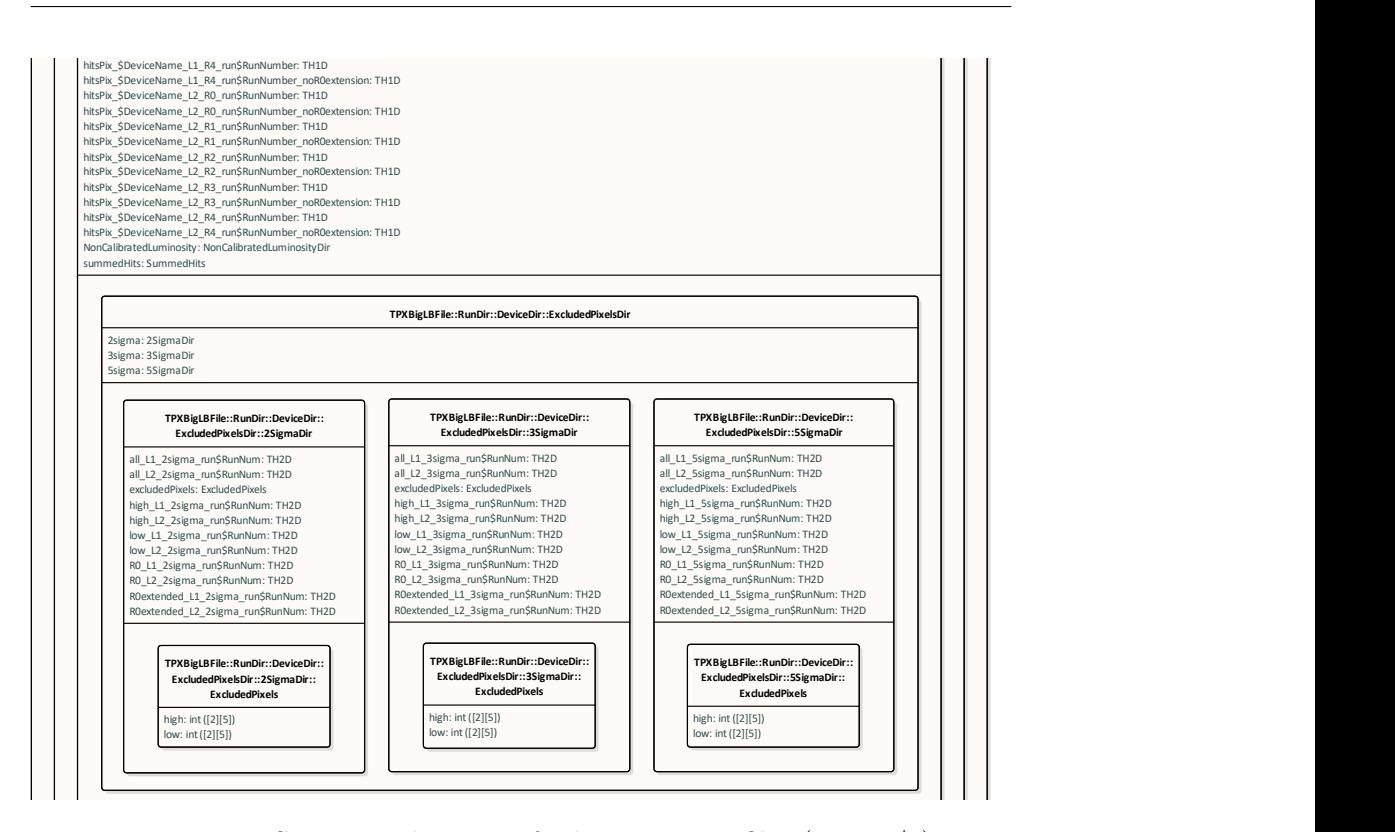

mean and we are the complete Figure 2.11: Structure diagram of a big [TPX](#page-109-3) [LB](#page-108-5) file. (Part  $2/3$ )

in branches mean\_noROextended and sigma\_noROextended. sion represents a converter region. The names of the two branches, which contain the values which were actually used during the noisy pixels detection, The names of the two branches, which<br>is used during the noisy pixels detection,<br>inded and sigma\_noR0extended.<br>ixels and NonCalibratedLuminosity.<br>ins just three other directories, one for are stored in branches mean\_noR0extended and sigma\_noR0extended.

 $\alpha$ ie two directories are ExcludedPixels a libratedLuminosity. The ExcludedPixels directory contains just three other directories, one for The two directories are ExcludedPixels and NonCalibratedLuminosity. each sigma level. Names of the directories are 2sigma, 3sigma, and 5sigma. All three directories contain the same structure, only names of the objects differ. Each of them contains one TTree object and ten TH2D objects. A TH2D object is a two-dimensional histogram which stores the bin values in 64-bit floating-point numbers. There are five types of histograms for each layer. All of them use the histograms to store maps of pixels. The histograms with names starting R0 mark the pixels which belongs to the region 0 and the histograms starting R0extended mark the pixels which belong to the extension of the region 0. Noisy and dead pixels are marked in the histograms starting high and low, respectively. The histograms starting all mark all the pixels which should be excluded. The sets of pixels in the histograms are disjunctive with the exception of the ones starting all, as they are conjunction of the other histograms. The structure of all the histogram names is \$H\_L\$L\_\${S}sigma\_run\$R where \$H is the start of the name, \$L is a layer number, \${S} is the sigma level, and \$R is the [ATLAS](#page-108-4) run number.

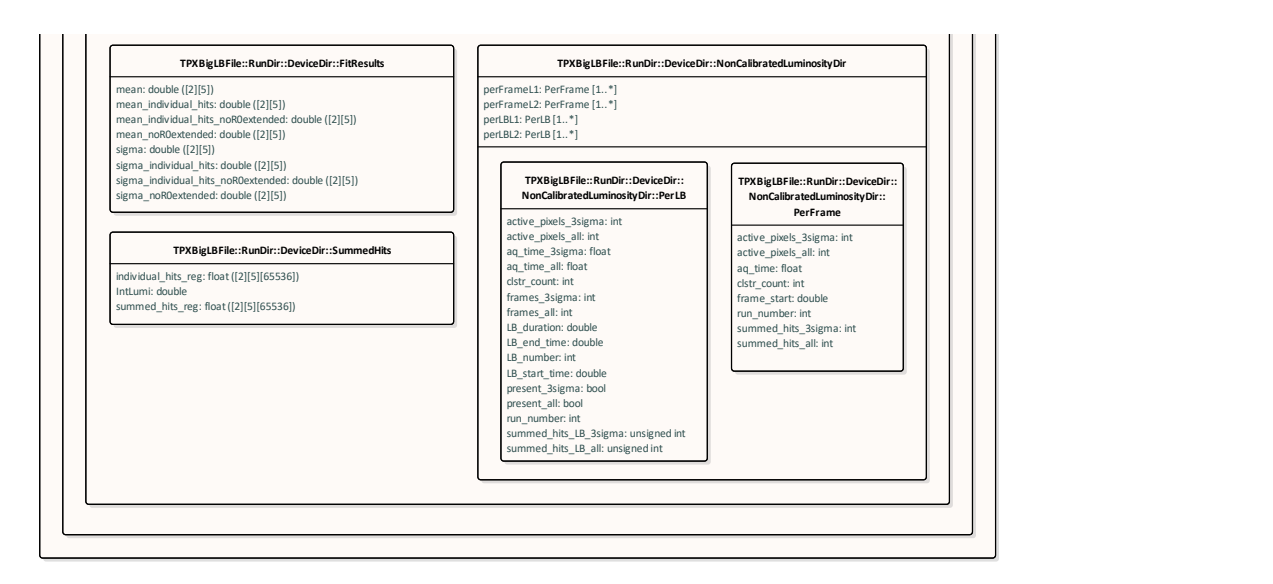

Figure 2.11: Structure diagram of a big [TPX](#page-109-3) [LB](#page-108-5) file. Variables RunNum and DeviceName are used in names of objects and directories. As [UML](#page-109-9) does not have any formal way how to mark this fact, the dollar sign sigil syntax is used to mark a string substitution. (Part 3/3)

The TTree object is excludedPixels. It contains only two branches and only one entry. The branches are high and low. They store the number of noisy and dead pixels for each layer and converter region. The values are stored in two-dimensional arrays of 32-bit integers.

The other directory in the device directory, NonCalibratedLuminosity stores luminosity information. It is called non-calibrated because the count rates are not normalized to luminosity. There are four TTree objects in the directory, two for each layer. One tree stores the count rates per frame and the other one stores the count rates per [LB.](#page-108-5) The trees which store the count rates per frame are perFrameL1 and perFrameL2. They store data in eight branches and each entry represents one frame. The branch run number stores the number of the [ATLAS](#page-108-4) run in a 32-bit integer. The start time of the frame acquisition is stored in the branch frame\_start, and the acquisition time is stored in the aq\_time branch. The start time is stored in a 64-bit floating-point number, and the acquisition time in a 32-bit floating-point number. The numbers of hits per the frame are stored in the branches summed\_hits\_all and summed\_hits\_3sigma. The first branch stores the number of hits without any noisy pixel exclusion, and the other stores the number of hits with a noisy pixel exclusion. Both branches store the values in 32-bit integers. The number of pixels, used to count the number of hits, are stored in the branches active\_pixels\_all and active\_pixels\_3sigma. The value of the first branch is 65*,*536 as its hit counting counterpart uses all the pixels on the chip. The second branch stores the number of pixels left after the noisy pixel exclusion. Both branches store the values in 32-bit integers. The excluded pixels were detected with the  $5\sigma$  strictness level, even though, the names of the branches say otherwise. The names contain 3sigma from legacy reasons. The last branch, clstr\_count contains the number of clusters recorded during the frame. It stores the number in a 32-bit integer.

The trees which store the count rates per [LB](#page-108-5) are perLBL1 and perLBL2. Each entry of the trees represents one [LB.](#page-108-5) The branch run\_number stores the number of the [ATLAS](#page-108-4) run in a 32-bit integer. The start time of the [LB](#page-108-5) is stored in the branch LB\_start\_time, the end time is in the branch LB\_end\_time and the duration i.e. the difference between end and start times is stored in the branch LB\_duration. These three branches store the values in 64-bit floating-point numbers. The integrated acquisition time over the duration of the [LB](#page-108-5) is stored in the branch aq\_time\_all. Only acquisition time of frames which are not empty is counted. The branch aq\_time\_3sigma stores the integrated acquisition time of frames which are not empty even after the noisy pixel removal. Both branches store the values in 32-bit floating-point numbers. The number of frames recorded during the [LB](#page-108-5) is stored in the branch frames\_all. Again, only frames which are not empty are counted. The branch frames 3sigma stores the number of frames which are not empty even after the noisy pixel removal. Both branches store the values in 32-bit integers. The numbers of pixels, used to count hits, are stored in the branches active\_pixels\_all and active\_pixels\_3sigma. They store the values in 32-bit integers. The summed numbers of hits are stored in 32-bit unsigned integers in branches summed\_hits\_LB\_all and summed\_hits\_LB\_3sigma. They are the average numbers of hits per second during the [LB.](#page-108-5) The number of clusters recorded during the [LB](#page-108-5) is stored clstr\_count in a 32-bit integer. The last two branches, present\_all and present\_3sigma store whether there are any hits in the [LB.](#page-108-5) They store the data as Boolean values. The noisy pixels were detected with the 5*σ* strictess level, even though, the names of the branches suggest otherwise. The names contain 3sigma from historical reasons.

This complicated [LB](#page-108-5) file is simplified during the post-processing. Unlike the complicated [LB](#page-108-5) file, the simplified file contains data for only one layer. This enables to work with each layer as if they are independent devices. The structure of the simplified file is show in [Figure 2.12.](#page-64-0) The files are stored in a directory structure where path to each file can be written as \$D/L\$L/LB\_Run\_\$R.root where \$D is a name of a [TPX](#page-109-3) device, \$L is a layer number, and \$R is a run number.

The file contains only one TTree object called Data which stores all the data. It basically contains the same data as the perLBL1 and perLBL2 trees in the complicated [LB](#page-108-5) file. However, there are some changes to the data and some new data. The changes are in the branches which names are summed\_hits\_all and summed\_hits\_3sigma. In this file, they store the absolute numbers of hits recorded during the [LB,](#page-108-5) and they store the values in 64-bit unsigned integers.

The new data are stored in the branches LUCID, EMEC, TILE, and TRACKS.

<span id="page-64-0"></span>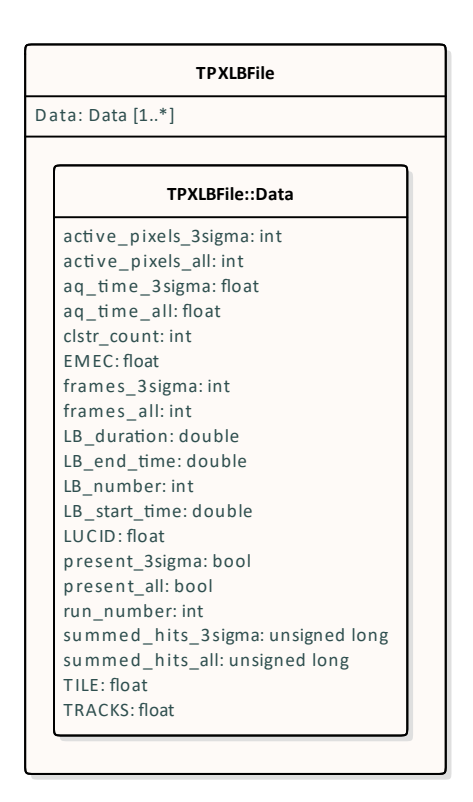

Figure 2.12: Structure diagram of a simplified [TPX](#page-109-3) [LB](#page-108-5) file.

They store luminosity as detected by other luminosity monitors. These values originates from the [ATLAS](#page-108-4) reference files. All of the branches store the values in 32-bit floating-point numbers.

This simplified [LB](#page-108-5) files were inspired by [TPX3](#page-109-4) [LB](#page-108-5) files. Their structure is shown in [Figure 2.13.](#page-65-0) The names of the files are LB\_Run\_\$R where \$R is a run number. Files for each device have to be stored in separate directory because there is no way how to distinguish them later.

The file contains only one TTree object called Data which stores all the data. The tree stores [TPX3](#page-109-4) data, [ATLAS](#page-108-4) reference data, and a description of [LBs.](#page-108-5) The number of the [ATLAS](#page-108-4) run is stored in the branch Run\_number in a 32-bit integer, and the number of the [LB](#page-108-5) is stored in the LB\_number also in a 32-bit integer. The duration of the [LB](#page-108-5) is stored in 64-bit floating-point number in the branch LB\_length, and the start time also in 64-bit floating-point number in the branch Time. The numbers of hits and clusters are stored in 32-bit integers in branches Hits and Clusters. The number of pixels, used to count the hits and clusters, is stored in the branch Active\_pixels in a 32-bit integer. The rest of the branches store luminosity from other [ATLAS](#page-108-4) luminosity monitors. These branches are LUCID, LUCID\_BI2\_HitOR, EMEC, FCAL, TILE\_D5 and TILE\_D6, and TRACKS\_TIGHTMOD. All of these branches store the values in 64-bit floating-point numbers.

<span id="page-65-0"></span>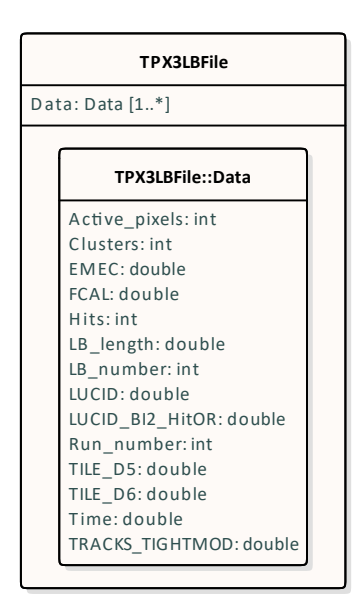

Figure 2.13: Structure diagram of [TPX3](#page-109-4) [LB](#page-108-5) file.

# Chapter **3**

### **Analysis and design**

The idea behind the re-engineering is to reduce the number of time-consuming operations and to create software which is highly scalable and configurable without a need to recompile.

<span id="page-66-0"></span>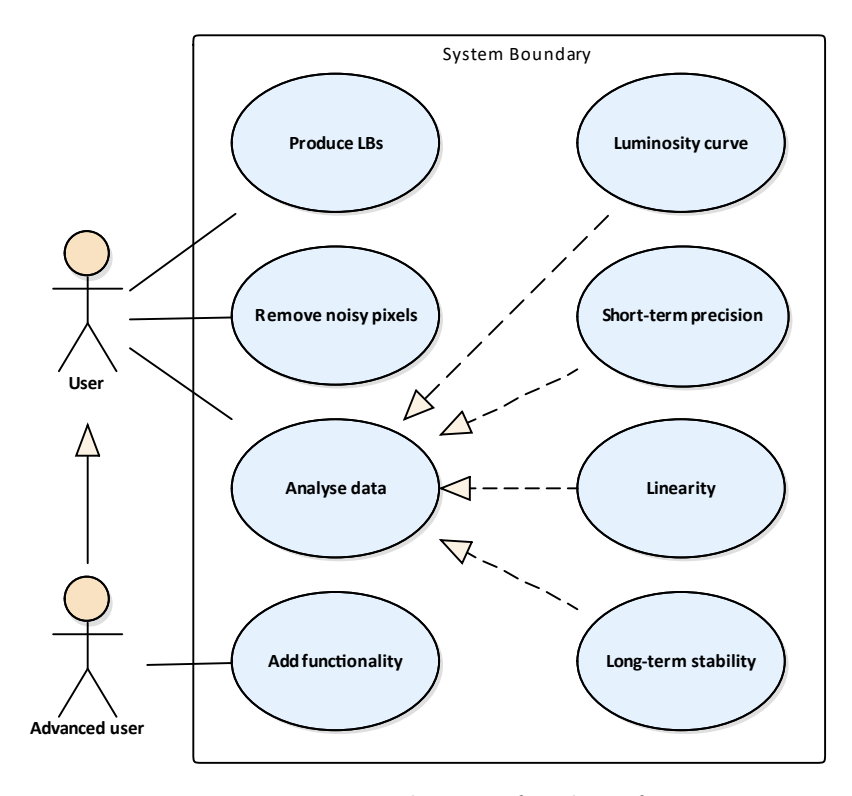

Figure 3.1: Use case diagram for the software.

First, the use cases for the new software were collected. As [Figure 3.1](#page-66-0) shows, eight use cases of three kinds were found. The first kind are use cases designated for regular users. All of these are related to data processing and analysis. They are the production of [LBs,](#page-108-5) the noisy pixels removal, and analysis of data. Note that the data processing use cases are there to enable effective data analysis.

The second kind of use cases are the individual types of data analysis. These are the known types of data analysis, however more data analysis types could be added in the future. That is the reason for the third kind of use cases and that is the addition of functionality. This use case is designated for advanced users as it requires a knowledge about the software's [API](#page-108-6) and ability to program in C++.

Because all of the use cases shown in [Figure 3.1](#page-66-0) work with the same data structures, the application is split into several shared libraries. All these libraries are loaded by a launcher which also sets up the environment, data structures and object instances used by all of the libraries. The process of launching the application is shown in [Figure 3.2.](#page-67-0)

<span id="page-67-0"></span>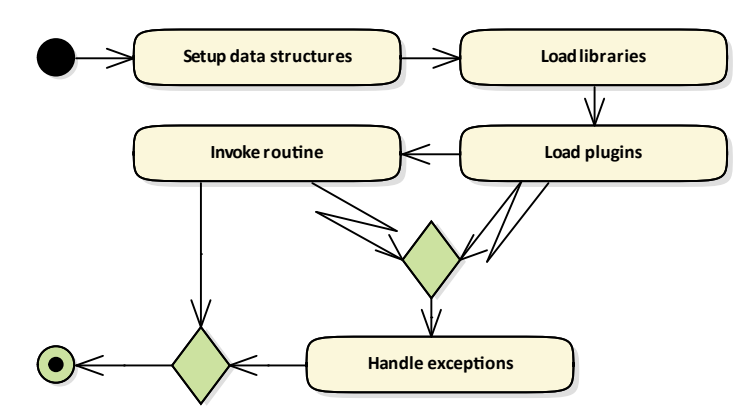

Figure 3.2: Activity diagram of launching of the application.

There are two kinds of shared libraries in the application, plugins and libraries. The shared libraries which serve simply as libraries are used to introduce new kinds of functionality which can be subsequently used by other libraries or plugins. The plugin libraries are used to extend already existing kinds of functionality. For example, there is a library which handles different detectors, and plugins can register new detectors and data formats. Another example is the core library which, among others, parses arguments and options, and launches routines. Plugins register new routines which can be executed, and new options which modify their behaviour.

Both libraries and plugins, are loaded and linked at run-time by the launcher, so they are independent of each other. The libraries are loaded first to provide all functionality, and then the plugins are loaded. Every plugin should contain a handler which is invoked when the plugin is loaded. The handler is used to register the extensions it contains. Plugins may also contain another handler which is invoked just before the plugin is unloaded. This handler is used to clean up what is needed to.

The only exceptions to this loading rule are core library and its dependencies. They are linked at launch-time because the core library contains the code responsible for loading the other libraries and plugins. It is separated from the launcher so the other libraries and plugins can use and share its code and its data like singleton instances independently of the launcher.

Plugins can also register routines. Each routine is registered by a name, and it can be invoked from the command line when the name of the routine is passed to the launcher. Because of this, each routine creates a new use case. Therefore, each use case shown in [Figure 3.1](#page-66-0) is implemented by one routine, and the routines are separated to several plugins.

The configurable aspect of the new software is done by putting all settings into a series of configuration files. These files can inherit from each other and one or more of them can be read by the final application. The configuration files are written in [YAML](#page-109-10) for readability purposes and its easy-to-understand syntax. Reading and parsing of the files is handled by the launcher, so the libraries and plugins handle just with a representation of the data in the files.

The use cases of the first two kinds shown in [Figure 3.1](#page-66-0) are basically the same as the one for the previous software. Therefore, the focus is on improving the processes engaged in performing these use cases, mainly the data processing.

The main process of data processing shown in [Figure 2.1](#page-46-0) cannot be avoided nor simplified, however, the sub-process of the production of [TPX](#page-109-3) [LBs](#page-108-5) and the noisy pixel removal can be simplified. This process can be simplified into just two main steps which are shown in [Figure 3.3.](#page-68-0)

<span id="page-68-0"></span>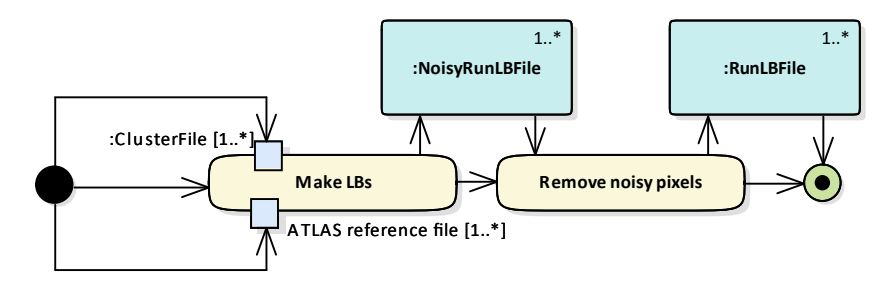

Figure 3.3: Activity diagram of processing of TPX data.

The first step is to create [LB](#page-108-5) files without noisy pixels removed but with enough information so it can be done later. Structure of this file is shown in [Figure 3.8.](#page-76-0) This step has to process the cluster files and therefore it is the most time-consuming operation. The difference from the previous software is that the cluster files are processed only once and all the subsequent processing and potential analysis can use these significantly smaller noisy [LB](#page-108-5) files.

The second step is to detect and remove the noisy pixels from the [LB](#page-108-5) files. This step is way faster then previously as it works with [LB](#page-108-5) data instead of individual clusters. The newly produced [LB](#page-108-5) files are again simplified and therefore smaller than the noisy [LB](#page-108-5) files, because they do not need to contain information used to detect and remove the noisy pixels. The structure of this file is shown in [Figure 3.9.](#page-80-0)

To further minimize the amount of calculations, the [API](#page-108-6) for work with the detector data is designed in such a way that no calculations are done up to the point when the data are needed, usually to create a graph or a histogram. This is achieved by composing iterable objects. These objects can modify, combine, or filter the data. The calculations are done once the objects are iterated over.

There are two families of these iterable objects, the first family works with objects representing [LB](#page-108-5) entries, and the other family works with numbers. There are also a few special iterable objects which extract values and uncertainties of individual properties of [LB](#page-108-5) entries. By this, they create a bridge between these two families.

Plugins register types of detectors in an instance of DetectorManager. The instance is provided by the getInstance class method. This makes DetectorManager singleton. The related class diagram is shown in [Figure 3.4.](#page-70-0) The types are registered by their name. Either the plugins provide a function which constructs instances of the detector, or they provide class representing the detector type. If a plugin provides the function, it either must be convertible to DetectorConstructor, or the parameters of DetectorConstructor must be convertible to the parameters of that function, and its return type must be convertible to a Detector pointer. If a plugin provides the class of the detector, the instance must be constructible using the same parameters which are accepted by DetectorConstructor.

Once the detector type is registered in DetectorManager, the instances of that detector can be created. This is done by calling the getDetector method and providing the name of the detector. This enables to add and use new detectors in already existing routines. The detector is looked up in the configuration files, and the corresponding constructor function is invoked, according to the type of the device specified in the configuration files. The function is invoked with two arguments, the first one is the name of the detector, and the second one is the configuration node which specifies the detector. The method has also an optional Boolean parameter which specifies whether the instance of the detector should be stored by the manager. The instances are stored by default and if the detector is required again, the already existing instance is returned.

A detector instance is a combination of PropertyComposite and LBStream. The PropertyComposite is an abstract template which specifies that its child classes or child templates are logical composites of properties. It defines an interface which enables to retrieve individual properties of the composite and their errors/uncertainties, to retrieve a list of properties of the composite, and to check if the composite contains the required property. A detector is composed of property streams, which can extract the required properties from the

<span id="page-70-0"></span>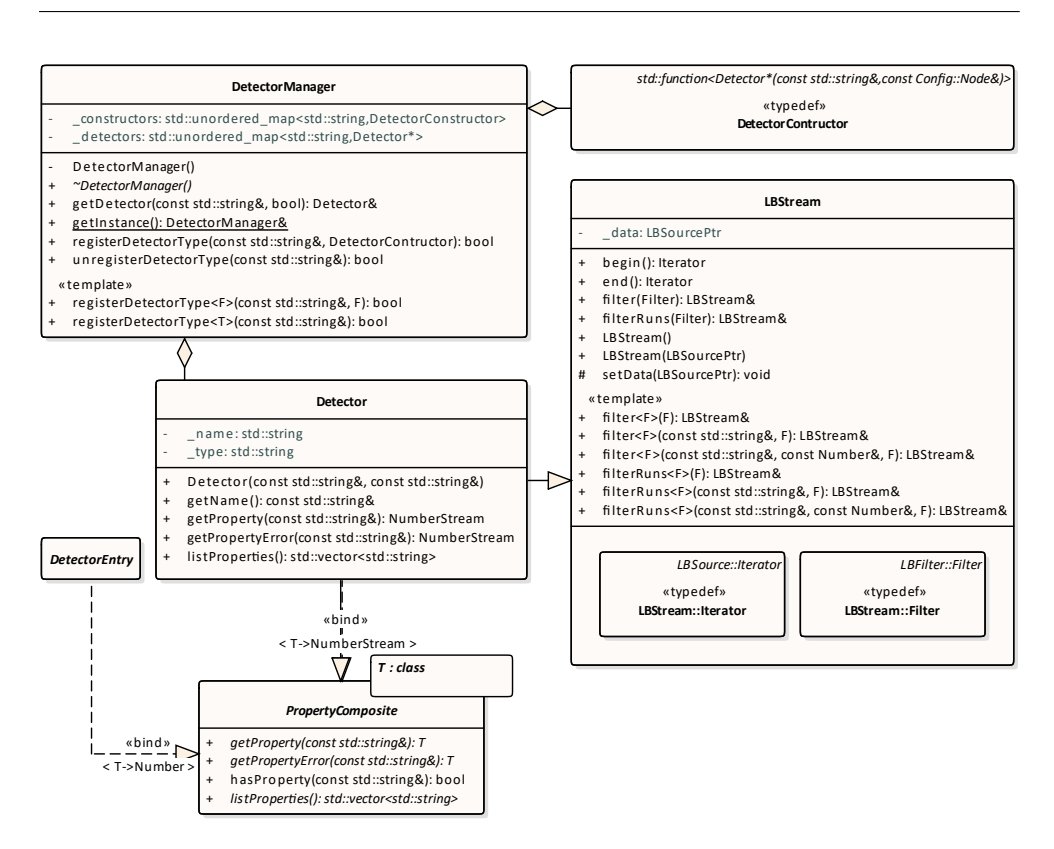

Figure 3.4: Class diagram of the detector [API.](#page-108-6)

stream of detector entries, which are provided by its LBStream interface.

The LBStream is a stream of detector entries. It composes and wraps around LBSource instances which are the iterable objects from the first family. The stream can be filtered by individual [LB](#page-108-5) entries or by the whole runs. If the stream is filtered by runs using properties that can change during a single run, the behavior is undefined. When the stream is filtered the current LBSource instance is pass to LBFilter, which is a child of LBSource, and the filter source is stored instead. The entries are filtered only at the point when, the stream is iterated over.

Once the [LBs](#page-108-5) are filtered, calculations and plotting using their properties can be performed. The properties are retrieved from the detector using the getProperty method and their uncertainties can be retrieved using the getPropertyError method. They return instances of NumberStream, which are streams of Number instances.

The Number object is a dynamic container which can store either a 64-bit floating-point number, a 64-bit integer, or a 64-bit unsigned integer, and dynamically switch between them. This enables to work with arbitrary data type without a loss in precision. The structure of the object is shown in class diagram in [Figure 3.5.](#page-71-0) The number object can be constructed from any num<span id="page-71-0"></span>ber type, it can be converted back to any number type, and also, it can be worked with as with any regular number type.

| <b>Number</b>                                                                                                    |                                                                                                    |                                                                                 |  |  |  |
|----------------------------------------------------------------------------------------------------|----------------------------------------------------------------------------------------------------|---------------------------------------------------------------------------------|--|--|--|
| $\overline{\phantom{a}}$                                                                                                    | data: Data<br>_type: Type                                                                                  |                                                                                 |  |  |  |
| getType(): Type<br>$\ddot{}$<br>Number()<br>$\ddot{}$<br>operator-(): Number<br>$\begin{array}{c} + \end{array}$<br>operator--(): Number&<br>$^{+}$<br>operator--(int): Number<br>$\begin{array}{c} + \end{array}$<br>operator-=(const Number&): Number&<br>$\qquad \qquad +$<br>operator!(): Number<br>$\ddot{}$<br>operator*=(const Number&): Number&<br>$\ddot{}$<br>operator/=(const Number&): Number&<br>$\ddot{}$<br>operator++(): Number&<br>$\ddot{}$<br>operator++(int): Number<br>$\ddot{}$<br>operator+=(const Number&): Number&<br>$\ddot{}$<br>«template»<br>Number <dbl>(Dbl)<br/><math>\ddot{}</math><br/>Number<lnt>(lnt)<br/><math>\ddot{}</math><br/>Number<uint>(UInt)<br/><math>^{+}</math><br/>operator T<t>()<br/><math>\ddot{}</math></t></uint></lnt></dbl> |                                                                                                    |                                                                                 |  |  |  |
|                                                                                                    | «union»<br>Number::Data<br>float: double t<br>$\ddot{}$<br>int: int64 t<br>$+$<br>uint: uint64 t<br>$^{+}$ | $uint8$ t<br>«enumeration»<br><b>Type</b><br><b>FLOAT</b><br><b>INT</b><br>UINT |  |  |  |

Figure 3.5: Structure diagram of the Number class.

The NumberStream is similar to the LBStream, but its main purpose instead of filtering are calculations. The stream composes and wraps around instances of NumberSource which are the iterable objects of the second family. The compositions are shown in the class diagram in [Figure 3.6.](#page-72-0) The number streams can combine number sources using arithmetic binary operators and standard mathematical binary functions. They can be modified using various unary operators and functions. There is also a number source which provides constant numbers. This enables to use expressions like  $2 * sqrt(a) / b$ , where a and b are instances of NumberStream. The example expression creates an instance of NumberStream which contains an instance of NumberCombiner. This number source is composed of two other number sources, NumberCombiner and b. The other combiner is composed of ConstantNumberProvider and NumberModifier. Finally the modifier contains the source that belongs to the stream a. However, none of the calculations are done up until the point the stream is iterated over. The composed structure of number sources cre-
ates equivalent structure of iterators. The iterators do all the calculations as the numbers are passed through the structure. Because the NumberSource and LBSource families are connected by instances of PropertyExtractor, the numbers are calculated at the same time as they are provided by the detector.

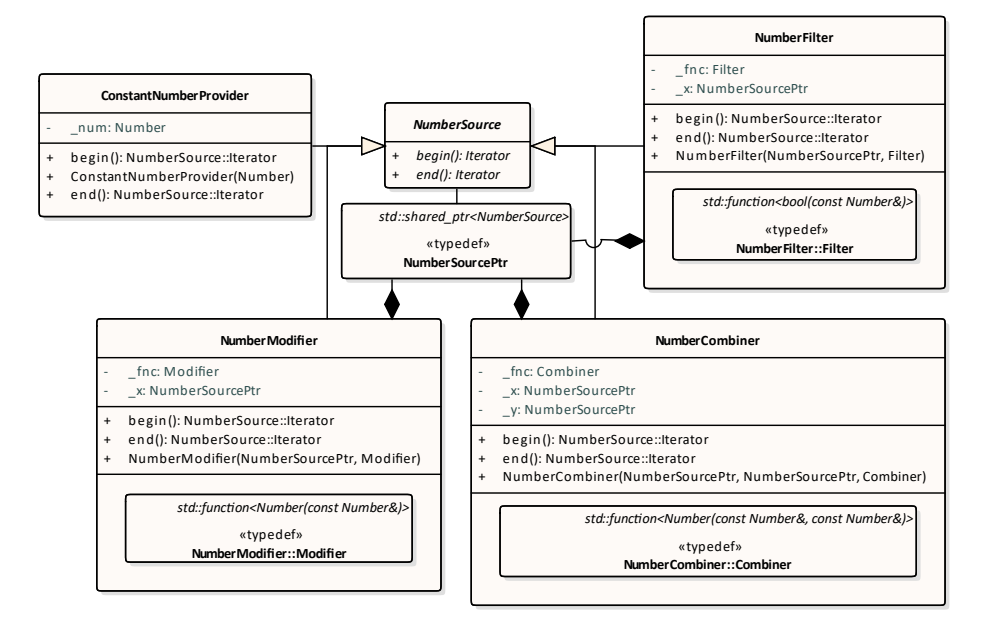

Figure 3.6: Class diagram of NumberSource and its child classes.

The data are usually used to create plots like graphs and histograms. The class structure of these plots is shown in [Figure 3.7.](#page-73-0) The plots can be created from the number streams or directly from collections of data. The graph works also as a stream, so it can be used in various calculations. The graph can be combined with other graphs or with instances of FitResult. When two graphs are combined their uncertainties are combined using the formula shown in [equation 3.1,](#page-72-0) and the values are assumed to be not correlated. If they are correlated the calculation of the uncertainty has to be done separately, and passed to the setErrors method. The instances of the FitResult class are retrieved from the fit method. They can be also created from constants to form constant functions. The instances can be also modified by unary operations, and combined with other FitResult instances.

$$
\sigma_f = \sqrt{\left(\frac{\partial f}{\partial a}\right)^2 \sigma_a^2 + \left(\frac{\partial f}{\partial b}\right)^2 \sigma_b^2}
$$
\n(3.1)

<span id="page-72-0"></span>When the graph needs to use the data, usually to be plotted or fitted, it iterates over its number sources and the results are used to create the TGraphErrors object from the ROOT framework. The number sources are then replaced by other sources, which read the data from the TGraphErrors instance, where the results are already buffered.

#### 3. Analysis and design

<span id="page-73-0"></span>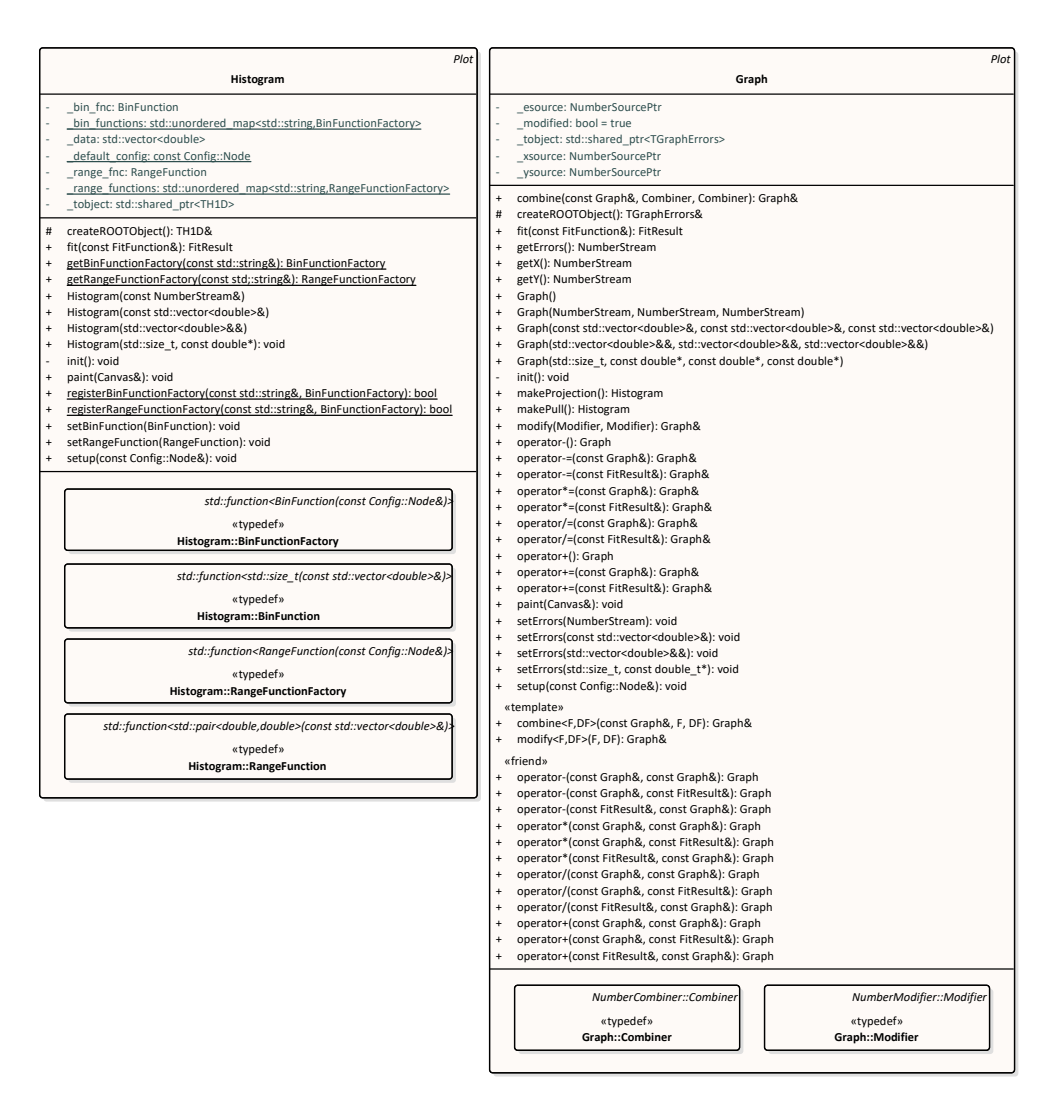

Figure 3.7: Class diagram of Graph and Histogram.

The graph can be also projected to the y-axis or it can produce a pull distribution. The pull distribution is created by dividing all values by their uncertainties and then projecting them to the y-axis. When the data are projected, a histogram is created. The histogram can dynamically change its range and the number of bins. For this purpose it uses BinFunction and RangeFunction, which are created by corresponding factories. The factories can be registered in the Histogram class. Then, the histogram can use these factories to create the functions by providing a configuration node to the factories with all settings which the factories need. There are few predefined binning and range functions. The predefined binning functions are following:

• fixed — always returns a fixed number of bins.

- sqrt returns the number of bins equal to square root of the number of entries.
- sturge returns the number of bins according to the Sturge's rule i.e.  $\log_2 n + 1$  where *n* is the number of entries.
- rice returns the number of bins according to the Rice's rule i.e.  $2\sqrt[3]{n}$ where *n* is the number of entries.
- doane returns the number of bins according to the Doane's rule i.e.  $1 + \log_2 n + \log_2 \left(1 + \frac{|g_1|}{\sigma_{g_1}}\right)$ where  $n$  is the number of entries,  $g_1$  is the estimated 3rd-moment-skewness i.e.  $g_1 = \frac{\sum (x-\overline{x})^3}{2}$  $\frac{\sum (x-x)^2}{\left[\sum (x-\overline{x})^2\right]^{\frac{3}{2}}}$ , and its standard deviation  $\sigma_{g_1} = \sqrt{\frac{6(n-2)}{(n+1)(n+1)}}$  $(n+1)(n+3)$
- $s$ cott returns the number of bins according to the Scott's rule i.e.  $rac{60}{\sqrt[3]{n}}$  $\frac{\sqrt[n]{n}}{3.49\hat{\sigma}}$  (max *x* – min *x*) where *n* is the number of entries, and  $\hat{\sigma}$  is the sample standard deviation i.e.  $\hat{\sigma} = \sqrt{\frac{\sum (x-\bar{x})^2}{n-1}}$ *n*−1
- freedman-diaconis returns the number of bins according to the Freedman-Diaconis' rule i.e. √3 *n*  $\frac{\sqrt[n]{n}}{2\mathrm{IQR}(x)}(\max x - \min x)$  where *n* is the number of entries, and  $IQR(x)$  is the interquartile range.

And the predefined range functions are following:

- fixed always returns a fixed range.
- minmax returns the range between the minimum and the maximum entries.
- gaus returns a range in which a logarithm of fitted Gaussian function is positive.

The minmax and gaus functions have two options. The first option is to offset the range by a percentage of its width. That means that if the offset is set to 10%, the range will be 1.2 times larger as it will be widen by  $10\%$ on each side. The second option is to round the range. The rounding always expands the range. The boundary of the range is rounded to the nearest multiple of five of order lower by one, except when the value of the highest order is equal to one, then the boundary is rounded to the nearest order lower by one. For example, when the upper boundary of a range is equal to 2345, it is rounded to 2500, because the highest order is equal to 2 and the nearest multiple is 2500. However, when the boundary is equal to 0.1234, it is rounded to 0.13, because the highest order is equal to 1 and the closest number rounded to order lower by one is 0.13.

The gaus function finds the range by repeatedly fitting and recreating the histogram. The histogram is fitted by a Gaussian function. The boundaries of the range are equal to  $\mu \pm \sqrt{2\sigma^2 \ln a}$ , where  $\mu$  is the center of the function,

*σ* is the width of the function, and *a* is the height of the function. All the values are provided from the result of the fit. The boundaries of the range are then equal to the points where the logarithm of the fitted Gaussian function is equal to 0, or where the Gaussian function itself is equal to 1. The offset and rounding are then applied to the range if it is required. This process of fitting and recreating the histogram is repeated either until the difference between the previous range and the current one is sufficiently small, or until the algorithm reaches a limit of iterations. The limit can be set in the configuration. The gaus function also provides an option to fix the mean  $\mu$  at specific value. This is useful for datasets which are known to be centered around specific value, like pull distributions and residuals which are centered around 0.

#### **3.1 File structures**

The files storing [LB](#page-108-0) data were also re-engineered. The focus is to store as much relevant data as possible, separate this data by meaning, avoid duplication of data in the file where it is possible, and not store data related to other detectors or in case of [TPX,](#page-109-0) even to other layers. The idea is also to pre-calculate as much data as it makes sense, but keeping the granularity on a level, where the data can be filtered and processed more, so things like neutron counting are possible. The file structures are also designed in such a way that they can be easily used by other software which is not related to this one. Also, the sizes of the variables are chosen so the file structure could also be used in the future during the [LHC](#page-108-1) Run-3 or the [High Luminosity LHC \(HL-LHC\)](#page-108-2) [\[30\]](#page-103-0).

In case of [TPX](#page-109-0) [LB](#page-108-0) production, the first files to be produced are [LB](#page-108-0) files without noisy pixels removed. The structure of the files is shown in [Figure 3.8.](#page-76-0) These files must contain enough information so noisy pixel removal can be done later. When looking at the previous software, it was found out that calculating the number of hits in the [LB](#page-108-0) per pixel instead of summing them up is sufficient.

The [LBs](#page-108-0) are also already summed to create statistics per [ATLAS](#page-108-3) run. Because the production has to go through all the data anyway, it can be done basically at no cost. The statistics can be used to determine the noisy pixels, or, after the noisy pixel removal, for various types of data analysis such as the long-term stability analysis.

The data are stored in three TTree objects. The lb\_data object stores the data for individual [LBs,](#page-108-0) run\_data stores the summed data for the whole [ATLAS](#page-108-3) run, and description stores all the remaining data, such as the physical information about the [TPX](#page-109-0) layer, the whole device, or information about the run, which do not depend on the [LB](#page-108-0) data.

The 1b data tree stores its data in nine branches. Ones of the most important branches are hits and clusters. The hits branch stores the number of hits per pixel in arrays of 65*,*536 64-bit unsigned integers. The index of

<span id="page-76-0"></span>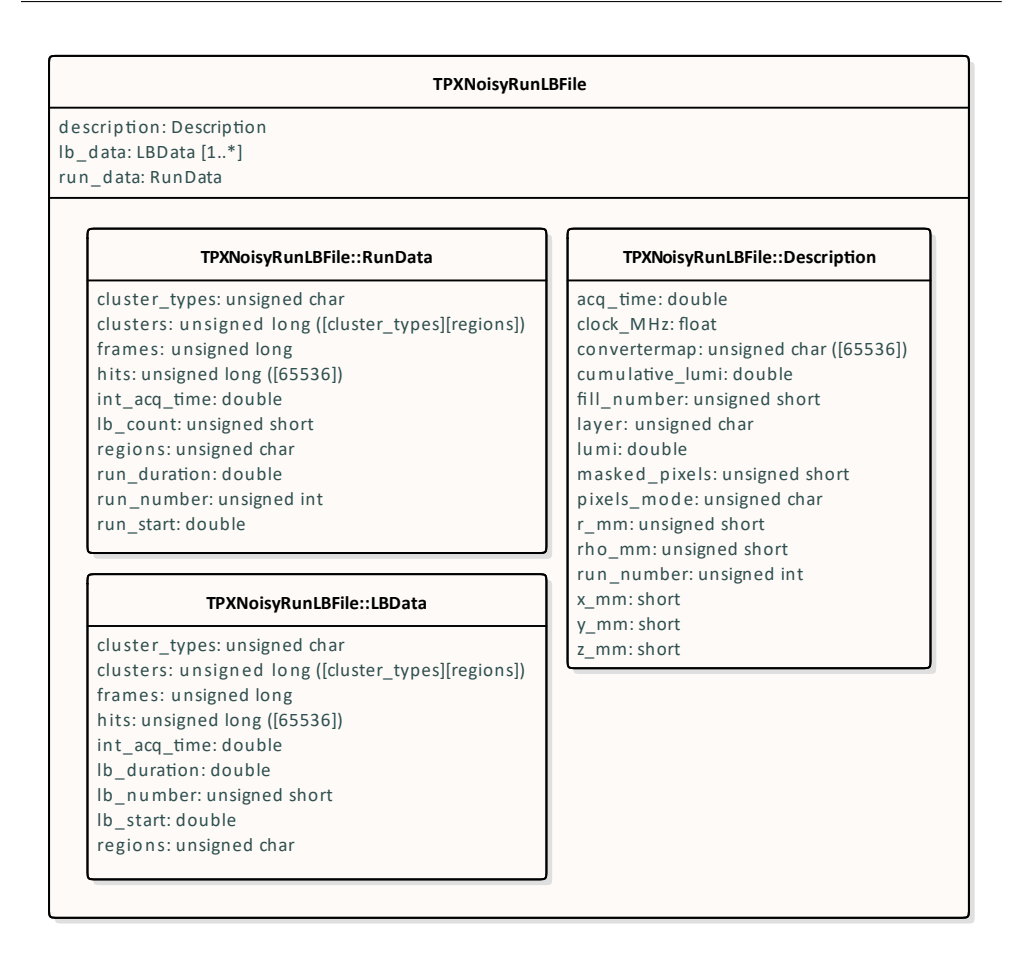

Figure 3.8: Structure diagram of a [TPX](#page-109-0) [LB](#page-108-0) file before noisy pixel removal.

the pixel is calculated as  $x + 256y$ , where x and y are the coordinates of the pixel. Storing the numbers of hits per pixel enables to exclude the hits when the pixels is determined to be noisy. The branch clusters stores the number of clusters in two-dimensional array of 64-bit unsigned integers. The first dimension serves to separate the clusters by their type, and the second dimension separates the data by their converter region. This separation enables to use advanced counting methods such as the thermal neutron counting, which counts the number of [HB](#page-108-4) clusters in the  ${}^{6}\text{LiF}$  ${}^{6}\text{LiF}$  ${}^{6}\text{LiF}$  region and subtracts by it the number of [HB](#page-108-4) clusters in the uncovered region, both normalized to the same area of the chip. The number of cluster types and the number of regions are stored in the branches cluster\_types and regions, respectively. Both values are stored in an 8-bit unsigned integer. The number of cluster types is seven. Six of the cluster types are described by [Table 1.3,](#page-28-0) and they are numbered the same way as in the cluster file. The seventh type is not really a cluster type, it is the sum of all of the clusters independently of their type. The index of the sum of all the clusters is 0. The number of regions is five and the numbering is the same as in the cluster file.

In order to be able to calculate average instantaneous luminosity per [LB,](#page-108-0) the number frames and the sum of their acquisition times are also counted. The number of frames is stored in the branch frames in a 64-bit unsigned integer, and the integrated acquisition time is stored in int\_acq\_time in a 64-bit floating-point number.

The last three branches describe properties of the [LB.](#page-108-0) The properties are: the identification number of the [LB,](#page-108-0) the timestamp of the start of the [LB,](#page-108-0) and the duration of the [LB.](#page-108-0) The start timestamp and the duration of the [LB](#page-108-0) are stored in the branches  $lb\_start$  and  $lb\_duration$ , respectively, both in a 64-bit floating-point number. The [ID](#page-108-6) number is stored in the branch lb\_number in a 16-bit unsigned integer. The sixteen bits are enough to store the [IDs](#page-108-6) because the numbers are assigned sequentially from zero and they need to be unique only in the current [ATLAS](#page-108-3) run, so the counting starts over with each new run. Note that each [LB](#page-108-0) is usually around one minute and the maximum value of a 16-bit unsigned integer is 65*,*535. This means that in order to overflow the capacity, the [ATLAS](#page-108-3) run has to be longer than circa 45.5 days. This is never the case as the intensity of the [LHC](#page-108-1) fill would drop so low by that time that it would be impossible to use it and to do any meaningful measurements with it.

The other tree in the file, run\_data stores the summed statistics of the [LBs](#page-108-0) in ten branches. The branches hits, clusters, frames, and int\_acq\_time are the same as the one in the lb\_data tree. These branches contain values which are equal to the sum of the values of their respective branches in the lb\_data tree over all of its entries. The branches cluster\_types and regions are identical to the ones in the lb\_data as they describe the dimensions of the clusters array. The new branch lb\_count stores the number of [LBs](#page-108-0) which were summed. Because of this, the value is equal to the number of entries in the 1b data tree. The value is stored in a 16-bit unsigned integer as its maximum value is equal to or lower than the maximum value of the lb\_number branch in the lb\_data tree. The last three branches are also similar to their 1b data counterparts. They describe the same properties but for the [ATLAS](#page-108-3) run. The start timestamp and the duration of the run are stored in the run start and run duration branches, respectively, both also in a 64-bit floating-point number. The start time of the run is set to be equal to the start time of its first [LB.](#page-108-0) The duration is calculated by calculating the end time of the last [LB](#page-108-0) in the run and subtracting the start time of the run from it. The identification number of the run is stored in run\_number in a 32-bit unsigned integer. As the number is currently 6-digits long, it cannot fit in 16 bits, and because the number has increased by around 150*,*000 during the four years of [LHC](#page-108-1) Run-1 and by around 100*,*000 during the four years of [LHC](#page-108-1) Run-2, it is expected not to get over 1*,*000*,*000 neither during the three years of [LHC](#page-108-1) Run-3 nor during the following years of [HL-LHC.](#page-108-2)

Note that all branches storing counts, in both trees, with exception of

lb\_count, use 64-bit unsigned integers, as the numbers cannot be negative and overflows of 32-bit unsigned integer have been observed in the previous software. Also, all branches related to time use 64-bit floating-point numbers as most branches need the precision it provides, and few others use it for consistency.

The last object in the file is the description tree. It contains fifteen branches related to the [TPX](#page-109-0) layer, the whole device, and the [ATLAS](#page-108-3) run. The branches describing the [ATLAS](#page-108-3) run in this tree do not depend on the [LB](#page-108-0) data. These branches are run\_number, fill\_number, lumi, and cumulative\_lumi. The run\_number branch is the same as the one in the run\_data tree. The branch is duplicated so the description tree can be used independently of the others. The fill number stores the identification number of the [LHC](#page-108-1) fill. The value is stored in a 16-bit unsigned integer. As the number is currently 4-digits long, it has to be at least 16-bit, and because the number has increased by around 2500 during the [LHC](#page-108-1) Run-1 and by almost 3750 during the [LHC](#page-108-1) Run-2, it is expected that the number of fills will not cross the 16-bit maximum of 65*,*536 anytime soon in the future. The branch lumi holds the reference luminosity of the run provided by the [ATLAS](#page-108-3) collaboration, and the branch cumulative\_lumi is the reference integrated luminosity from the beginning of the dataset up to the current [ATLAS](#page-108-3) run. A dataset is a collection of consecutive [ATLAS](#page-108-3) runs or [LHC](#page-108-1) fills when the same particles were colliding with the same nominal energy in the same year. There are often several datasets per single year, usually these are: proton-proton collisions at 13 TeV, proton-proton collisions at 5 TeV, and collisions of lead ions. Both of the luminosity branches store the values in 64-bit floating-point numbers.

Because both [TPX](#page-109-0) layers share a common readout, there are only two branches which describe purely the layer. One of them is the layer branch which determines whether the current layer is layer-1 or layer-2. The information is stored in a 8-bit unsigned integer and the possible values are 1 or 2. Even though the information is binary, the Boolean data type is not chosen for two reasons. First, the values are supposed to be numbers and not to represent truthness. And second, the Boolean type is usually stored as one byte value anyway. The second branch describing the layer is the convertermap branch which stores in which converter region each pixel lays. The values are copied from the cluster files from either the branch convertermap\_0 or the branch convertermap\_1 in the calibData tree, depending on the layer. In contrast to the cluster files, the values are stored in an array of 65*,*536 8-bit unsigned integers instead of 16-bit signed integers, because they lay in the range between 0 and 4.

The rest of the branches describe the [TPX](#page-109-0) device, and all of the values are copied from the cluster files, however, some of the branches have different, more optimal data type than their cluster file counterparts, and some branches were renamed to make the naming consistent. One renamed branch is acq\_time and it stores the acquisition time of a single frame. The value is stored in a 32-bit floating-point number and it is copied from the branch Acq\_time in either the dscData tree or the clusterFile tree. Another renamed branch is clock\_MHz which stores the frequency of the [TPX](#page-109-0) clock in MHz. The frequency is stored in a 32-bit floating-point number and it is copied from the branch TPX\_clock\_in\_MHz in the dscData tree.

One of the branches which stores the value in different data type is the masked pixels branch. It stores the number of pixels which were excluded already during the data acquisition. The value is copied from the branch of the same name in the dscData tree, however, this branch stores the value in a 16-bit unsigned integer instead of 32-bit signed integer, because the value must lay in the range between 0 and 65*,*536 which is the number of pixels on the chip. The last value of 65*,*536 cannot be stored in a 16-bit number but that does not matter as that would mean that no pixels were actually used to collect data, and therefore, there would be no data to store. During the whole [LHC](#page-108-1) Run-2, the value was always below 100, with the exception of TPX06 which had the value slightly over 1000.

Another branch with different data type is the pixels\_mode branch. It stores the mode of the device. The value is copied also from the branch of the same name in the dscData tree. Because it can take up only one of the values of 0, 1, or 3, the value is stored in a 8-bit unsigned integer instead of 16-bit signed integer as it is in the cluster file.

The last five branches store coordinates of the location of the device. The branches x\_mm, y\_mm, and z\_mm store the values in 16-bit integers, and the branches r\_mm and rho\_mm store the values in 16-bit unsigned integers. They use just 16 bits because no [TPX](#page-109-0) device is located further away from the interaction point than 32 meters as the device located furthest is TPX16 which is not even 20 meters away. The x, y, and z coordinates can be both positive and negative as the interaction point lays in the middle of the [ATLAS](#page-108-3) cavern, however, because the r and ρ coordinates are distances, they are always positive, and therefore, they are stored in unsigned integers as negative values would be invalid.

Once the noisy pixels are detected and removed, other files, which store [TPX](#page-109-0) [LBs,](#page-108-0) are produced. The structure of these files is shown in [Figure 3.9.](#page-80-0) These files are very similar to the previous [LB](#page-108-0) files. There are only four changes. The first two are that the lb\_data and run\_data trees do not need to store the hit counts per pixel anymore. Therefore, the hits branches in these two trees store the numbers of hits in a single 64-bit unsigned integer. This change saves around 3 MB per [LB,](#page-108-0) that means around 1 GB per 5.5 hours of data-taking.

The other two changes are two new branches in the description tree. The first branch is the branch sigma which stores the strictness level of the noisy pixel removal. Its value is stored in a 32-bit floating-point number, because for better precision and configurability, the level does not need to be an integer. The second branch is the active\_pixels branch which stores the number of

<span id="page-80-0"></span>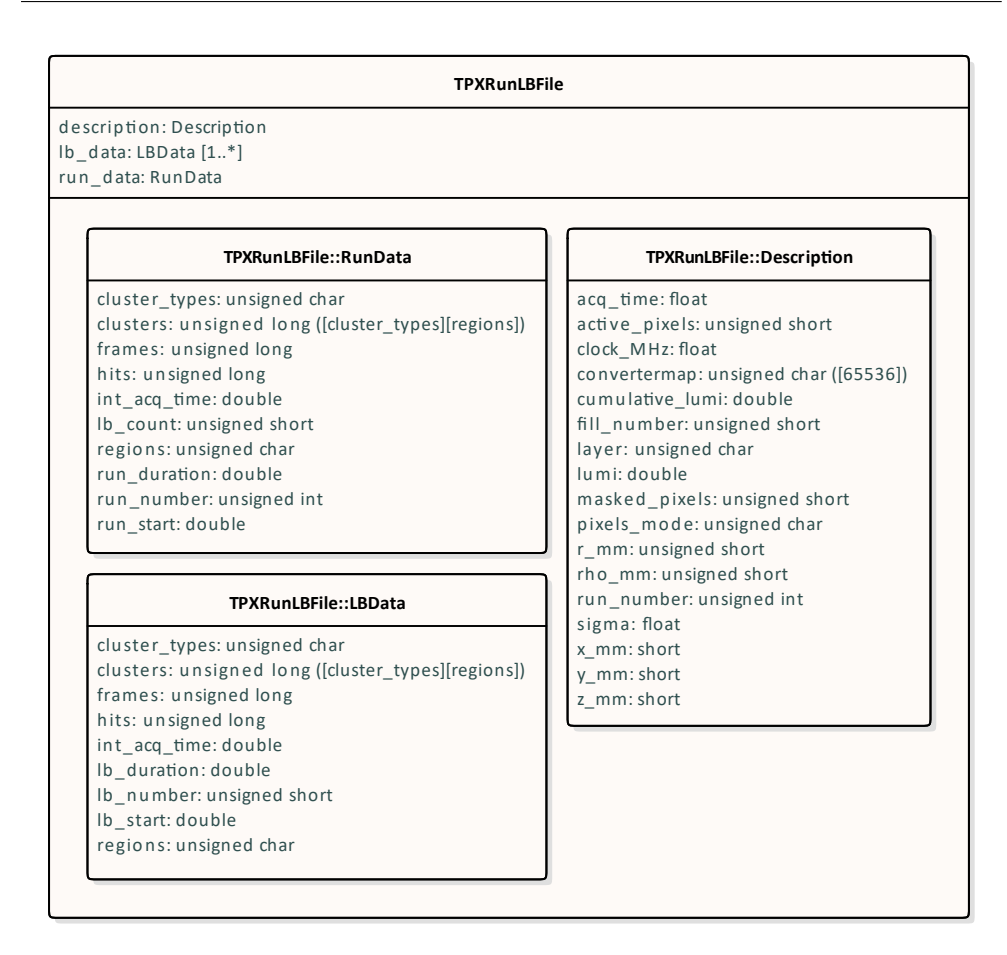

Figure 3.9: Structure diagram of a [TPX](#page-109-0) [LB](#page-108-0) file after noisy pixel removal.

pixels which are used to count the number of hits. This branch is essential in order to enable the so-called active pixels correction i.e. to normalize the number of hits as if the whole chip is used to count the hits. The number is stored in a 16-bit unsigned integer, because the value lays in the range between 0 and 65*,*536. The last value cannot fit in the 16 bits, but it does not matter as all pixels are never used to count the hits, since there is the non-empty region 0 which is always excluded.

The [TPX3](#page-109-1) [LB](#page-108-0) file is very similar to the [TPX](#page-109-0) [LB](#page-108-0) file without noisy pixels. The structure of this file is shown in [Figure 3.10.](#page-81-0) However, as the [TPX3](#page-109-1) devices are not frame based, the branches related to frames are removed. The trees lb\_data and run\_data do not contain the int\_acq\_time and frames branches, otherwise, the trees are identical.

For the same reason, the description tree does not contain the acq\_time branch. However, this tree has more changes than just this one branch. It also removes the layer branch, because even though the [TPX3](#page-109-1) devices are installed in pairs, each device contains only one layer. The tree also removes the

#### 3. Analysis and design

<span id="page-81-0"></span>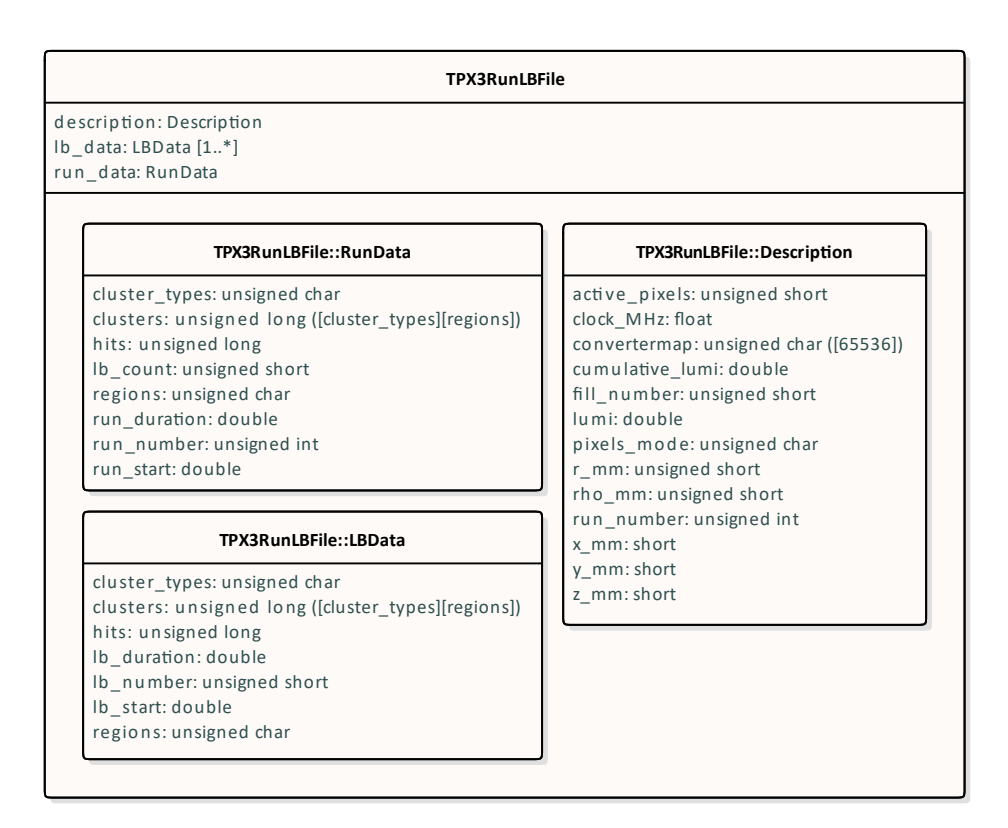

Figure 3.10: Structure diagram of a [TPX3](#page-109-1) [LB](#page-108-0) file.

masked\_pixels branch, because there is no data source, which contains this information. The same applies to the sigma branch. The branch clock\_MHz always contains the value of 640, and the values of convertermap and of the coordinate branches have to be read from different data sources.

 $_{\text{CHAPTER}}$ 

### **Realisation**

<span id="page-82-0"></span>Because the application has to work with ROOT files, it is best to build it around the ROOT framework. Because of this, the application needs ROOT libraries to be accessible. The framework does not has to be installed locally instead it is better to use [CERN Virtual Machine File System \(CVMFS\)](#page-108-7) which serves for the purpose of distributing software. This software is available on [CERN](#page-108-8) servers accessible using [Linux Public Login User Service \(LXPLUS\),](#page-109-2) and it is also installed on atlastpx2.utef.cvut.cz [\[5\]](#page-100-0).

The whole application uses the newest  $C++20$ , because there is no need for backward compatibility, as the application is built almost from scratch. However, it requires [GCC](#page-108-9) of version at least 10.2 and compatible ROOT build. Both of these are available at [CVMFS.](#page-108-7)

The  $C++20$  is used for its new features like constraints and concepts [\[31\]](#page-103-1), or the three-way comparison operator [\[32\]](#page-103-2), as well as for its improvements in the C++ standard. Such improvements are also concerning the constexpr specifier. The specifier now enables wider range of use, and it was added to a lot of [STL](#page-109-3) functions, methods, and constructors. However, the full potential of  $C++20$  constexpr cannot be used, because [GCC](#page-108-9) 10.2 does not yet implement these improvements into its libraries.

Because the application also has to read [YAML](#page-109-4) files, the library yaml-cpp is used. The source code is available from GitHub, and it is compiled during deployment of the application.

The modular design splits the application into one executable, four libraries, and seven plugins. The executable is the launcher which handles all the loading and setup. One of the libraries is the core library which is the only library which is not linked at run-time. From the other three libraries, one provides streams, other handles detectors, and other provides graphs and histograms. About the plugins, one provides [ATLAS](#page-108-3) reference detectors, one provides [TPX](#page-109-0) detectors, creates [TPX](#page-109-0) [LB](#page-108-0) files, and removes noisy pixels, other provides [TPX3](#page-109-1) detectors, and four others provide the different kinds of data analysis.

Because of the amount of work, only prototype of the whole application was created. The prototype serves as a proof of concept. It is simplified, so not everything is configurable as it could be, and the [TPX3](#page-109-1) library and most of the analysis libraries are not implemented. Nonetheless, the prototype itself has over 8500 lines of code, over 270*,*000 characters, and over 100 classes, all in 48 header files and 39 source files.

### <span id="page-83-0"></span>**4.1 Launcher and core library**

When the application is launched it loads and links all the ROOT libraries, the yaml-cpp library, and the core library at launch-time. The core library is then used to load all the user libraries and plugins, it does so using the dlopen mechanism. When a plugin is loaded, the application looks for function called onload with one parameter, which is a reference to the Application object which is defined in the core library. The lookup is done using the dlsym function. If it is found, it is called. Once the onload function is invoked, it can register all the routines, detector types, and others.

However, there are few cases when the libraries and the plugins are not loaded. It is when user calls routine to install or reinstall new plugin or library. These routines are registered by the launcher itself. When a routine registered by the launcher are supposed to be invoked the libraries and the plugins are not loaded because it expected that they could be overwritten. That is because they, such as the detector library, might create objects with static life-time duration. When such an object is created and the shared library is rewritten or unloaded, the program crashes at the very end, when the destruction of static objects takes place.

When a plugin or a library are installed using the launcher's routine, all it needs are the header and source files and optionally a dependency file. The directory is copied into the same directory where are all plugins or libraries. Plugins and libraries have separate directories. If the the directory is already present only the files which has changed are copied. In case the source directory is also the target directory of the copying, no files are copied at all. Then the directory is checked for the dependency file. If it is present all libraries and plugins are installed first, before the installment of the current plugin or library. Then an universal makefile is written in the directory. The file is read from the launcher executable as it is linked into it. The linked file contains placeholders which are replaced when it is written out. Such a placeholder is for example in place of the name of the plugin or library. Once the makefile is written, it is used to install the plugin or library.

Because the application needs to be compiled with [GCC](#page-108-9) version at least 10.2 and corresponding build of ROOT, it is recommended to first run the source. sh script, which is located in the project directory, using the source command. This scripts sets up the environment using [CVMFS,](#page-108-7) if it is not done so, yet. If the script is not executed before, it is executed just before invoking makefile of each dependency and also of the plugin or library. The script is based on other [ATLAS](#page-108-3) environment setup scripts which are rather heavy, and therefore, the processing of the script can take up to few seconds.

### **4.2 Detector library**

The detector library implements various classes, some regarding the Detector [API,](#page-108-10) some regrading the LBStream [API,](#page-108-10) and some are used for handling ROOT files and TTree objects.

When a new detector type is registered to the DetectorManager, the passed function has to be either of type DetectorContructor, or the parameters of DetectorConstructor have to be convertible to the parameters of the function, and the return type of the function has be convertible to Detector pointer. Another option is to provide a class of the detector. Instances of this class has to be constructible from the parameters of DetectorConstructor. The convertibilities and the constructibility are ensured using the  $C++20$ concepts. The concept are used in all of the libraries and plugins for every template parameter where it makes sense. The concepts are used to ensure that all required functionality is provided. If the functionality is missing, the concepts provide clear and short information of the problem, instead of long and cryptic messages which are printed without the concepts. The reason is that concepts make the compilation fail already during a declaration of a class with bound template parameter, however, without the concepts, the compilation fails when it encounters a use of functionality which is not provided.

The other examples of concept usage are TreeReader and TreeWriter. Because TTree objects are conceptually equivalent to database tables, the reader and the writer basically use [ORM](#page-109-5) to read and write TTree objects. Because instances of both of these templates need to manipulate with the mapped objects, the objects are required to have certain functionality. The set of the required functionality is called *semiregular* by the C++ standard. This requires the object to be default constructible and *copyable*. The *copyable* concept requires it to be copy constructible, copy assignable, and *movable*, and the *movable* concept requires it to be move constructible, move assignable, and swappable. This set of requirements is ensured by the use of the std::semiregular concept which is provided from the <concepts> header.

#### **4.3 Stream library**

The main purpose of the stream library is to implement the NumberStream class and all the other related classes. This class enables to perform delayed calculations on streams of number. The calculation is stored as hierarchical structure of NumberSource instances, where each operation is represented by one NumberSource instance composed of other NumberSource instances.

The instances of NumberSource are object of various implementations of the NumberSource class because the class in incomplete. Therefore, their iterators have to behave differently, as they provide most of the functionality. However, because iterators are used to be returned by value, and values of instances of different classes are not covariant, they all have to return iterator of the same type. For this purpose, NumberSource implements its own iterator, which wraps around iterators of the common base NumberIterator. This wrapper just bridges all behaviour to the contained iterator which is stored in a pointer because pointers to types with the same common base are covariant.

When the structure of the NumberSource instances is iterated over, it creates equivalent structure of iterators. However, building the structure using the iterators retrieved from the other NumberSource instances would be inefficient as the size of the structure would be doubled because every iterator would be wrapped. For this reason, the wrapping iterator has the method getUnderlaying, which returns a pointer to the wrapped iterator. This enables to build the iterator structure without any wrapping iterators, and therefore every iterator in the structure brings in new functionality.

Because the streams has to work with any number data type, it uses Number objects. These objects can store either a 64-bit floating-point number, a 64-bit integer, or a 64-bit unsigned integer, and dynamically switch in between if necessary. When two of these object are combined, the type stored in the resulting object is determined according to the types in the original two objects and according to the operation. However, all operations follow a priority of types. This priority is different than the one built in  $C_{++}$ . The type with the highest priority is the floating-point number, it is followed by the signed integer, and the unsigned integer has the lowest priority. The priorities of the signed and unsigned integers are reversed in C++.

When two Number objects are added, the resulting type is equal to the type with the higher priority. When they are subtracted, the same rule applies, with exception of the unsigned integers. When both numbers are unsigned integers, the resulting type depends on their values. If the minuend is smaller than the subtrahend, the resulting type is signed integer, because the resulting difference is negative, otherwise, the resulting type is also the unsigned integer.

When two Number objects are multiplied, the same rule as for addition is applied. However, if they are divided, the rule is more complicated. If one of the divisor or the dividend is a floating-point number, the resulting type is also the floating-point number. Otherwise, the resulting type is floating-point number if a non-zero remainder would be left after the division. If there is no remainder, the resulting type is determined according the priorities.

### **4.4 Graph library**

The most interesting part of the graph library is the ability of histograms to dynamically change their binning and range according to their data. The most interesting example is the gaus range function which finds the range by repeatedly fitting and recreating the histogram. It first creates a histogram with range computed by the minmax function, and with the number of bins computed using the Sturge's rule. The rule has a tendency to over-smooth the histogram which is a useful effect in this algorithm as it needs to work even on datasets with large fluctuations, and almost no precision is required. The histogram is then fitted with a Gaussian function, and the boundaries of the range are calculated as  $\mu \pm \sqrt{2\sigma^2 \ln a}$ . Then, the offset is applied, and then, the boundaries are rounded if it required. This range is than used to create a new histogram, and the process is repeated. This is done either until the difference between the previous range and the current one is smaller than  $1\%$ , or until the algorithm reaches a limit of iterations. By default, the limit is set to 100 iterations, but it can be changed by the configuration.

<span id="page-86-3"></span><span id="page-86-2"></span><span id="page-86-1"></span><span id="page-86-0"></span>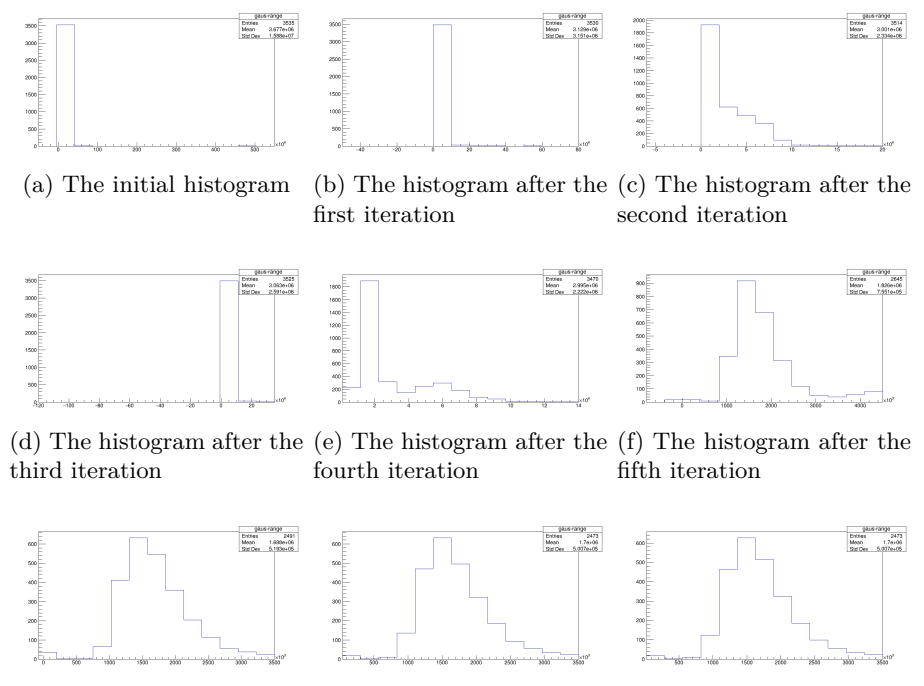

<span id="page-86-9"></span><span id="page-86-8"></span><span id="page-86-7"></span><span id="page-86-6"></span><span id="page-86-5"></span><span id="page-86-4"></span>(g) The histogram after the (h) The histogram after the (i) The histogram in the fisixth iteration seventh iteration nal iteration

Figure 4.1: Iterations of the gaus range function for a distribution of hits. The hits originates in TPX02 layer-1 region 0 during the [ATLAS](#page-108-3) run 350160.

#### REALISATION

An example evolution of the range is shown in [Figure 4.1.](#page-86-0) This example uses distribution of hits in the region 0, which is known to have fluctuations in form of noisy pixels. The noisy pixels have much larger number of hits than the other pixels. This is visible in the initial histogram in [Figure 4.1\(a\).](#page-86-1) The range is from  $-50 \times 10^6$  to  $550 \times 10^6$ . The initial range is produced by the mimax range function with an offset of  $10\%$  and with enabled rounding. This means that there is at least one noisy pixel with a hit count as large as  $500 \times 10^6$ . On the opposite side of the range, there are pixels with zero hit count because the region 0 contains masked pixels.

After the first iteration, the range is between  $-50 \times 10^6$  and  $80 \times 10^6$  as shown in [Figure 4.1\(b\).](#page-86-2) And after the second iteration, the range is between  $-6 \times 10^6$  and  $20 \times 10^6$  as shown in [Figure 4.1\(c\).](#page-86-3) In this step, the data, which were contained in a single bin in the previous two histogram, starts to spread into multiple bins. However, because of the shape of the histogram, which looks a bit like a right half of a Gaussian distribution, the range in the next step is wider than before. The range extends between  $-120 \times 10^6$ and  $35 \times 10^6$ , and all the data are again contained in a single bin. This is shown in [Figure 4.1\(d\).](#page-86-4) The algorithm tries again, and in the next step, the range is between 0 and  $14 \times 10^6$  as shown in [Figure 4.1\(e\).](#page-86-5)

The data are spread into multiple bins again, this time even more than before. The structure on right side from the peak is now more separated from the peak, and it starts to look like a second Gaussian distribution. This is most likely because the region 0 spans across the whole chip and borders all the converter regions. If there is one converter region which has higher hit rate than the others, it can have effect on the region 0 in the form of a second Gaussian distribution which is slightly shifted against the other data. This is why the noisy pixels have to be detected in each converter region separately. The region with the highest hit rate is most likely the uncovered region as there is no neutron converter which filters out low energetic particles.

The fit focuses on the peak and so the range in the next iteration is between  $-1 \times 10^6$  and  $4.5 \times 10^6$  as shown in [Figure 4.1\(f\).](#page-86-6) This time, the peak starts to spread into multiple bins, and a distribution start to be visible. In the next step, the range is between  $-100 \times 10^3$  and  $3.5 \times 10^6$ , and the distribution starts to be obvious. This is shown in Figure  $4.1(g)$ . The distribution is not Gaussian, in theory, the distribution should be Poisson, however the approximation by a Gaussian function is sufficient. In the next step, the range is tuned between 0 and  $3.5 \times 10^6$  as shown in [Figure 4.1\(h\).](#page-86-8) Finally, the last iteration produces the same range. This is shown in [Figure 4.1\(i\).](#page-86-9) Because the ranges are identical, there is no difference between them and the algorithm ends.

The histogram, which invoked the gaus range function, is independent on the intermediate steps of the function. This is shown in [Figure 4.2.](#page-88-0) The steps shown in [Figure 4.1](#page-86-0) belong to this histogram. One can see, that the range of the histogram corresponds to the one shown in [Figure 4.1\(i\).](#page-86-9) However, this <span id="page-88-0"></span>histogram sets its number of bins using the sqrt binning function instead of the sturge function. The histogram is then fitted by a Gaussian function again and the fit result is then drawn over the histogram. This fit result is the base for noisy pixel detection.

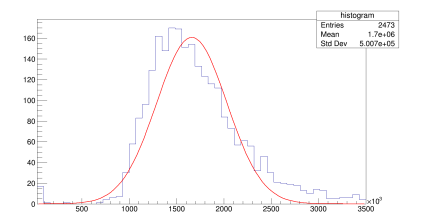

Figure 4.2: The distribution of hits. The histogram was created using the gaus range function and the sqrt binning functions. The histogram shows the distribution of hits in TPX02 layer-1 region 0 during the [ATLAS](#page-108-3) run 350160.

### **4.5 ATLAS plugin**

The data for reference detectors are read directly from the [ATLAS](#page-108-3) reference files described in [section 1.3.4.](#page-44-0) The difficulty is that the files for each year are stored in different locations, are named differently, and have different entries with different names. Furthermore, for a single reference detector, entries with different names are needed to be read from files from different years. This requires not just to iterate over different data sources based on the year of the data, but also to lookup different entries.

This is solved by a hierarchy of iterators. The top iterator goes over different years. The iterator below goes through a list of files for that year. And the last iterator goes through individual [LB](#page-108-0) entries in a file. When the iterator below hits the end, the iterator above moves to the next element, and the iterator below is set to the beginning again. It resembles three nested for loops. All three iterators are encapsulated by a different, single iterator which behaves as if all [LB](#page-108-0) entries were located in a single file. The top level is iterator of std::map which stores the names of the entries for each year. The map of the lists of files for each year is accessible by all instances of the encapsulating iterator, and it is used to retrieve the list of files, when an iterator moves to the next year.

#### **4.6 Timepix plugin**

The Timepix plugin registers two routines, tpx-lb and tpx-npr. The tpx-lb routine produces the [LB](#page-108-0) files shown in [Figure 3.8](#page-76-0) from the [TPX](#page-109-0) cluster files. The tpx-npr then removes the noisy pixels from this [LB](#page-108-0) files and produces files shown in [Figure 3.9.](#page-80-0) These routines implement use cases identified in [Figure 3.1.](#page-66-0) The testing and performance of these routines is described in [chapter 6.](#page-92-0)

The tpx-lb routine produces [LBs](#page-108-0) for just a single [TPX](#page-109-0) device at a time. However, it can produce [LBs](#page-108-0) either for a single run, a single year, or for all data possible. The routine first fetches a reference detector from DetectorManager and filters it if necessary. The reference detector is then used to iterate over the [LBs](#page-108-0) one by one. The cluster files are opened also one by one. Which cluster file have to be opened is determined from the timestamp of the current [LB,](#page-108-0) so no cluster file is opened unnecessarily. Then, the algorithm start to iterate over the cluster entries in the file. If the timestamp of a cluster is lower than the timestamp of the start of the [LB,](#page-108-0) the cluster if skipped. This is because [ATLAS](#page-108-3) runs are not aligned with the cluster files and so they start somewhere in the middle of the files. The algorithm moves to the next [LB](#page-108-0) once a cluster, which was recorded after the end of the current [LB,](#page-108-0) is iterated over. When the end of the cluster file is reached, the next file is opened. If there is no more cluster entries for the [LB,](#page-108-0) the algorithm moves to the next one.

The tpx-npr routine removes the noisy pixels for just a single [TPX](#page-109-0) layer at a time. It removes the noisy pixels using the data from the whole year. Note that it can use only the data which were produced using the tpx-lb routine up to the date. The routine starts by iterating the noisy [LB](#page-108-0) files one by one. If the [ATLAS](#page-108-3) run stored in the file does not belong to the required year, it is skipped. The pixels are separated by the converter regions. For each region, a histogram of distribution of summed hits for the whole [ATLAS](#page-108-3) run is created and fitted by a Gaussian function. If the distance of the number of hits of a pixel from the center of the function is greater than the required multiple of the function width, or if the pixels lays in the region 0, the pixel is marked for exclusion.

Once all noisy pixels are collected, the required extension of region 0 is also marked for exclusion. Then, the algorithm iterates over the files again, this time only over the ones, which were used in the first round. The numbers of hits are summed together for the run statistics as well as for all [LBs](#page-108-0) in the file. Only numbers of hits originating in pixels, which were not marked for exclusion, are used in the summation.

# Chapter **5**

### **Deployment**

<span id="page-90-0"></span>The application contains series of makefiles which enables for automated build and deployment. The process starts by invoking the general makefile, which is located in the project directory, using make. The structure of the directory is shown in [Figure 5.1.](#page-91-0) Note that the application come only with the src directory and the makefile, config.sh, default.yaml files.

The makefile first checks whether all third-party dependencies are built and deployed. The only such dependency is currently the yaml-cpp. If the dependency is not present in the dependencies directory, its source code is automatically downloaded from GitHub using the git clone command. Then, the building scripts for the dependency are prepared using the CMake tool, which creates makefiles which are then invoked using make. Once the dependency is built, the resulting libraries are copied into the lib directory, in which all the libraries built in the future will be located. Then, the header files of the dependency are copied into a sub-directory of the include directory. To the sub-directory is given the same name as the dependency.

Once the dependencies are deployed, the core library is built. The library contains its own makefile among the source files, which is invoked by the general makefile. The invoked makefile builds the core library, and copies the resulting shared library into the lib directory. It also copies header files of the core library into the include directory, and then, the control is returned to the general makefile.

The next step is to build the launcher. It also contains its own makefile. When it is invoked, it compiles the source files to object files, but it also produces object files from two other makefiles located in the directory of the launcher. One makefile is called makelib and the other is called makeplugin. These two files are later used to install the libraries and plugins. Then all object files are linked together to produce the launcher executable, which is copied into the project directory.

Once the launcher is ready, it can be used to install the libraries and plugins. First, all libraries, which are present in the src/lib directory, are built

<span id="page-91-0"></span>

| $\perp$ yaml-cppthe directory of the dependency downloaded from GitHub |
|------------------------------------------------------------------------|
|                                                                        |
| includethe directory of includes/header files                          |
| $\Box$ yaml-cppthe directory of the dependency includes                |
|                                                                        |
|                                                                        |
|                                                                        |
| _Corethe directory of the core library                                 |
| Launcher  the directory of launcher source codes                       |
| $\_$ 1ibthe directory of library source codes                          |
| $\Box$ detector  the directory of the detector library                 |
|                                                                        |
| $\perp$ stream the directory of the stream library                     |
| _pluginthe directory of plugin source codes                            |
| _atlas the directory of ATLAS plugin source codes                      |
| _linearitythe directory of the linearity plugin                        |
| _lumicurvethe directory of the luminosity-curve plugin                 |
| $p$ precision  the directory of the short-term-precision plugin        |
| $\_$ stabilitythe directory of the long-term-stability plugin          |
| _timepixthe directory of the Timepix plugin                            |
| ${\color{red}\bot}$ timepix3the directory of the Timepix3 plugin       |
|                                                                        |
|                                                                        |
|                                                                        |
|                                                                        |
|                                                                        |

Figure 5.1: Structure of the project directory.

one by one using the ./launcher.exe install lib command. Every library is built using the makelib makefile. It builds the library, copies the binary into the lib directory and it also copies the header files into the include directory. Then, all plugins present in the lib/plugin directory are installed one by one using the ./launcher.exe install plugin command. Every plugin is built using the makeplugin makefile. It builds the plugin and copies the resulting binary into the plugin directory. The installation routine is further described in [section 4.1.](#page-83-0) After this step, the application is ready to be used.

It is highly recommended to invoke the config.sh script before the execution of the make. The script has to be invoked using the source command. If the script is not invoked, it is very likely that the deployment will fail. If it does not fail, but the script was not invoked, it is not guaranteed that the application will work.

Chapter **6**

### <span id="page-92-0"></span>**Measurements and testing**

The efficiency and memory requirement of the  $tpx$ -lb and  $tpx$ -npr routines were measured on the lxplus716.cern.ch server. The speed and memory consumption was first tested on data for TPX02 run 350160 and then on data for TPX05 run 350160. The [LBs](#page-108-0) for TPX02 were produced in 8.5 minutes. The measurement was repeated several times with almost identical results. The maximum virtual memory consumed during the process was below 2 GB, and the maximum resident memory was slightly over 1*.*5 GB.

The [LBs](#page-108-0) for TPX05 were not produced, however the production was used to determine the speed of the routine in number of processed cluster entries per minute. The measurement was performed repeatedly, sometimes for several hours. It was found that the performance of the routine is stable and it is able to process around 95*,*000 cluster entries per minute, that is around 630 µs per entry. Because the used cluster files contain around 96*,*000*,*000 entries, it is estimated that the production of [LBs](#page-108-0) for TPX05 run 350160 would take around 17 hours. However, there are known ways how to increase the speed performance, which can be implemented in the future.

In order to compare to the previous software, the [LB](#page-108-0) production of TPX02 run 350160 was executed using the previous software on the same [LXPLUS](#page-109-2) server. It was found that the previous code is much faster on skipping the cluster entries with timestamp smaller than the beginning of the [ATLAS](#page-108-3) run. However, no [LBs](#page-108-0) were produced, because after between 2.5 and 3 minutes, the program is killed by the [OS](#page-109-6) as its virtual memory exceeds 32 GB which are available on the server. Nonetheless, from the output log, which prints the progress of the production, it was found that the program has processed less than 44*,*000 entries involved in the [LB](#page-108-0) production before it was killed. That mean that the previous software was able to process on average less than 15*,*000 entries per minute. Note that because it stores the entries in a map structure, the complexity of inserting new entry is  $\mathcal{O}(n \log n)$ . Therefore, the performance of the previous software declines as it loads more and more data. Also note, that the program has exceeded the 32 GB limit but the cluster files

#### are just 5*.*5 GB large.

This all means that in contrast to the previous software, the re-engineered one not just fits into the memory and has no special memory requirements, it is also already at least 6 times faster than its predecessor, and further performance improvements could be applied in the future.

About the tpx-npr routine, the execution is almost instantaneous and the memory consumption is lower than half a GB. This is major improvement, as in the previous software, the [LBs](#page-108-0) had to be reproduced to exclude the noisy pixels.

The produced [LBs](#page-108-0) were compared to the [LBs](#page-108-0) produced by the previous software. The comparison is shown in [Figure 6.1.](#page-93-0) The new [LBs](#page-108-0) have a higher number of hits by about 35 %. This is due to the fact, that the previous [LBs](#page-108-0) were produced with noisy pixels detected and removed using the whole year, whereas the new [LBs](#page-108-0) have noisy pixels removed only using the single run. The same reason is expected to be the reason for the outliers. Nonetheless, the ratio between the old [LBs](#page-108-0) and the new [LBs](#page-108-0) is constant, and therefore it is considered to be correct.

<span id="page-93-0"></span>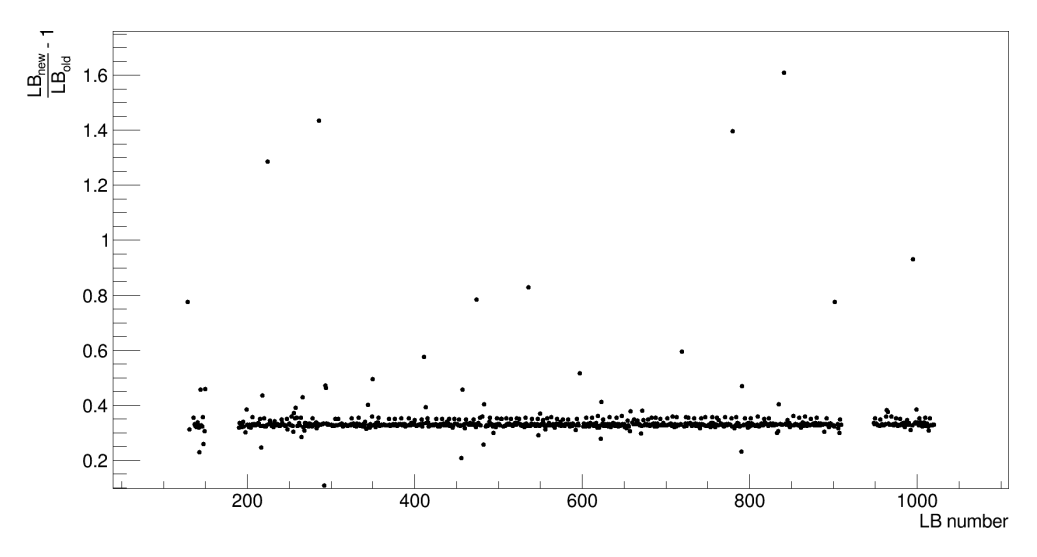

Figure 6.1: Comparison of [LBs](#page-108-0) produced by different software. The [LBs](#page-108-0) are created from TPX02 layer-1 run 350160.

The significant speed increase comes at the cost of an additional disk usage. In order to compare the file sizes, the data for TPX02 run 350160 were used. The cluster files, which have to be processed, are around 5*.*5 GB, the large [LB](#page-108-0) file shown in [Figure 2.11](#page-60-0) is around 10 MB and the post-processed file shown in [Figure 2.12](#page-64-0) is around  $30 \text{ kB}$ , that means around  $60 \text{ kB}$  for both layers. Concerning the new files, the [LB](#page-108-0) file before the noisy pixel removal is around 120 MB, so around 240 MB for both layers, and the [LB](#page-108-0) file after noisy pixel removal is around 35 kB, so around 70 kB for both layers.

The cluster files for TPX02, TPX05, TPX06, TPX07, TPX12, and TPX14 for all four years are around 11 TB in total and the previous large [LB](#page-108-0) files shown in [Figure 2.11](#page-60-0) are around 42 GB in total. Therefore, the total size of the noisy [LB](#page-108-0) files for the same dataset is estimated to be between 480 GB and 1 TB. As the estimate was done using TPX02 which has fewer entries per cluster file, it is expected to be closer to the 1 TB.

Because the [LB](#page-108-0) files without the noisy pixels are of similar size as the post-processed [LB](#page-108-0) files, the total size of all of the files is expected to be similar, and therefore, to be around 200 MB.

### Chapter **7**

# **Web page**

<span id="page-96-0"></span>In order to make the resulting plots available on a web interface, a web page is developed. The web page is developed from scratch using [HTML,](#page-108-11) [CSS,](#page-108-12) and JavaScript. The web page is made to comply with the Material Design guidelines [\[33\]](#page-104-0), and it is made to be responsive.

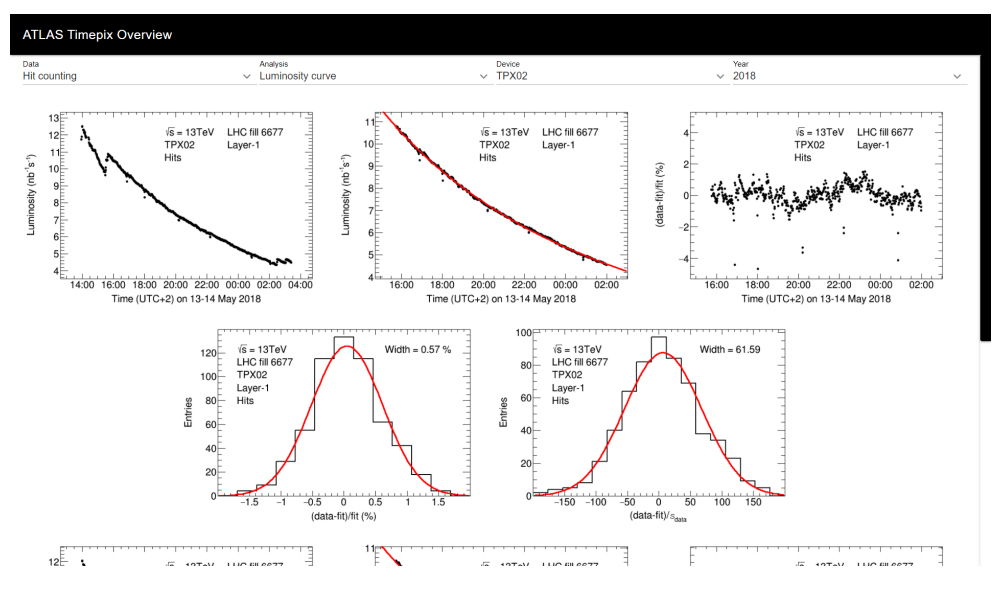

Figure 7.1: Screenshot of the web interface.

The web page enables the user to select a type of analysis and various parameters about a dataset. Then, the web page displays the plots created from the selected dataset for the selected analysis. Currently, the parameters regarding the dataset are: the counting method, the [TPX](#page-109-0) device, and year of the data acquisition.

The web page consists of three main areas, the header, the navigation, and the contents. The main structure and the header are designed using [Material](#page-109-7) [Design Lite \(MDL\)](#page-109-7) [\[34\]](#page-104-1), which was modified to match the desired style of the page. The navigation consist of four drop-down lists. The drop-down lists are custom made because they are not defined in [MDL.](#page-109-7) The component was created by combining a text field and drop-down menu. The component does not use these other two components, it just combines their functionality and design. The contents part of the page is used to show a list of plots. The list is dynamically changed when a different dataset or analysis type is selected.

When a user clicks on a plot, it is opened over the whole page, and its surrounding turns black so the plot is better visible and the surroundings do not distract the user. Then, the plot can be zoomed in and out, enabling for closer look. The user can close the plot by clicking on it in the maximum zoom-out, or by clicking on the black background. All of this behaviour was also custom made, as there was no component which exactly suits this needs.

The navigation and the contents are placed into a scroll-able element. The element has custom designed scroll bar, which is made to fit the design of the page.

The web uses CSS3 and JavaScript standard ECMAScript 6. This might make the web page incompatible with older browsers. It also uses the modern [APIs](#page-108-10) such as the fetch [API](#page-108-10) to send requests and load the images, or the service worker [API](#page-108-10) to cache the web page and the subsequently required plots. The web page and all of its resources are cached statically on load, however, the plots are cached only when they are demanded, because there are currently around 600 of them.

## **Conclusion**

This thesis fulfills all five goals of the task description. The first goal was to analyse the needs of the [ATLAS](#page-108-3) luminosity measurements using [TPX](#page-109-0) and [TPX3](#page-109-1) devices regarding an automatic procedure to coherently determine the luminosity from 2015 to 2018 data. The second goal was to design a software, which reads the [TPX](#page-109-0) and [TPX3](#page-109-1) data, performs a noisy pixel removal automatically, and produces performance plots regarding the [LHC](#page-108-1) luminosity curve, short-term precision, linearity, and long-term stability. The third goal was to implement this software, the fourth goal was to test the software, and the fifth goal was to make the resulting distributions (plots) available on a web interface.

The fulfillment of the first goal, which was to analyse the needs, is detailed in [chapter 1](#page-20-0) and [chapter 2,](#page-46-0) and by the fact that the other goals were accomplished as well. The fulfillment of the second goal regarding the design of the software is given in [chapter 3,](#page-66-1) and also by the fact that the next goal is accomplished. The third goal, the implementation of the software was accomplished by creating a prototype of the software (chapters [4](#page-82-0) and [5\)](#page-90-0), which serves as a proof of concept. The fulfillment of the fourth goal, testing the software is explained in [chapter 6.](#page-92-0) The fifth goal, to make the results available on a web interface, is detailed in [chapter 7,](#page-96-0) and demonstrated by the online web page.

The prototype has over 8500 lines of C++ code, over 270*,*000 characters, and over 100 classes. Because of its already high laboriousness, the prototype implements only a subset of functionalities, and it is designed for future extensions.

# **Bibliography**

- <span id="page-100-1"></span>[1] Llopart, X.; Ballabriga, R.; Campbell, M.; Tlustos, L.; Wong, W. Timepix, a 65k programmable pixel readout chip for arrival time, energy and/or photon counting measurements. *Nuclear Instruments and Methods in Physics Research Section A: Accelerators, Spectrometers, Detectors and Associated Equipment*, volume 581, no. 1, Oct. 2007: pp. 485 – 494, ISSN 0168-9002, doi:10*.*1016/j*.*nima*.*2007*.*08*.*079. Available from: [http:](http://www.sciencedirect.com/science/article/pii/S0168900207017020) //www*.*sciencedirect*.*[com/science/article/pii/S0168900207017020](http://www.sciencedirect.com/science/article/pii/S0168900207017020)
- <span id="page-100-2"></span>[2] Llopart, X.; Ballabriga, R.; Campbell, M.; Tlustos, L.; Wong, W. Erratum to "Timepix, a 65k programmable pixel readout chip for arrival time, energy and/or photon counting measurements" [Nucl. Instr. and Meth. A. 581 (2007) 485–494]. *Nuclear Instruments and Methods in Physics Research Section A: Accelerators, Spectrometers, Detectors and Associated Equipment*, volume 585, no. 1, Jan. 2008: pp. 106 – 108, ISSN 0168-9002, doi:10*.*1016/j*.*nima*.*2007*.*11*.*003. Available from: [http:](http://www.sciencedirect.com/science/article/pii/S0168900207022930) //www*.*sciencedirect*.*[com/science/article/pii/S0168900207022930](http://www.sciencedirect.com/science/article/pii/S0168900207022930)
- <span id="page-100-3"></span>[3] Poikela, T.; et al. Timepix3: a 65K channel hybrid pixel readout chip with simultaneous ToA/ToT and sparse readout. *Journal of Instrumentation*, volume 9, no. 05, May 2014: pp. C05013–C05013, doi:10*.*1088/ 1748-0221/9/05/c05013. Available from: [https://iopscience](https://iopscience.iop.org/article/10.1088/1748-0221/9/05/C05013)*.*iop*.*org/ article/10*.*[1088/1748-0221/9/05/C05013](https://iopscience.iop.org/article/10.1088/1748-0221/9/05/C05013)
- [4] The ATLAS Collaboration; et al. The ATLAS Experiment at the CERN Large Hadron Collider. *Journal of Instrumentation*, volume 3, no. 08, Aug. 2008: pp. S08003–S08003, doi:10*.*1088/1748-0221/3/08/s08003. Available from: [https://iopscience](https://iopscience.iop.org/article/10.1088/1748-0221/3/08/S08003)*.*iop*.*org/article/10*.*1088/1748- [0221/3/08/S08003](https://iopscience.iop.org/article/10.1088/1748-0221/3/08/S08003)
- <span id="page-100-0"></span>[5] Fiedler, P. *Analysis of Data from a Network of Pixel Detectors*. Bachelor's thesis, Czech Technical University in Prague, Prague, June 2018.
- [6] Fiedler, P.; Sopczak, A. Systematic Comparison of TPX network and TPX3 devices regarding luminosity measurements in the ATLAS cavern - Summer Student project. Technical report ATL-COM-DAPR-2020- 001, CERN, Geneva, Apr. 2020. Available from: [https://cds](https://cds.cern.ch/record/2716042)*.*cern*.*ch/ [record/2716042](https://cds.cern.ch/record/2716042)
- [7] Bergmann, B.; Caicedo, I.; Leroy, C.; Pospíšil, S.; Vykydal, Z. ATLAS-TPX: a two-layer pixel detector setup for neutron detection and radiation field characterization. *Journal of Instrumentation*, volume 11, no. 10, Oct. 2016: pp. P10002–P10002, doi:10*.*1088/1748-0221/11/10/p10002. Available from: [https://iopscience](https://iopscience.iop.org/article/10.1088/1748-0221/11/10/P10002)*.*iop*.*org/article/10*.*1088/1748- [0221/11/10/P10002](https://iopscience.iop.org/article/10.1088/1748-0221/11/10/P10002)
- [8] Burian, P.; et al. Timepix3 detector network at ATLAS experiment. *Journal of Instrumentation*, volume 13, no. 11, Nov. 2018: pp. C11024– C11024, doi:10*.*1088/1748-0221/13/11/c11024. Available from: [https:](https://iopscience.iop.org/article/10.1088/1748-0221/13/11/C11024) //iopscience*.*iop*.*org/article/10*.*[1088/1748-0221/13/11/C11024](https://iopscience.iop.org/article/10.1088/1748-0221/13/11/C11024)
- [9] Bergmann, B.; et al. Relative luminosity measurement with Timepix3 in ATLAS. *Journal of Instrumentation*, volume 15, no. 01, Jan. 2020: pp. C01039–C01039, doi:10*.*1088/1748-0221/15/01/c01039. Available from: https://iopscience*.*iop*.*org/article/10*.*[1088/1748-0221/15/](https://iopscience.iop.org/article/10.1088/1748-0221/15/01/C01039) [01/C01039](https://iopscience.iop.org/article/10.1088/1748-0221/15/01/C01039)
- [10] CERN BE-CO. Accelerator Performance and Statistics. [online], [cited 2020/12/10]. Available from: [http://acc-stats](http://acc-stats.web.cern.ch/acc-stats/#lhc/overview-panel)*.*web*.*cern*.*ch/acc[stats/#lhc/overview-panel](http://acc-stats.web.cern.ch/acc-stats/#lhc/overview-panel)
- [11] ATLAS Data Summary 2015 pp at 13 TeV. [online], [cited 2020/08/23]. Available from: [https://atlas](https://atlas.web.cern.ch/Atlas/GROUPS/DATAPREPARATION/DataSummary/2015/)*.*web*.*cern*.*ch/Atlas/ [GROUPS/DATAPREPARATION/DataSummary/2015/](https://atlas.web.cern.ch/Atlas/GROUPS/DATAPREPARATION/DataSummary/2015/)
- [12] ATLAS Data Summary 2018 PbPb. [online], [cited 2020/08/23]. Available from: https://atlas*.*web*.*cern*.*[ch/Atlas/GROUPS/](https://atlas.web.cern.ch/Atlas/GROUPS/DATAPREPARATION/DataSummary/2018hi/) [DATAPREPARATION/DataSummary/2018hi/](https://atlas.web.cern.ch/Atlas/GROUPS/DATAPREPARATION/DataSummary/2018hi/)
- [13] Bergmann, B.; Billoud, T.; Leroy, C.; Pospíšil, S. Characterization of the Radiation Field in the ATLAS Experiment With Timepix Detectors. *IEEE Transactions on Nuclear Science*, volume 66, no. 7, July 2019: pp. 1861–1869, ISSN 1558-1578, doi:10*.*1109/TNS*.*2019*.*2918365. Available from: https://ieeexplore*.*ieee*.*[org/document/8720202](https://ieeexplore.ieee.org/document/8720202)
- [14] Sopczak, A.; et al. Determination of Luminosity With Thermal Neutron Counting Using TPX Detectors in the ATLAS Cavern in LHC Proton-Proton Collisions at 13 TeV. *IEEE Transactions on Nuclear Science*, volume 65, no. 7, July 2018: pp. 1378–1383, doi:10*.*1109/TNS*.*2018*.*2839683. Available from: https://ieeexplore*.*ieee*.*[org/document/8362718](https://ieeexplore.ieee.org/document/8362718)
- [15] Bergmann, B.; et al. Timepix detector network for luminosity monitoring and characterization of the radiation fields within the ATLAS cavern. In *ACES 2016 - Fifth Common ATLAS CMS Electronics Workshop for LHC Upgrades*, CERN, Mar. 2016. Available from: [https://indico](https://indico.cern.ch/event/468486/contributions/1144326/)*.*cern*.*ch/ [event/468486/contributions/1144326/](https://indico.cern.ch/event/468486/contributions/1144326/)
- [16] Aad, G.; et al. ATLAS data quality operations and performance for 2015–2018 data-taking. *Journal of Instrumentation*, volume 15, no. 04, Apr. 2020: pp. P04003–P04003, doi:10*.*1088/1748-0221/15/04/p04003. Available from: [https://iopscience](https://iopscience.iop.org/article/10.1088/1748-0221/15/04/P04003)*.*iop*.*org/article/10*.*1088/1748- [0221/15/04/P04003](https://iopscience.iop.org/article/10.1088/1748-0221/15/04/P04003)
- [17] Gillies, J. Luminosity? Why don't we just say collision rate? [online], Mar. 2011, [cited 2020/12/10]. Available from: https://home*.*[cern/news/opinion/cern/luminosity-why-dont](https://home.cern/news/opinion/cern/luminosity-why-dont-we-just-say-collision-rate)[we-just-say-collision-rate](https://home.cern/news/opinion/cern/luminosity-why-dont-we-just-say-collision-rate)
- [18] Bertelsen, H.; et al. Operation of the upgraded ATLAS Central Trigger Processor during the LHC Run 2. *Journal of Instrumentation*, volume 11, no. 02, Feb. 2016: pp. C02020–C02020, doi:10*.*1088/1748-0221/ 11/02/c02020. Available from: [https://iopscience](https://iopscience.iop.org/article/10.1088/1748-0221/11/02/C02020)*.*iop*.*org/article/ 10*.*[1088/1748-0221/11/02/C02020](https://iopscience.iop.org/article/10.1088/1748-0221/11/02/C02020)
- [19] Aaboud, M.; et al. Luminosity determination in pp collisions at  $\sqrt{s}$ = 8 TeV using the ATLAS detector at the LHC. *The European Physical Journal C*, volume 76, no. 12, Nov. 2016: p. 653, ISSN 1434- 6052, doi:10*.*1140/epjc/s10052-016-4466-1. Available from: [https://](https://link.springer.com/article/10.1140/epjc/s10052-016-4466-1) link*.*springer*.*com/article/10*.*[1140/epjc/s10052-016-4466-1](https://link.springer.com/article/10.1140/epjc/s10052-016-4466-1)
- [20] Burkhardt, H.; Grafström, P. Absolute Luminosity from Machine Parameters. Technical report LHC-PROJECT-Report-1019. CERN-LHC-PROJECT-Report-1019, CERN, Sept. 2007. Available from: [http://](http://cds.cern.ch/record/1056691) cds*.*cern*.*[ch/record/1056691](http://cds.cern.ch/record/1056691)
- [21] van der Meer, S. Calibration of the effective beam height in the ISR. Technical report CERN-ISR-PO-68-31. ISR-PO-68-31, CERN, Geneva, 1968. Available from: https://cds*.*cern*.*[ch/record/296752](https://cds.cern.ch/record/296752)
- [22] Holy, T.; et al. Pattern recognition of tracks induced by individual quanta of ionizing radiation in Medipix2 silicon detector. *Nuclear Instruments and Methods in Physics Research Section A: Accelerators, Spectrometers, Detectors and Associated Equipment*, volume 591, no. 1, June 2008: pp. 287 – 290, ISSN 0168-9002, doi:10*.*1016/ j*.*nima*.*2008*.*03*.*074. Available from: http://www*.*[sciencedirect](http://www.sciencedirect.com/science/article/pii/S0168900208004592)*.*com/ [science/article/pii/S0168900208004592](http://www.sciencedirect.com/science/article/pii/S0168900208004592)
- [23] Sopczak, A.; et al. Precision Luminosity of LHC Proton–Proton Collisions at 13 TeV Using Hit Counting With TPX Pixel Devices. *IEEE Transactions on Nuclear Science*, volume 64, no. 3, Mar. 2017: pp. 915– 924, ISSN 1558-1578, doi:10*.*1109/TNS*.*2017*.*2664664. Available from: https://ieeexplore*.*ieee*.*[org/document/7842554](https://ieeexplore.ieee.org/document/7842554)
- [24] Demortier, L.; Lyons, L. Everything you always wanted to know about pulls. Technical report CDF/ANAL/PUBLIC/5776, Fermilab, Apr. 2008, version 3.00. Available from: [https://lucdemortier](https://lucdemortier.github.io/assets/papers/cdf5776_pulls.pdf)*.*github*.*io/ [assets/papers/cdf5776\\_pulls](https://lucdemortier.github.io/assets/papers/cdf5776_pulls.pdf)*.*pdf
- [25] Jenni, P.; Nessi, M. ATLAS Forward Detectors for Luminosity Measurement and Monitoring. Technical report CERN-LHCC-2004-010. LHCC-I-014, CERN, Geneva, Mar. 2004. Available from: [https://cds](https://cds.cern.ch/record/721908)*.*cern*.*ch/ [record/721908](https://cds.cern.ch/record/721908)
- [26] Adamczyk, L.; et al. Technical Design Report for the ATLAS Forward Proton Detector. Technical report CERN-LHCC-2015-009. ATLAS-TDR-024, CERN, May 2015. Available from: [http://cds](http://cds.cern.ch/record/2017378)*.*cern*.*ch/ [record/2017378](http://cds.cern.ch/record/2017378)
- [27] ROOT: analyzing petabytes of data, scientifically. [online], [cited 2020/12/09]. Available from: [https://root](https://root.cern/)*.*cern/
- [28] Brun, R.; Rademakers, F. ROOT An object oriented data analysis framework. *Nuclear Instruments and Methods in Physics Research Section A: Accelerators, Spectrometers, Detectors and Associated Equipment*, volume 389, no. 1, Apr. 1997: pp. 81 – 86, ISSN 0168-9002, doi: 10*.*1016/S0168-9002(97)00048-X, new Computing Techniques in Physics Research V. Available from: http://www*.*[sciencedirect](http://www.sciencedirect.com/science/article/pii/S016890029700048X)*.*com/science/ [article/pii/S016890029700048X](http://www.sciencedirect.com/science/article/pii/S016890029700048X)
- [29] Bergmann, B. Usage of the TPX3-clustering SW. Technical report, IEAP CTU, 2018.
- <span id="page-103-0"></span>[30] Béjar Alonso, I.; et al. *High-Luminosity Large Hadron Collider (HL-LHC): Technical design report*. CERN Yellow Reports: Monographs, Geneva: CERN, 2020, doi:10*.*23731/CYRM-2020-0010. Available from: https://cds*.*cern*.*[ch/record/2749422](https://cds.cern.ch/record/2749422)
- <span id="page-103-1"></span>[31] Constraints and concepts (since  $C++20$ ). [online], [cited  $2021/05/06$ ]. Available from: https://en*.*cppreference*.*[com/w/cpp/language/](https://en.cppreference.com/w/cpp/language/constraints) [constraints](https://en.cppreference.com/w/cpp/language/constraints)
- <span id="page-103-2"></span>[32] Comparison operators. [online], [cited 2021/05/06]. Available from: https://en*.*cppreference*.*[com/w/cpp/language/operator\\_](https://en.cppreference.com/w/cpp/language/operator_comparison) [comparison](https://en.cppreference.com/w/cpp/language/operator_comparison)
- <span id="page-104-0"></span>[33] Google. Material Design. [online], [cited 2021/05/05]. Available from: [https://material](https://material.io/)*.*io/
- <span id="page-104-1"></span>[34] Google. Material Design Lite. [online], [cited 2021/05/05]. Available from: [https://getmdl](https://getmdl.io/)*.*io/

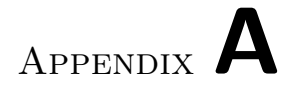

# **Summaries**

|                       | Timepix                                                                     | Timepix3                                                                                        |
|-----------------------|-----------------------------------------------------------------------------|-------------------------------------------------------------------------------------------------|
| Bibliography          | [1, 2]                                                                      | $\left\lceil 3 \right\rceil$                                                                    |
| Coupling              | One device with two layers                                                  | Two single-layer devices                                                                        |
| Operation<br>modes    | ToT/ToA/Counting mode                                                       | Simultaneous ToT $&$ ToA                                                                        |
| Readout<br>scheme     | Frame-based                                                                 | Data-driven                                                                                     |
| Dead time             | Whole chip for $90-100$ ms                                                  | Individual pixels for 475 ns                                                                    |
| Time<br>resolution    | $100\,\mathrm{ns}$                                                          | $1.5625$ ns                                                                                     |
| Maximum<br>hit-rate   | $100\,\mathrm{kHz}$                                                         | 79 MHz                                                                                          |
| Clock<br>frequency    | dynamic; up to $100 \text{ MHz}$ ;<br>usually 10 MHz                        | 40 MHz<br>two clocks;<br>and<br>640 MHz                                                         |
| Maximum<br>bandwidth  | $102 \text{ Mbit/s}$ for $100 \text{ MHz}$                                  | $5.12 \text{ Gbit/s}$                                                                           |
| Neutron<br>converters | Both<br>layers; 4 regions:<br>free, PE, PE+Al, ${}^{6}$ LiF<br>(Figure 1.2) | and<br>$TPX3_9B$ ;<br>TPX3 <sub>-4</sub> B<br>3 regions: free, PE, ${}^{6}$ LiF<br>(Figure 1.5) |

Table A.1: Summary of differences between installed [TPX](#page-109-0) and [TPX3](#page-109-1) devices
Appendix **B**

## **Acronyms**

## **<sup>6</sup>LiF** lithium-6 fluoride.

**AFP** ATLAS Forward Proton.

**API** application programming interface.

**ATLAS** A Toroidal LHC Apparatus.

**CERN** European Organization for Nuclear Research.

**CSS** Cascading Style Sheets.

**CVMFS** CERN Virtual Machine File System.

**EMEC** Electromagnetic Endcap.

**GCC** GNU Compiler Collection.

**HB** heavy blob.

**HL-LHC** High Luminosity LHC.

**HTML** HyperText Markup Language.

**I/O** Input/Output.

**ID** identifier.

**IP** Internet Protocol.

**LB** luminosity block.

**LHC** Large Hadron Collider.

**LUCID** Luminosity Cherenkov Integrating Detector.

**LXPLUS** Linux Public Login User Service.

**MDL** Material Design Lite.

**MPX** Medipix.

**ORM** object–relational mapping.

**OS** operating system.

**PDF** Portable Document Format.

**PE** polyethylene.

**PNG** Portable Network Graphics.

**STL** Standard Template Library.

**TCP** Transmission Control Protocol.

- **ToA** time-of-arrival.
- **ToT** time-over-threshold.

**TPX** Timepix.

- **TPX3** Timepix3.
- **UML** Unified Modeling Language.
- **YAML** YAML Ain't Markup Language.

## Appendix **C**

## **Contents of enclosed CD**

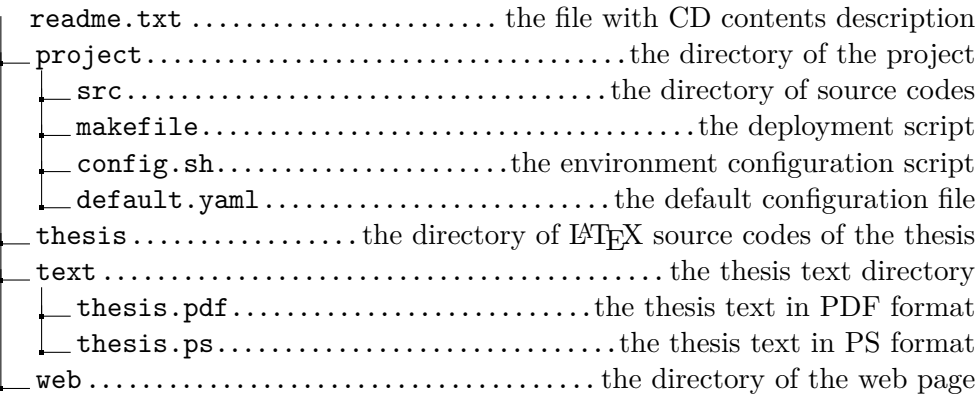